**CONSIDERACIONES Y LINEAMIENTOS PARA FOMENTAR EL USO DE LOS TABLEROS DIGITALES INTERACTIVOS EN LOS AMBIENTES DE APRENDIZAJES EDUCATIVOS EN LOS MUNICIPIOS DE MEDELLÍN E ITAGÜÍ**

**ANTONIO RODRÍGUEZ VIDES**

# **TESIS DE MAESTRÍA PARA OPTAR EL TÍTULO DE MAGÍSTER EN INGENIERÍA ESPECIALIDAD EN TECNOLOGÍAS DE LA INFORMACIÓN PARA LA EDUCACIÓN**

## **ASESOR MAGÍSTER DIEGO LEAL FONSECA**

**MEDELLÍN** 

**UNIVERSIDAD EAFIT ESCUELA DE INGENIERÍA DE SISTEMAS DEPARTAMENTO DE SISTEMAS Y COMPUTACIÓN**

**2014**

**CONSIDERACIONES Y LINEAMIENTOS PARA FOMENTAR EL USO DE LOS TABLEROS DIGITALES INTERACTIVOS EN LOS AMBIENTES DE APRENDIZAJES EDUCATIVOS EN LOS MUNICIPIOS DE MEDELLÍN E ITAGÜÍ**

**ANTONIO RODRÍGUEZ VIDES**

# **TESIS DE MAESTRÍA PARA OPTAR EL TÍTULO DE MAGÍSTER EN INGENIERÍA ESPECIALIDAD EN TECNOLOGÍAS DE LA INFORMACIÓN PARA LA EDUCACIÓN**

**ASESOR MAGÍSTER DIEGO LEAL FONSECA**

**MEDELLÍN** 

**UNIVERSIDAD EAFIT ESCUELA DE INGENIERÍA DE SISTEMAS**

**DEPARTAMENTO DE SISTEMAS Y COMPUTACIÓN**

**2014**

### **AGRADECIMIENTOS**

<span id="page-2-0"></span>A Dios,

A mi hija,

A mi madre,

A mi esposa,

A mi familia,

A mi asesor Diego Leal,

A mis compañeros y amigos de CLLASH,

Al plan digital TESO y a la ruta de formación docente en TIC de Medellín

## **TABLA DE CONTENIDO**

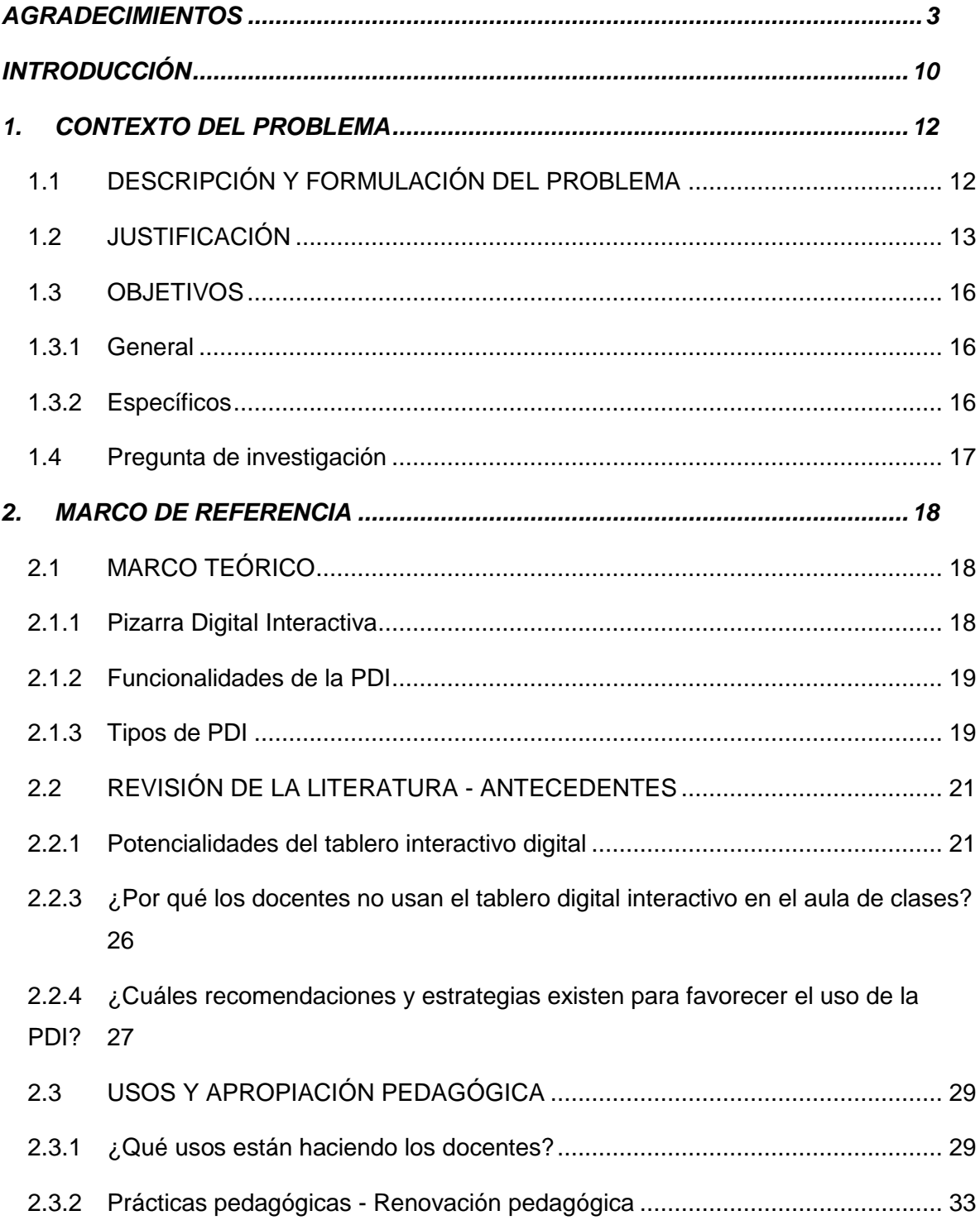

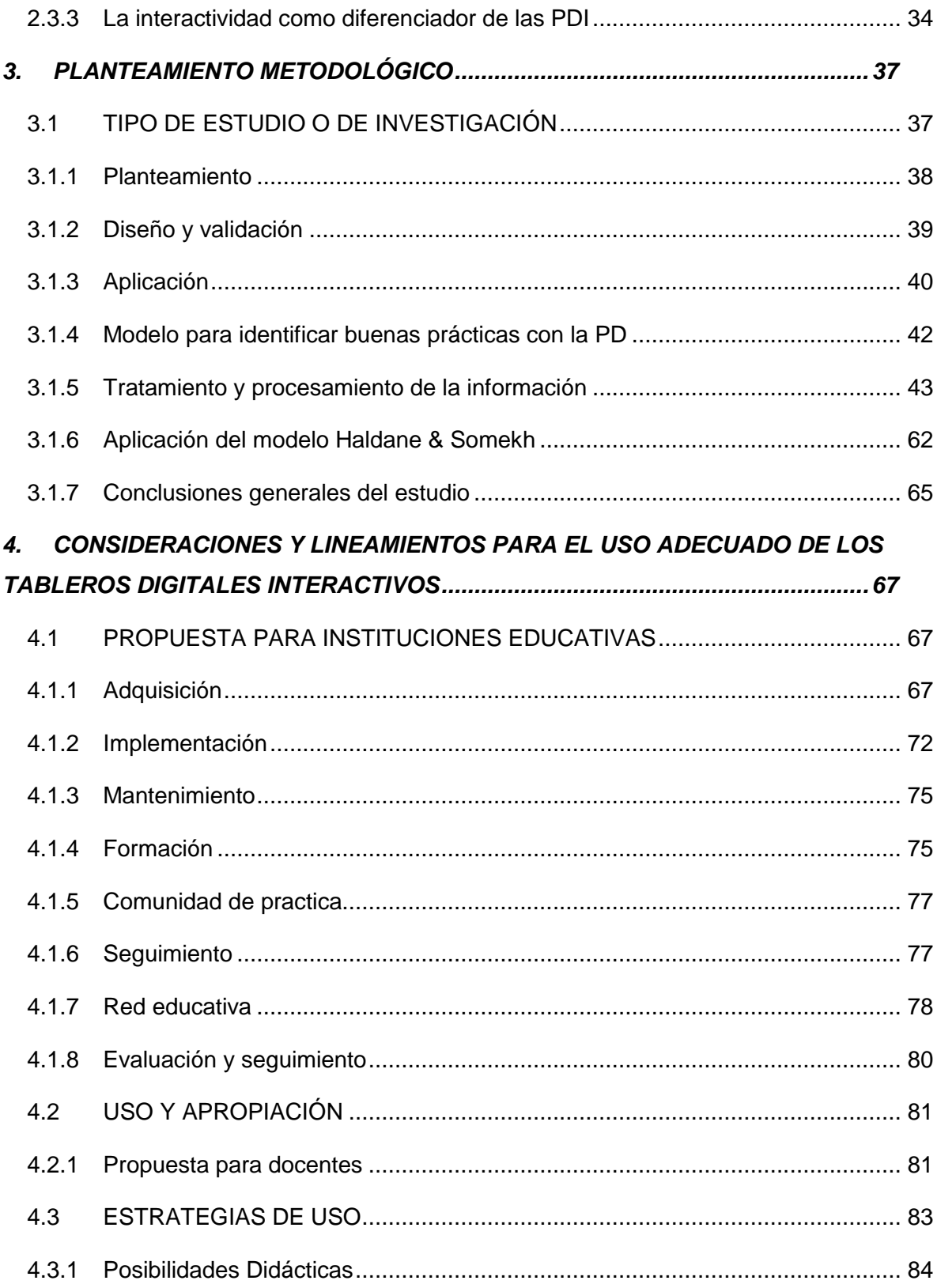

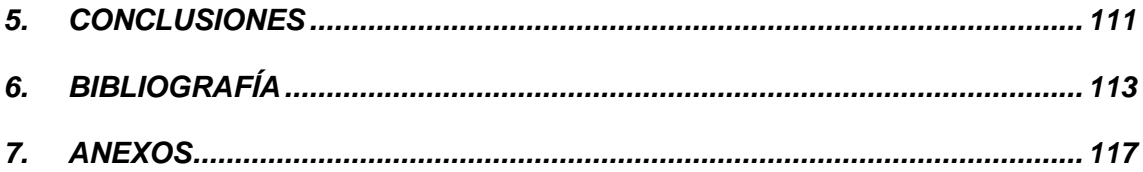

## **LISTA DE FIGURAS**

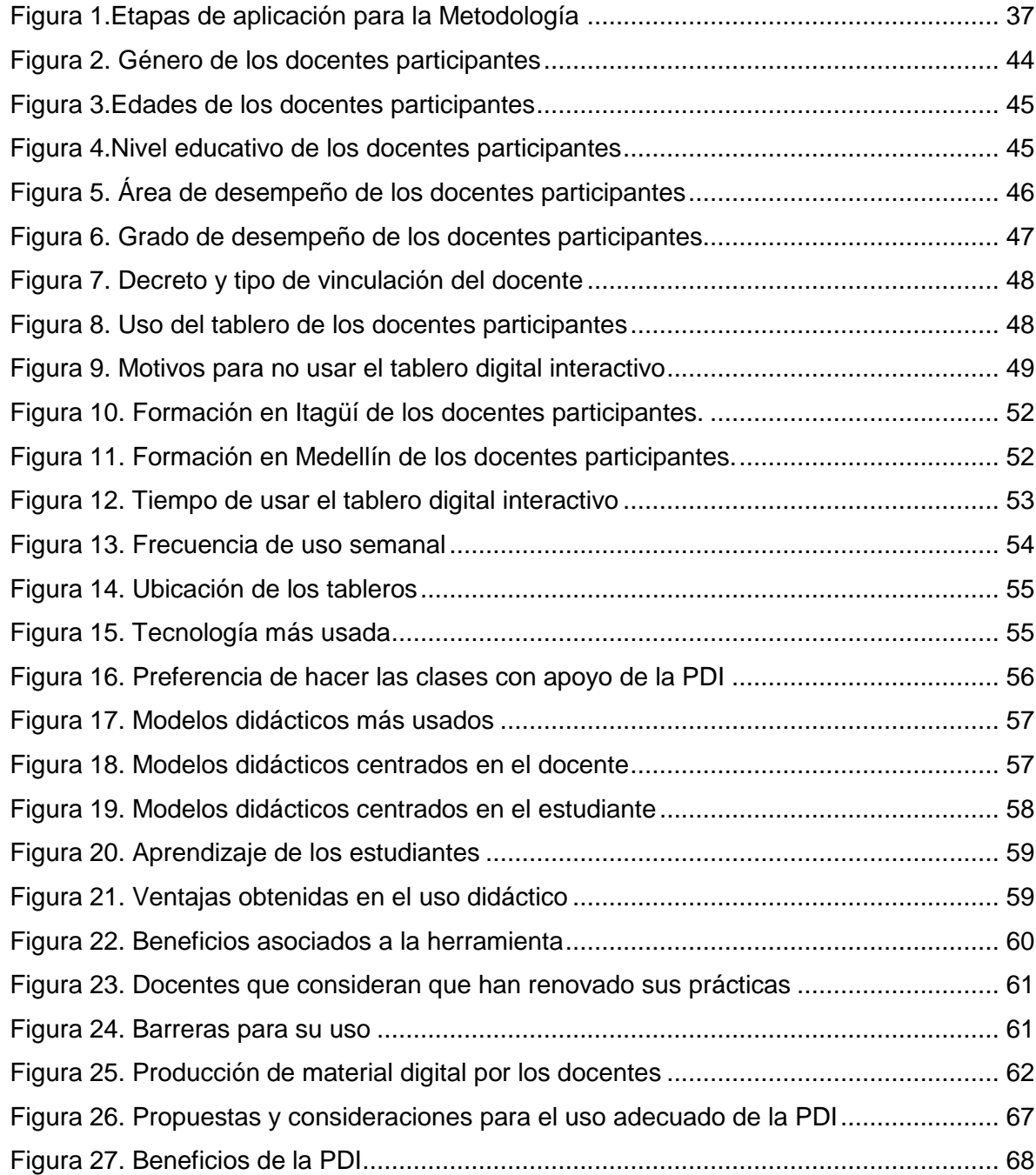

## **LISTA DE TABLAS**

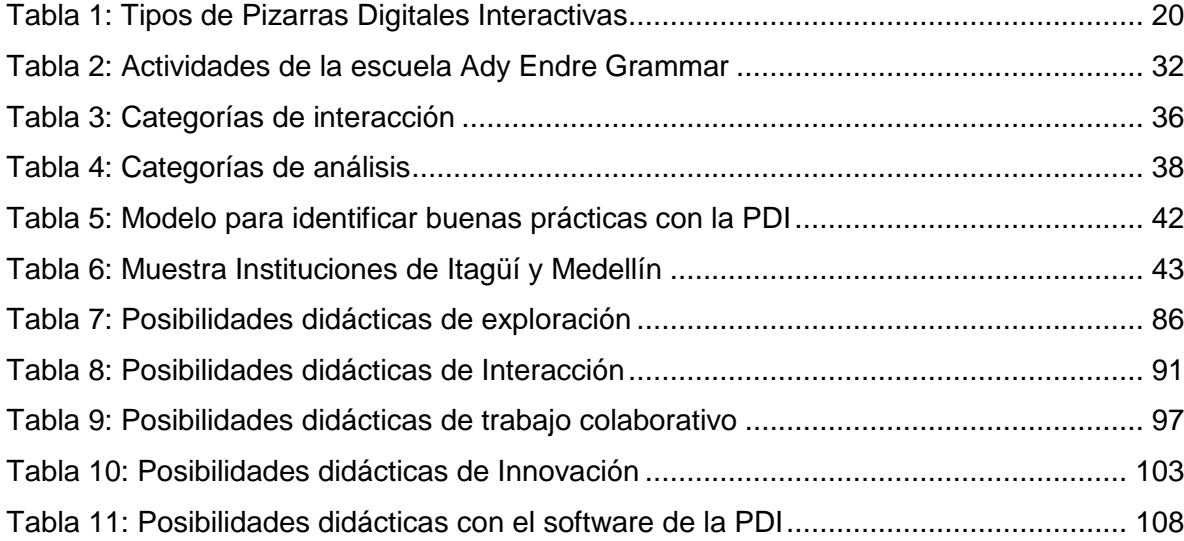

### **RESUMEN**

El presente proyecto caracteriza procesos de incorporación pedagógica y tecnológica de los tableros digitales interactivos en un contexto internacional y en los ambientes de aprendizajes en Medellín e Itagüí. En estos municipios, se presenta un bajo uso del tablero digital interactivo en las aulas de clases, situación que motivó al desarrollo de esta investigación.

Después de realizar un análisis de carácter exploratorio y descriptivo, utilizando instrumentos cuantitativos y cualitativos en una muestra de las instituciones educativas locales donde se ha implementado esta tecnología, se identificaron algunos factores críticos que condicionan el uso y la apropiación de los tableros digitales interactivos en las prácticas pedagógicas. Considerando lo anterior, se generaron unos lineamientos y propuestas metodológicas dirigidas a directivos y a docentes, que favorecen el uso de la infraestructura tecnológica y su aplicación adecuada en instituciones educativas.

*"Si queremos resultados distintos, hemos de hacer cosas distintas"*

**EINSTEN**

**PALABRAS CLAVES: TABLERO DIGITAL INTERACTIVO, PIZARRA DIGITAL INTERACTIVA, PDI, PIDI, RECURSOS DIDÁCTICOS, INNOVACIÓN EDUCATIVA, POSIBILIDADES DIDÁCTICAS, NUEVAS TECNOLOGÍAS, FACTORES CRÍTICOS DE ÉXITO, FACTORES CLAVES.** 

### **INTRODUCCIÓN**

<span id="page-9-0"></span>Los procesos de enseñanza y aprendizaje requieren transformaciones de acuerdo a las necesidades e intereses de los estudiantes, esto permite que la educación continuamente de giros significativos y sustanciales. Anteriormente, su enfoque era la enseñanza de conocimientos y de información por medio de prácticas tradicionales en ambientes pasivos caracterizados por estudiantes consumidores de información.

Por el contrario, hoy en día los ambientes de aprendizajes han evolucionado e innovado sus prácticas y se caracterizan por la participación activa, interactiva y colaborativa de los estudiantes; esta transformación se ha dado por la aparición de nuevas metodologías, recursos y posibilidades que facilitan e integran los procesos educativos. Las tecnologías de la información y la comunicación (TIC) permiten la mejora de las prácticas educativas haciéndolas más dinámicas, motivadoras, participativas e inclusivas a través de nuevos entornos y escenarios, que posibilitan la mejora en la calidad de la enseñanza y aprendizaje de los estudiantes.

*"La introducción de las TIC en el aula de clases se entiende como una fuente inacabable de innovación educativa para las nuevas organizaciones y transformaciones del espacio educativo así como para la mejora de los proceso de formación de las nuevas generaciones de ciudadanos y profesionales de la sociedad del conocimiento" (Badilla, 2011).*

Gracias al impacto que ha tenido y tendrán las TIC en los procesos educativos se han logrado cambios significativos y substanciales en sociedad. El docente del siglo XXI debe educar a estudiantes para vivir en una sociedad tecnológica, llamada también sociedad de la información o sociedad del conocimiento, lo que representa una renovación en los procesos de enseñanza y aprendizaje, obedeciendo a una transformación significativa de los actores implicados.

"*Estamos en la sociedad del conocimiento y debemos trabajar con sus herramientas. Es necesario usar metodologías y estrategias diferentes con las TIC y manejarlas de forma educativa* " (Cabero, 2009)

Fundamentados en lo anterior, se evidencia la necesidad de innovar en las prácticas pedagógicas de las instituciones educativas, quedando claro que el docente debe hacer uso de los dispositivos tecnológicos accesibles en el aula tales como: los celulares, los computadores, las tabletas, el Internet, la televisión, cámaras fotográficas y proyectores, entre otros. Estas nuevas dinámicas en las aulas educativas favorecen un aprendizaje constructivista basado en metodologías activas.

Desde el año 2005 el Ministerio de Educación Nacional (MEN), a través de su área de Innovación educativa con uso de nuevas tecnologías, adelanta acciones y estrategias que ayudan a las entidades territoriales del país a transformar e innovar las prácticas pedagógicas docentes mediadas por tecnologías en las instituciones educativas. Algunas de estas estrategias en el departamento de Antioquia han contribuido a la consolidación de competencias para el uso y apropiación de TIC y, además, han impulsado iniciativas en infraestructura y tecnología a través de políticas públicas regionales como Medellín Digital, Futuro digital, la Escuela del Maestro, el Vivero del Software, el Plan Digital TESO del municipio de Itagüí y el programa Antioquia Digital, entre otras.

Una de estas iniciativas en infraestructura tecnológica ha sido impulsar el tablero digital interactivo para apoyar el proceso de transformación pedagógica en las instituciones educativas. Esta herramienta aprovecha las oportunidades y ventajas que aportan las tecnologías y las redes de comunicación, combinando las características propias que ya aportaban los tableros tradicionales, con las ventajas de tener la posibilidad de demostrar escenarios exitosos que pueden ser abordados en el aula de clases tradicional, facilitando la ilustración, la interacción y la participación en el proceso de enseñanza y aprendizaje.

Lastimosamente el impacto que ha tenido el tablero digital interactivo en el aula de clases no es el esperado, a pesar de estar disponible, un alto porcentaje de los docentes de los municipios de Medellín e Itagüí no están utilizando esta herramienta, desconociendo las múltiples funcionalidades que brinda tanto a estudiantes como a los mismos docentes. Lo anterior motivó la realización de este proyecto de grado, buscando el reconocimiento de los distintos factores críticos de éxito que permitieran formular propuestas y consideraciones encaminadas a favorecer su uso.

### **1. CONTEXTO DEL PROBLEMA**

### <span id="page-11-1"></span><span id="page-11-0"></span>**1.1 DESCRIPCIÓN Y FORMULACIÓN DEL PROBLEMA**

En las instituciones educativas oficiales de los municipios de Medellín e Itagüí, se llevan a cabo desde hace varios años iniciativas de integración de las tecnologías de la información y la comunicación (TIC) para apoyar los procesos de enseñanza y aprendizaje en las aulas de clases. Esto se ha realizado mediante inversiones en infraestructura y dotación tecnológica a través de políticas públicas<sup>1</sup>, donde se entiende el uso de la tecnología como elemento potenciador de los desempeños de los estudiantes con el fin de mejorar la calidad de los resultados académicos.

Aunque la tecnología de tableros digitales interactivos está llegando a los ambientes de aprendizajes de estos dos municipios como medio para la transformación del quehacer pedagógico (Miller & Glover, 2002), lastimosamente su uso es bajo y podría decirse que nulo en buena parte de las instituciones educativas de Itagüí y Medellín. Los docentes de estos dos municipios no están utilizando esta tecnología $^2$  y los que la usan la subutilizan; desaprovechando las múltiples bondades que brinda.

Actualmente, las aulas de clases de las Instituciones Educativas del municipio de Itagüí están dotadas en su totalidad con el tablero digital interactivo, gracias a una iniciativa municipal para apoyo a la educación, alcanzando con ello un total de 526 aulas con la herramienta, mientras que, en Medellín 150 Instituciones Educativas fueron equipadas cada una con 1 o 2 tableros interactivos digitales<sup>3</sup>. En la línea de lo planteado en otros estudios, esta herramienta tecnológica no se está utilizando de manera apropiada en las aulas de clases debido a que los docentes no se encuentran en condiciones óptimas de capacitación y motivación al momento de enfrentarse a ella e implementarla, (Armstrong et al., 2005; Hall & Higgins, 2005). Otro factor que es aplicable a nuestro contexto es la resistencia que se genera frente al proceso, influenciada por factores como las costumbres, la edad y el temor al enfrentarse a esta nueva tecnología, además del

 $\overline{\phantom{a}}$ 

<sup>1</sup>Plan Nacional de Educación PNDE 2006 -2016: http://www.plandecenal.edu.co/

<sup>&</sup>lt;sup>2</sup> Instrumento para la recolección de la información

 $^3$  Información proporcionada por las secretarías de educación de Medellín e Itagüí

desconocimiento de las potencialidades que la herramienta posibilita y los impactos significativos de su uso en otros países, donde se ha transformado considerablemente la forma de enseñanza y aprendizaje (Amorós, 2007).

A raíz de esta problemática surge el interés de identificar los factores críticos que limitan el uso de la herramienta en estos dos municipios, así como de recopilar, indagar, analizar y sistematizar distintas posibilidades didácticas, buenas prácticas, métodos de enseñanza y aprendizaje, estrategias de formación docente, problemas e inconvenientes del tablero que permitan generar unos lineamientos encaminados a potencializar el uso de esta tecnología y propiciar su uso por parte de los docentes de las instituciones educativas de básica y media de los municipios de Medellín e Itagüí.

### <span id="page-12-0"></span>**1.2 JUSTIFICACIÓN**

Una herramienta que ha sido fundamental e indispensable para todos los docentes en el aula de clases es, sin duda, el tablero o pizarra tradicional. Este es uno de los principales recursos de comunicación, de aprendizaje y de apoyo a la enseñanza entre docentes y estudiantes. Al observar la mayoría de las aulas de clase se encuentra que el tablero ocupa un importante lugar, donde se centran los procesos y donde se fijan las miradas de los estudiantes.

Aunque se pueden enunciar distintas ventajas que trae el tablero tradicional en el aula, una consecuencia que suele tener es que se limita a tener estudiantes pasivos, con bajo o poco nivel de interacción. Además, la información que se plasma tiene un carácter temporal.

Este sistema tradicional, empleado por décadas, contrasta con las transformaciones tecnológicas en estos tiempos globalizados. Los estudiantes del siglo XXI se caracterizan por el uso de teléfonos móviles, reproductores de música, tabletas, consolas de juegos y pasan horas en Internet inmersos en redes sociales, aplicaciones de juegos y en sitios de vídeos, todos estos dispositivos hacen parte de su experiencia cotidiana.

Lo anterior hace que, hoy en día, la enseñanza resulte una tarea retadora y compleja para los docentes, al tener que enfrentarse a estudiantes, caracterizados por vivir en la sociedad de la información y el conocimiento, por tener distintos ritmos y barreras de aprendizajes, diversidad de intereses, necesidades educativas especiales, apatía, entre otros, unido a la dificultad que supone motivarlos al aprendizaje.

El uso de las TIC en la educación ha llevado a renovar el proceso de enseñanza, transformando tanto las metodologías como los recursos disponibles en los ambientes de aprendizajes. Es así como el tablero o pizarra tradicional, se ha transformado en la pizarra digital interactiva.

El uso de estos dispositivos en el aula de clases permite múltiples beneficios que se evidencian en investigaciones realizadas a nivel internacional, tales como su flexibilidad de adaptación, su papel al potenciar la participación y atención de los estudiantes, acceder en el aula de clases a muchos recursos educativos, facilitar la comprensión de saberes al interactuar con imágenes, simulaciones, multimedia, facilitar la enseñanza, el aprendizaje y el logro de los objetivos educativos y posibilitar e innovar el quehacer pedagógico; dando en consecuencia ambientes más colaborativos y participativos (Domingo & Marqués, 2011; Dulac & Gallego, 2005; Marqués & Domingo, 2008, Fernández, Hervás, & Baena, 2012).

> *"La Pizarra Digital Interactiva (PDI) se está mostrando como una de las herramientas más eficaces para integrar la informática, los recursos multimedia y, en definitiva, las Tecnologías de la Información y la Comunicación en los procesos de enseñanza-aprendizaje que se desarrollan en nuestras aulas" (Gil, González, & Dulac, 2009)*

Igualmente, estudios realizados con el uso de tableros interactivos digitales han concluido que los docentes y estudiantes responden favorablemente a su uso (Beauchamp, 2004; Hall & Higgins, 2005; Moss et al., 2007), permitiendo a los estudiantes incrementar su atención (Fernández et al., 2012), mejorar el nivel de interés y la motivación para aprender y comprender mucho mejor los contenidos impartidos en el aula de clase (Martin, 2007; Wall, Higgins, & Smith, 2005). Al introducir distintos recursos y materiales al aula aumentan sus niveles de participación, interacción y colaboración (Hall & Higgins, 2005), lo que facilita el quehacer pedagógico de los docentes haciéndolo mucho más flexible y eficiente (Moss et al., 2007). Adicionalmente, un potencial de los tableros es la disponibilidad de nuevas herramientas para estudiantes con discapacidad o dificultades severas o moderadas para el aprendizaje (Pugh, 2001).

> *"Lo trascendental de las pizarras digitales es que colabora con la facilidad de demostrar ambientes que naturalmente son imposibles de abordarlos en un aula de clase facilitando la ilustración a través de formas, colores, imágenes, videos, sonido, juegos" (Sánchez, 2010)*

Resulta sencillo comprender que el tablero digital interactivo permite atrapar toda la atención y concentración del estudiante y, por lo tanto, favorecer la construcción de aprendizajes significativos, lo cual es posible gracias a las diversas posibilidades de interacción que brinda la herramienta.

> *"La PDI ofrece al docente acostumbrado a las pizarras tradicionales de tiza encontrar un recurso muy cercano a la tradición pedagógica que incorpora las TIC en el aula de manera visible y transparente. Todos los alumnos pueden ver y actuar con los equipos informáticos, individual o grupalmente ante todos sus compañeros (Gallego, Cacheiro, & Dulac, 2009).*

El impacto que las TIC tengan en el ámbito educativo, dependen en gran medida del uso y apropiación que realicen los actores educativos, con lo cual el papel del docente es fundamental en este proceso. Cuanto mayor sean los niveles de participación del docente en el uso de las nuevas tecnologías, mayores serán los niveles de éxito de la estrategia de implementación de la pizarra digital interactiva (PDI).

*"Es obvio que el uso de las TIC supone un desafío que provoca cambios en la situaciones didácticas, en el contexto donde se produce el proceso de enseñanza aprendizaje y entre estos cambios, los metodológicos resultan de especial importancia" (Salinas, Pérez, & Benito, 2008)*

La experiencia española (Dulac & Gallego, 2005; Marqués & Domingo, 2008) sugiere que si el docente utiliza herramientas tecnológicas sin utilizar un enfoque metodológico distinto, esto es, provocando un cambio sustancial en su práctica, entonces no estará realizando ningún proceso de innovación en el aula de clases ya que estaría realizando las mismas estrategias pero utilizando tecnología. Al no cambiar la dinámica se mantiene el esquema tradicional educativo de estudiantes pasivos consumidores de conocimiento.

*González manifiesta "que esto supone un cambio en el rol del docente que implica un esfuerzo de*  formación inicial y continuo del profesorado. Esta realidad requiere de toda una formación que el *docente debería recibir " (2008).*

Según lo anterior, resulta necesario que los docentes beneficiados al usar esta tecnología de tableros interactivos se adapten a estos cambios y utilicen estas modernas herramientas tecnológicas transformando y oxigenando sus prácticas pedagógicas.

### <span id="page-15-0"></span>**1.3 OBJETIVOS**

### <span id="page-15-1"></span>**1.3.1 General**

Definir lineamientos y consideraciones que estimulen el uso del tablero digital interactivo en las instituciones educativas de los municipios de Medellín e Itagüí.

### <span id="page-15-2"></span>**1.3.2 Específicos**

- Identificar y reconocer factores críticos de éxito en el uso del tablero digital interactivo.
- Explorar y describir el uso que los docentes de los municipios de Medellín e Itagüí dan a las pizarras digitales interactivas en la dinámica educativa en sus aulas de clases para identificar buenas prácticas.
- Reconocer posibilidades educativas a través del tablero interactivo en las prácticas pedagógicas
- Identificar las limitaciones y dificultades existentes al momento de implementar la tecnología del tablero interactivo digital en el aula de clases.
- Identificar y generar factores claves para una adecuada implementación de los tableros digitales interactivos en los ambientes de aprendizaje.

Identificar modelos didácticos que aprovechen las funcionalidades de la PDI

## <span id="page-16-0"></span>**1.4 Pregunta de investigación**

¿Cuáles son los factores críticos de éxito para el uso de tableros digitales interactivos en los ambientes de aprendizajes de los municipios de Medellín e Itagüí?

### **2. MARCO DE REFERENCIA**

### <span id="page-17-1"></span><span id="page-17-0"></span>**2.1 MARCO TEÓRICO**

#### <span id="page-17-2"></span>**2.1.1 Pizarra Digital Interactiva**

**Un tablero digital interactivo** es también conocido a nivel nacional e internacional como *pizarra digital interactiva* o "*Interactive whiteboard*" y por las abreviaturas PDI, PIDI, IWB. Es importante precisar que existen dos tipos de tableros digitales, los cuales se diferencian según la forma en que se interactúa con la herramienta: el tablero o pizarra digital y el tablero o pizarra digital interactiva.

**Un tablero o pizarra digital simple PD,** como lo define Pere Marqués (2006), es un "*sistema tecnológico, que por lo general se integra de un Vídeo Beam y un computador, lo que permite proyectar contenidos digitales que se pueden visualizar en grupo. Para poder interactuar con lo proyectado se debe hacer uso de los periféricos del computador como el mouse y el teclado*". Por el contrario, **un tablero o pizarra digital interactiva** es definido por Marqués como un "*sistema tecnológico, generalmente integrado por un ordenador, un video proyector y un dispositivo de control de puntero, que permite proyectar en una superficie interactiva contenidos digitales en un formato idóneo para visualización en grupo. Se puede interactuar directamente sobre la superficie de proyección*"*.* Así, lo que diferencia a la PDI frente a la PD es el tipo de interacción, que se realiza directamente sobre la superficie a través de un lápiz, marcador, puntero o los dedos.

La primera pizarra digital interactiva fue fabricada por la empresa SMART Technologies en el año 1991 y definida simplemente como "*Pantalla táctil sincronizada con un ordenador y un proyector*". Por su parte el grupo de trabajo de pizarras interactivas de la European Schoolnet define al tablero interactivo digital como "*un sistema de visualización que se utiliza comúnmente en centros educativos, constituyéndose como un vínculo entre una superficie de enseñanza, un proyector digital y un computador permitiendo al usuario operar el computador a través de la interacción con la imagen proyectada*" (Bannister, 2010).

### <span id="page-18-0"></span>**2.1.2 Funcionalidades de la PDI**

De acuerdo con el análisis de literatura, las funcionalidades básicas de la PDI (Badilla, 2011; Gallego et al., 2009; Marqués, 2003; Marqués & Domingo, 2011) son las siguientes:

- Crear recursos digitales
- **Integrar aplicaciones externas**
- Permitir la versatilidad de aplicaciones para todas las edades.
- Incluir herramientas pedagógicas como, regla y transportador de ángulos, librerías de imágenes de las distintas áreas.
- Posibilitar el uso colectivo en clase de los canales telemáticos de comunicación (email, chat, videoconferencia)
- **Importar imágenes al tablero en distintos formatos**
- Trabajar con recursos didácticos en formatos tales como flash, html, wma, avi
- Utilizar más letras, colores y la facilidad para retocar y mover textos
- Facilitar el reconocimiento de escritura manual y teclado en la pantalla
- Recuperar, guardar e imprimir contenidos o anotaciones para su posterior reutilización.
- Grabar las actividades que se realizan en la clase en formato de documentos, imagen o video
- Permitir la manipulación fácil y rápida de texto e imágenes
- **Tomar notas en formato digital**
- Escribir notas sobre vídeos educativos
- **Permitir a los usuarios a ocultar y revelar objetos.**

### <span id="page-18-1"></span>**2.1.3 Tipos de PDI**

La extinta agencia gubernamental de tecnología educativa del Reino Unido BECTA (British Educational Communications and Technology Agency), clasifica las PDI según el tipo de tecnología, en las siguientes categorías:

- **•** Pizarras Táctiles
- Pizarras Electromagnéticas

## **Pizarras infrarrojas**

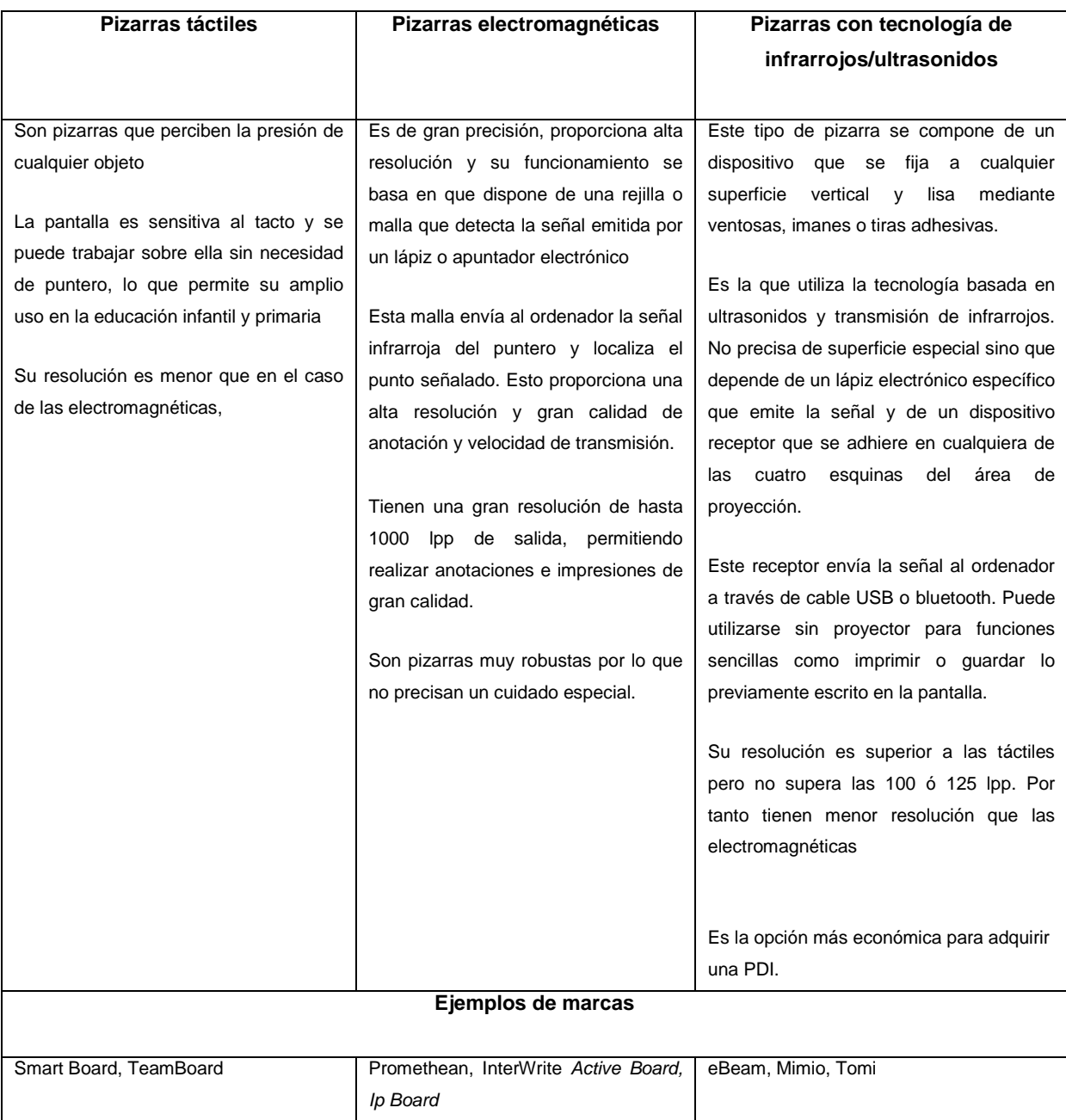

## <span id="page-19-0"></span>*Tabla 1: Tipos de Pizarras Digitales Interactivas*

*Fuente: Elaboración propia (Basada en la clasificación realizada por BECTA)*

### <span id="page-20-0"></span>**2.2 REVISIÓN DE LA LITERATURA - ANTECEDENTES**

En la última década se han realizado diferentes investigaciones sobre el uso del tablero digital interactivo en varios países, las cuales han arrojado resultados favorables frente a su implementación en el ámbito educativo.

El siguiente análisis se desarrolla teniendo en cuenta las tendencias más representativas en los estudios consultados y hace distintos cuestionamientos de la implementación de esta herramienta en el aula de clases.

### <span id="page-20-1"></span>**2.2.1 Potencialidades del tablero interactivo digital**

Al considerarla como herramienta tecnológica de gran facilidad e impacto en los procesos educativos, el tablero digital interactivo es un recurso que permite renovar las practicas pedagógicas haciéndolas más innovadoras y motivantes (Miller & Glover, 2002). Este se convierte en un factor fundamental para la educación si se tiene en cuenta que actualmente los estudiantes se encuentran con una alta desmotivación en las aulas de clases, esto se ha convertido en un desafío permanente para los docentes al tener que cambiar continuamente de estrategia pedagógica y recurrir a distintos recursos y metodologías con el fin de involucrarlos en el proceso. Aún así, en muchos casos los resultados no son los esperados causando desescolarización y apatía al estudio (Marqués, 2006). Considerando lo anterior, el tablero digital interactivo ofrece una amplia gama de posibilidades con el potencial de cambiar este panorama, en las que se destacan:

### **2.2.1.1 Incremento de la motivación y el compromiso de los estudiantes**

La tecnología del tablero interactivo digital permite incrementar la motivación de los estudiantes y su atención (Beeland, 2002; Levy, 2002; Marqués & Domingo, 2011), dando como resultado su integración al proceso educativo de una forma activa y participativa, como lo indica la compilación realizada por la empresa SMART Technologies (Smart, 2005) a partir de algunas investigaciones realizadas en Estados Unidos, Reino Unido y Australia. Otros estudios comprueban que la implementación de esta herramienta en el aula de clases permite incrementar el compromiso de los estudiantes en su proceso de aprendizaje, favoreciendo el desarrollo de otras destrezas tanto personales como sociales (Beeland, 2002; Marqués & Domingo, 2008).

Por su parte, en los resultados de la investigación en torno a experiencias de uso de PDI, realizada por la entidad pública empresarial adscrita al [Ministerio de Industria, Energía y](http://www.minetur.gob.es/es-ES/Paginas/index.aspx)  [Turismo \(MINETUR\)](http://www.minetur.gob.es/es-ES/Paginas/index.aspx) de España, los docentes la destacan como un recurso importante en la integración de las TIC en la educación y reconocen que se adapta a todas las áreas y niveles educativos (Infantil, primaria, secundaria y media), Indican además, que su principal ventaja es el aumento de la motivación de los estudiantes (Red.es, 2006).

Resultados similares son reportados por el grupo de trabajo de pizarras interactivas de la European Schoolnet en su informe de casos de estudio, el cual sugiere que el uso de esta tecnología en el aula de clases causa un impacto positivo a los estudiantes en cuanto a motivación en su proceso, propiciando un imán de concentración y facilitando la asimilación de conocimientos (Lehner et al., 2010).

Finalmente, según Alexis Krause, integrante del equipo PIDI del Centro Zonal Sur de Chile, las pizarras digitales interactivas permiten incrementar la concentración de los estudiantes en distintas actividades y para los docentes constituye un apoyo a la presentación de contenidos difíciles (Krause, n.d). En esta línea, se encuentra también que la PDI acelera el ritmo de las lecciones y anima a toda la clase a participar (Cunningham, Kerr, McEune, Smith, & Harris, 2003).

#### **2.2.1.2 Incrementa la interacción y posibilita el uso de recursos**

Uno de los propósitos de la investigación realizada por Pere Marqués y el grupo de investigación de didáctica y multimedia (DIM) en España, era Identificar el potencial para la mejora de los procesos de enseñanza y aprendizaje con la PDI. Uno de sus hallazgos es que, entre las ventajas de la herramienta, está el potenciar la interacción del estudiante al utilizar más recursos en el aula para la comprensión de temas (Marqués & Domingo,

2008). Por otro lado, la PDI permite mayor interactividad con los contenidos, en donde pueden combinar y manipular información de diferentes fuentes (Lee & Boyle, 2003).

La diversidad de recursos que posibilita la herramienta permite la contextualización de actividades, lo que a su vez permite incentivar el trabajo colaborativo y participativo de los estudiantes (Levy, 2002; Marqués & Domingo, 2011). Dentro de este contexto, se ha encontrado que posee muchas ventajas sobre otros dispositivos, al ser adecuada para favorecer la autonomía, el cambio de roles y el pensamiento independiente, entre otros (Gil & Zapata, 2010).

El uso de las pantallas interactivas influye en el aprendizaje aumentando el nivel de participación de los alumnos en la clase y fomentando el deseo de aprender (Brown, 2003)**.**

En conclusión, es de vital importancia considerar que unos estudiantes motivados, comprometidos y con un alto nivel de atención y participación a través de la interacción, hacen posible que las clases trasciendan y se conciban como un disfrute y un deleite al verse inmersos en ese mar de posibilidades y recursos, situación que es positiva tanto para los docentes como para los estudiantes.

### **2.2.1.3 Renueva el ambiente de aprendizaje**

El tablero digital interactivo es una herramienta potencial que facilita, oxigena y renueva el ambiente de aprendizaje educativo, ampliando las posibilidades al estudiante para que intervenga en su proceso de aprendizaje (Marqués, 2005; Moss et al., 2007). La investigación realizada para estudiar los efectos e implicaciones de la herramienta en la escuela de primaria Richardson de Australia, confirma que, para toda la comunidad educativa (estudiantes, docentes y padres de familia), la enseñanza mediante la PDI es mucho más divertida, comprometida y más interesante, Lee & Boyle (2003) consideran que el aprendizaje a través de esta herramienta es más rápido para los estudiantes.

### **2.2.1.4 Facilita la comprensión de los temas**

Investigaciones realizadas por la Universidad de Keele en varias escuelas del Reino Unido evidencian que los procesos de exposición, demostración, ejemplificación y conceptualización en las clases de matemáticas se realizan de manera más sencilla y eficiente usando la PDI (Miller & Glover, 2002).

Por su parte, estudios de la Universidad Británica de Dubai y la Universidad de Sevilla, reconocen que los tableros interactivos digitales han cambiado las dinámicas en el aula, comprobando que su uso facilita la comprensión de las temáticas al utilizar distintos contenidos audiovisuales, favoreciendo la mejora en los procesos de aprendizaje e incrementando el nivel de participación y motivación (Fernández et al., 2012; Jadhav, 2012).

La adecuada utilización del tablero digital interactivo por los docentes en el aula de clases, mejora notablemente los procesos de enseñanza y aprendizaje, como José Dulac (2006) reconoce en los resultados de su investigación que la presentación multimedia, de forma interactiva facilita la asimilación de conocimientos, lo que permite potenciar y favorecer la creatividad.

### **2.2.2 Principales beneficios en la enseñanza con la PDI**

Como se ha indicado, una funcionalidad de las PDI consiste en proyectar sobre una pantalla información procedente del computador, posibilitando el acceso e interacción con diversas fuentes de información. A continuación se enuncian algunos de los beneficios que aporta esta herramienta en el ámbito educativo, para los procesos de enseñanza y aprendizaje (Arrufat & Sánchez, 2011; Dulac, 2006; Gil et al., 2009; Marqués, 2006).

### **2.2.2.1 Beneficios para el docente**

 Mayor interacción entre docentes, estudiantes, la materia, los temas y la tecnología.

- Flexibilidad para que el docente fomente la creatividad y la innovación a través de distintos modos de enseñanza.
- Incrementar el uso de recursos variados, apoyándose en materiales audiovisuales que se pueden adaptar y reutilizar.
- Facilitar el aprendizaje a través de distintas adecuaciones didácticas y de enseñanza.
- Favorecer en el docente un pensamiento constructivista ya que es un dispositivo que fortalece el pensamiento crítico de los estudiantes (Marqués, 2006 ; 2010).
- Optimizar el tiempo de enseñanza y ahorrar tiempo al docente.
- **Incrementar en el docente el interés por las nuevas tecnologías.**
- Aumentar la motivación y autoestima del docente (Smart, 2005; Dulac, 2006; Gallego, 2005).
- Ayudar a la enseñanza de temas complejos que requieran concentración.
- Favorecer un comportamiento adecuado de los estudiantes en el aula por la concentración y atención.
- Mejorar el entusiasmo docente al observar actitudes y comportamientos positivos de los estudiantes ante el uso de la PDI (Smart, 2005; Marqués, 2006).
- Mayor oportunidad de integrar las TIC en las clases sin perder de vista a los estudiantes.

### **2.2.2.2 Beneficios para el estudiante**

- Transformar el ambiente de aprendizaje educativo en clases más atractivas y motivadoras.
- Incrementar la participación activa, la discusión en las clases y el trabajo en equipo.
- Permitir a los estudiantes sumergirse en el conocimiento al mostrar contenidos de una forma mucho más visual.
- Potenciar la comprensión de conceptos complejos y la atención de los estudiantes (tutoriales, simulaciones).
- Posibilitar la retención efectiva y el repaso de las temáticas (Dulac & Gallego, 2005).
- Beneficiar a los estudiantes con necesidades educativas especiales, incluyéndolos al proceso (Pugh, 2001).
- Desarrollar la autonomía en los estudiantes.
- Favorecer la participación activa de estudiantes.
- Facilitar el aprendizaje colaborativo.

## <span id="page-25-0"></span>**2.2.3 ¿Por qué los docentes no usan el tablero digital interactivo en el aula de clases?**

En conjunto con la exploración de las potencialidades que ofrece la PDI para el trabajo en el aula tanto para el docente como para el estudiante, algunas investigaciones revelan algunos motivos para que los docentes no utilicen esta herramienta. Una razón es que los docentes no se encuentran en óptimas condiciones de capacitación y motivación al momento de enfrentarse al tablero e implementarlo en el aula de clases (Armstrong et al., 2005; Hall & Higgins, 2005). Hace falta en la formación de los docentes aspectos técnicos, metodológicos, interactivos y creativos que faciliten su uso (Dulac, 2006). En este sentido, una formación integral del docente es esencial para evitar el uso disruptivo de la PDI (Gandol, Carrillo, & Prats, 2012).

La implementación de nuevas tecnologías en la educación conlleva a un proceso que implica un cambio, por tanto, es normal que se genere resistencia al mismo (Marqués & Domingo, 2011). Estas consideraciones son demostradas por las investigaciones realizadas por José Dulac al plantear que la principal dificultad que suele ocurrir con la PDI en menor o mayor grado es el temor de los docentes, no todos están dispuestos a la innovación y a emprender algo nuevo aunque traiga mejoras en lo que se tiene o en lo que se hace (Dulac & Gallego, 2005).

En la línea con lo planteado en otros estudios, otro factor que preocupa a los docentes es perder por completo el control en el aula al sentirse desplazado, inútil o incompetente por no manipular adecuadamente la PDI. Otro factor es el hecho de la inmediatez en sus nuevas funciones de uso de tecnologías de un momento a otro, sin estrategias establecidas y objetivos claros (Gil & Zapata, 2010).

Una de las razones para el uso ineficiente de las PDI es la falta de capacitación en informática por parte de los docentes. Igualmente, la falta de competencias digitales es un factor influyente para usarlo en el aula (Moss et al., 2007; Somekh et al., 2007; Somyürek, Atasoy, & Özdemir, 2009). Otras investigaciones indican que el hecho que el tablero digital no se encuentre instalado en el aula de clases del docente es un factor que determina su uso en la práctica por parte de éste, refiriendo a Instituciones Educativas que cuentan con un aula especializada con la herramienta para uso de todos los docentes (Lewin, Scrimshaw, Somekh, & Haldane, 2009).

El estudio realizado por Red.es muestra que uno de los principales inconvenientes es la escasa disponibilidad de recursos educativos y propuestas de uso innovadoras que permitan renovar las metodologías actuales de los docentes (Red.es, 2006). De otro lado, según Pere Marqués y María Domingo, otro inconveniente que manifiestan los docentes es el incremento del tiempo al preparar las clases, el cual se convierte en una barrera que impide atraer a otros docentes. También enfatizan otras dificultades en la escritura, la calibración y la conectividad (Marqués & Domingo, 2008).

## <span id="page-26-0"></span>**2.2.4 ¿Cuáles recomendaciones y estrategias existen para favorecer el uso del tablero digital interactivo?**

Diversos estudios de implementación de la PDI en la formación inicial del docente en España, obtuvieron como resultado una mejora en los procesos de aprendizaje, en donde se comprueba como positivo conocer el aspecto técnico y adquirir la habilidad pedagógica para sacarle al máximo todas las funcionalidades y bondades de esta herramienta (Fernández et al., 2012; Gómez, Morales, & Fernández, 2010; Márquez, Gómez, & Román, 2012). En este sentido, la implementación de esta tecnología en el aula de clases llega mucho más allá de la parte técnica (hardware y software) de la PDI (Armstrong et al., 2005).

El informe del grupo de trabajo de pizarras interactivas European Schoolnet en Irlanda, Italia, Portugal y Reino Unido, asegura que el desafío no consiste en la tecnología de las PDI, sino en el entrenamiento de los docentes. Consideran que el proceso de formación

debe ser continuo y permanente (Bannister, 2010). Asimismo, el Informe final del Iberian Research Project destaca como factor clave y fundamental la formación con calidad a nivel técnico, pedagógico y metodológico para conseguir integrar esta herramienta en las prácticas de aula de los docentes (Dulac & Gallego, 2005). Las potencialidades y beneficios que se asocian al tablero interactivo digital sólo serán posibles si existe la voluntad del docente por hacer uso de las TIC en su labor pedagógica y si reconoce la necesidad de implementar esta transformación tecnológica en el aula de clases (Miller & Glover, 2002).

Para el uso y apropiación adecuada de la PDI, es fundamental realizar procesos y acciones de formación a los docentes en relación con sus potencialidades, metodologías didácticas y estrategias de apoyo a la enseñanza. Esto se logra cuando la herramienta es implementada con planificación, organización, preparación y entrenamiento, allí es cuando se convierte en una potente herramienta en el ambiente de aprendizaje, logrando un impacto significativo en el proceso de enseñanza y aprendizaje (Bell, 2002; Álvarez, Fernández, & Casado, 2012).

El grupo Schoolnet concluye en el estudio realizado en varios países de Europa que la formación debe estar acompañada de expertos didácticos y consideran pertinente que exista un banco nacional de recursos para PDI (Lehner et al., 2010). Además, se comprueba que cuando los docentes adquieren todas las habilidades necesarias y suficientes en el uso de la PDI estarán preparados y serán capaces de incrementar la interactividad y usar el abanico de recursos y posibilidades que brinda la herramienta (Moss et al., 2007). Asimismo, es fundamental contar con recursos digitales apropiados y disponibles que faciliten esta tarea (Dulac, 2006; Gandol et al., 2012).

Para las inversiones que se requieren en tecnología, se debe tener disponible recursos financieros para el mantenimiento de los tableros digitales interactivos (Moss et al., 2007). Esto es crítico pues uno de los inconvenientes que dificulta el uso adecuado en el aula de clases es la falta de soporte técnico (Torff & Tirotta, 2010). En el libro "La pizarra digital en el aula de clases", Pere Marqués enfatiza en que las instituciones educativas cuenten con infraestructuras adecuadas, aconsejando que la PDI se encuentre fija en el aula de clases para que puedan ser utilizadas en cualquier momento que se considere necesario (Marqués, 2006).

Al implementar la PDI en el aula, Gil & Zapata (2010) consideran que no se conseguirán resultados exitosos si se usa la herramienta para continuar con el modelo expositivo y unidireccional, en donde se sustituye el tablero tradicional por uno multimedial, de manera que los estudiantes siguen recibiendo información de forma pasiva sin fomentar el aprendizaje activo a través de la interacción. Paralelamente, Krause afirma que el docente que use la herramienta debe ser un aliado y apropiarse de ella, tomando el tiempo para preparar adecuadamente sus clases, ir variando y renovando las actividades en el aula, "porque la pizarra digital interactiva no permite la monotonía" (Krause, n.d). La docente Christine Terrey de Reino Unido, reconoce que un factor importante en la implementación de las PDI es dar un tiempo adecuado al personal docente para que experimente, se sienta cómodo y familiarizado (Lehner et al., 2010).

Dentro de las claves de éxito para obtener una adecuada implementación en la introducción de la PDI, Red.es destaca en primera medida una alta disponibilidad de la herramienta para incrementar la confianza. Otro aspecto es cómo debe estar equipada el aula de clases, así como también la formación de los docentes, el soporte y los recursos educativos (Red.es, 2006). Otros estudios manifiestan que, para aprovechar todo el potencial de los tableros digitales interactivos debe existir el respaldo de una política sólida a nivel nacional, acompañado de recursos financieros para la estrategia de formación a los docentes, el acompañamiento y el soporte técnico (Armstrong et al., 2005; Lewin et al., 2009).

### <span id="page-28-0"></span>**2.3 USOS Y APROPIACIÓN PEDAGÓGICA**

### <span id="page-28-1"></span>**2.3.1 ¿Qué usos están haciendo los docentes?**

Según Pere Marqués (2005), los modelos de aplicación didáctica mediados por la PDI *"son los apoyos a las explicaciones de los docentes, entre los que se encuentran:* p*resentación de actividades y recursos (vídeos, webs..), corrección colectiva de ejercicios,* 

*realización de trabajos colaborativos en clase, apoyo de exposiciones públicas de los estudiantes, presentación de trabajos hechos por los estudiantes, apoyo a debates en clase, comentarios en clase sobre las noticias del diario, comunicaciones on-line en clase (chats, e-mail...)"*

Estudios realizados en las fases iniciales de implementación de la PDI en el aula de clases en España, muestran que el docente se caracteriza por ejercer cierto control, sin permitir la interacción y participación de los estudiantes. La herramienta a menudo es usada para sustituir antiguas tecnologías sin cambiar de metodología (Vincent, 2007).

Asimismo, Pere Marqués (2005) y el Grupo de investigación de didáctica y multimedia (DIM) de la Universidad Autónoma de Barcelona (UAB), demuestran que los modelos de aplicación didáctica utilizada por los docentes reflejan y evidencian la tendencia a integrar y dominar los nuevos recursos didácticos y tecnológicos en sus actividades habituales en el aula, antes de explorar otras posibilidades que les permita innovar en su práctica. Por su parte, el estudio Iberian Research afirma que los docentes realizan actividades similares a las que harían con la pizarra tradicional: explicaciones, presentaciones de recursos y actividades, evitando realizar actividades interactivas donde el estudiante sea el protagonista tales como: resolver y corregir ejercicios, aprender bajo la metodología basada en juegos, el trabajo colaborativo y la participación activa del estudiante, entre otros (Dulac & Gallego, 2005).

Otra investigación realizada en España por Pere Marqués y el grupo DIM, se desarrolló integrando el tablero interactivo a las prácticas educativas habituales, siguiendo pautas metodológicas (actividades y propuestas) indicadas por los coordinadores. Como conclusión, manifiestan que los modelos didácticos más utilizados son los centrados en la actividad del profesor, aunque también se están consolidando algunos modelos centrados más en la actividad e iniciativa del estudiante como la presentación pública de trabajos y materiales elaborados o buscados por Internet, explicación de temas a los demás compañeros y la elaboración de materiales didácticos para compartir (Marqués, 2008).

Otra de las ventajas que demuestra la anterior investigación con el uso de la herramienta, es el favorecimiento del desarrollo de competencias en los docentes, entre las que se destaca el tratamiento de la información y mundo digital, aprender a aprender, comunicación lingüística y autonomía e iniciativa personal. Sin embargo, consideran que exige un aumento significativo de trabajo adicional al tener que invertir varias horas en la preparación de las clases y en la elaboración de recursos digitales.

Los estudios realizados por el grupo Schoolnet en Europa con respecto al uso y buenas prácticas con la PDI en las aulas de clases, destacan dentro de sus resultados los siguientes:

a) En Dinamarca, la escuela Grantofteskolen cuenta con aulas especiales con tableros digitales interactivos para cada una de las áreas (aula de ciencias, aula de arte, aula de lengua extranjera).

A continuación, se exponen algunas de las buenas prácticas que realizan con la herramienta:

- La posibilidad de interactividad al combinar texto, imágenes, sonidos, en el área de lenguas extranjeras.
- Uso de figuras geométricas y animaciones en el área de matemáticas.
- Simulaciones y experimentos en el área de ciencias.
- Trabajo con lectura y escritura en el área de lengua castellana.
- Descubriendo museos, pinturas de todo el mundo en el área de artes.
- b) En Austria, los docentes de la escuela de primaria Tirol elaboran sus propios recursos tales como mapas, vídeos, esquemas, entre otros y los adaptan a sus necesidades. En la institución utilizan una plataforma tecnológica llamada mochila digital, en ella almacenan todos los recursos digitales y las clases que realizan con el apoyo de la PDI.

La ventaja es que los recursos pueden ser accedidos por toda la comunidad educativa (directivos, docentes, estudiantes y padres de familia).

En la escuela Tirol trabajan con los modelos de aprendizaje por descubrimiento y aprendizaje colaborativo.

- c) En la escuela de primaria de Florencia en Italia, la PDI es usada en el área de inglés, los docentes consideran que ha sido significativo el trabajo al renovar el enfoque de las salas de bilingüismo que impedían el aprendizaje cooperativo y las actividades de resolución de problemas, ofreciendo ahora una gran variedad de recursos cambiando el rol del profesor a facilitador y mediador de la información, el foco de atención ya no está en el docente sino en los contenidos y procesos. Este ambiente de aprendizaje es compatible con los enfoques aprendizaje cooperativo y el aprendizaje basado en tareas.
- d) En Hungría, La escuela Ady Endre Grammar utiliza el software de la PDI para la realización de ejercicios y contenidos educativos.

Algunas de las actividades que realizan se detallan a continuación (Tabla 2).

| Tipos de ejercicios        |                                                            |
|----------------------------|------------------------------------------------------------|
|                            | Presentar ideas individuales                               |
|                            | Trabajar en equipo                                         |
|                            | Resolver ejercicios de matemáticas en línea.               |
|                            | Solucionar ejercicios realizados por los estudiantes       |
|                            | Mostrar videos                                             |
|                            | Realizar experimentos                                      |
|                            | Graficar ejercicios                                        |
|                            | Elaborar presentaciones y animaciones                      |
|                            | Unir textos a imágenes                                     |
|                            | Diseñar diagramas de flujo                                 |
|                            | Señalar en mapas ríos, departamentos, cordilleras, países. |
|                            |                                                            |
| Actividades de interacción |                                                            |
|                            | Agrupamientos                                              |
|                            | Hacer parejas                                              |
|                            | Alinear                                                    |
|                            | Mapas                                                      |

<span id="page-31-0"></span>*Tabla 2: Actividades de la escuela Ady Endre Grammar*

- Enunciados verdaderos o falsos
- Crucigramas
- Preguntas tipos Icfes

#### **Actividades visuales**

- Orientar al estudiante a través de mapas, encontrando lugares
- Juegos para mejorar la coordinación
- El uso de juegos de concentración
- Rompecabezas para mejorar la memoria y la percepción

*Fuente: Guidelines for effective school/classroom use of interactive whiteboards, Schoolnet (Bannister, 2010)*

### <span id="page-32-0"></span>**2.3.2 Prácticas pedagógicas - Renovación pedagógica**

Para el aprovechamiento de las ventajas que trae consigo la implementación de tecnología PDI, se debe tener presente que "*la utilización de herramientas tecnológicas no innova, no tiene efectos mágicos en el proceso de enseñanza y aprendizaje***"** Red.es (2006) refiriéndose a encontrar practicas pedagógicas utilizando tecnología, pero con el mismo enfoque tradicional, caracterizado por ser expositivo. Las iniciativas que hacen uso de esta herramienta mejoran las prácticas educativas en el aula de clases siempre y cuando generemos nuevas metodologías de enseñanza y aprendizaje que impliquen la participación activa y colaborativa de los estudiantes (Toledo & Sánchez, 2013).

En su ponencia "*Pizarra digital: ¿Pared o ventana?*", Solano (2012) señala que no debemos convertir esta herramienta en un sustituto del tablero tradicional, sino que la PDI debe ser una ventana abierta para descubrir el mundo, tal como lo imaginaban McLuhan & Carpenter (1974) en su libro el aula sin muros, un aula que estuviera abierta al mundo, a la sociedad, al entorno. En "*Cuando la pizarra entra por la puerta, ¿la imaginación salta por la ventana?",* Solano indica que *p*ara que la PDI sea un recurso que renueve el ambiente de aprendizaje, es preciso no condicionarlo, este debe ser un vehículo y no el fin del viaje del conocimiento, refiriéndose a la monotonía de las actividades y posibilidades que se presente.

En el libro "*La pizarra digital en el aula de clases",* en el capítulo: Las claves de éxito, Pere Marqués *(*2006*)* menciona que todos los docentes se entusiasman con la PDI, y con el tiempo de uso van adquiriendo habilidades y descubriendo un abanico de posibilidades que requieren un cambio en las metodologías, con lo cual se produce en mayor o menor medida una renovación en la práctica docente.

Para entender el potencial de las TIC en la educación Thompson & Crompton (2010) señalan que necesitamos hacer algunos cambios sistémicos sobre la forma en la que enseñamos, pues para enseñar bien se necesita involucrar a los estudiantes en el aprendizaje, para lo cual se requiere de planificación y una reestructuración en la práctica docente (Arrufat & Sánchez, 2011).

El desarrollo de nuevas tecnologías (TIC) aplicadas a la educación requiere de los docentes habilidades y competencias acordes a las necesidades de estudiantes del siglo XXI, esto es, docentes innovadores y creativos capaces de aventurarse en esta oportunidad de transformación. Además exige que el docente cambie su perfil al de asesor, guía del aprendizaje, motivador y facilitador de recursos, se necesita que los docentes apliquen los ocho principios fundamentales para una efectiva enseñanza como lo indica Betcher & Leiceste (2009), estos incluyen: ser competente, organizado, interactivo, flexible, constructivista, de mente abierta, dispuesto a compartir y preparado para planificar.

### <span id="page-33-0"></span>**2.3.3 La interactividad como diferenciador de las PDI**

Un ambiente de aprendizaje, apoyado en la tecnología de la PDI, destaca entre sus ventajas, la interactividad como la más importante, lo que marca la diferencia con el tablero tradicional e incluso el tablero digital.

El artículo "*Pizarras digitales e interactividad en el aula: estilos de uso y principales factores que afectan su adopción",* asegura que entre las razones primordiales para el uso de las PDI está favorecer la innovación y la creatividad en el uso pedagógico a través de la interacción, por su parte Brown (2003) considera que el uso de las PDI podrían mejorar la interacción y el aprendizaje activo en el aula.

La interactividad es definida por el nivel de implicación táctil con el tablero digital interactivo por los estudiantes (Mohon, 2008); por otra parte, Hall & Higgins (2005) manifiestan que si el docente incrementa el uso de la PDI en el aula de clases, proporcionalmente incrementa la interactividad, que se mide por el número de veces que el estudiante interactúa con la herramienta.

Una metodología didáctica propuesta por Miller & Glover (2002), aclara que la interacción no solo consiste en que los estudiantes toquen la PDI, sino que también incluye interacciones entre estudiante/docente, estudiante/estudiante, y producción cognitiva de acuerdo a los temas de las distintas áreas. El aprendizaje interactivo es un proceso de dos vías, donde el alumno puede interactuar con el profesor, los compañeros, los recursos o los tres de forma simultánea.

Esta metodología también es propuesta por BECTA quién argumenta que el éxito de la enseñanza interactiva está en favorecer un proceso bidireccional, donde el profesor modifica su enfoque a las necesidades de los estudiantes. Así mismo, Twiner, Coffin, Littleton, & Whitelock (2010) imaginan el proceso de enseñanza y aprendizaje interactivos, en donde los usuarios, docentes y estudiantes estén comprometidos a interactuar con los contenidos y recursos en su proceso de aprendizaje favoreciendo la construcción de su conocimiento.

Las características más comunes de interactividad al usar multimedia en la PDI son: Arrastrar, soltar, ocultar, revelar, color, sombras, resaltar, juegos de pareja, movimiento, animación, retroalimentación inmediata (Miller, Averis, Door, & Glover, 2005).

Los usos interactivos de la tecnología PDI, se categorizan según el foco de la interacción (Moss et al., 2007), de la siguiente forma :

### <span id="page-35-0"></span>*Tabla 3: Categorías de interacción*

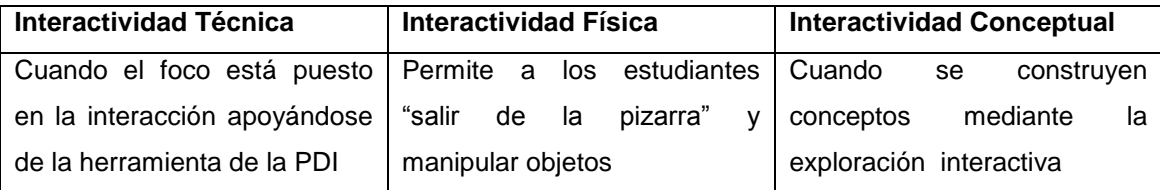

*Fuente: Elaboración propia (Basada en la clasificación realizada por (Moss et al., 2007))*

La multimedia es una de las posibilidades importantes cuando trabajamos con esta herramienta porque utiliza múltiples medios de expresión digital para presentar o comunicar información, pueden ser variados (textos, imágenes, animación, sonido, vídeo, etc.), favorecen la interactividad de los estudiantes y su aprendizaje.
# **3. PLANTEAMIENTO METODOLÓGICO**

## **3.1 TIPO DE ESTUDIO O DE INVESTIGACIÓN**

La investigación está basada en el estudio de carácter exploratorio y descriptivo, usando técnicas cuantitativas y cualitativas.

Se realizó una investigación en torno a experiencias de uso e implementación del tablero digital interactivo para comprender e interpretar la situación actual desde la perspectiva de los actores implicados. El estudio permite conocer cómo se ha venido implementando la herramienta en las prácticas docentes de instituciones educativas públicas de los municipios de Medellín e Itagüí.

Los objetivos del estudio son:

- Identificar los usos que realizan los docentes.
- Reconocer posibilidades didácticas.
- Identificar ventajas, desventajas y limitaciones.
- Identificar y reconocer los factores críticos que impiden el uso de la herramienta.
- Diseñar consideraciones, lineamientos y estrategias encaminadas a favorecer su uso.

La investigación se estructura en las siguientes fases:

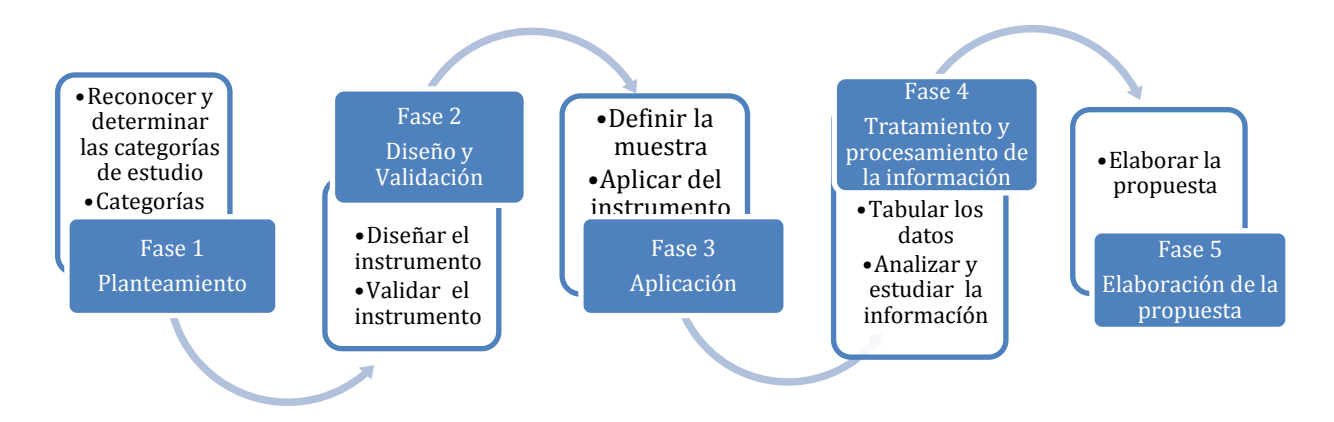

*Figura 1.Etapas de aplicación para la Metodología Fuente: Elaboración propia.*

### **3.1.1 Planteamiento**

### **3.1.1.1 Reconocimiento y determinación de las categorías de estudio**

Con base en la revisión documental de las investigaciones realizadas sobre la PDI se establecieron las categorías de análisis para la elaboración del instrumento de recolección de la información en los municipios de Medellín e Itagüí (Tabla 4), sustentadas en la revisión bibliográfica de este proyecto.

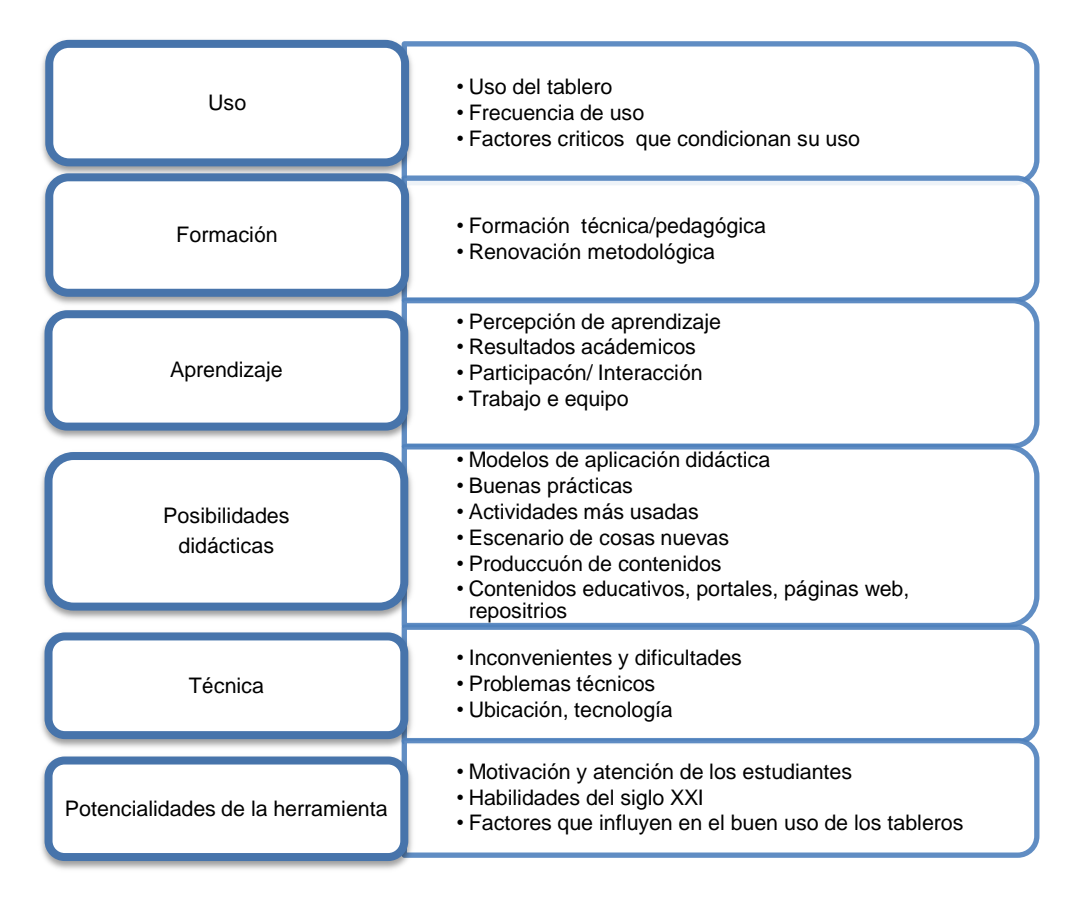

*Tabla 4: Categorías de análisis*

*Fuente: Elaboración propia (Basado en la revisión documental)*

El instrumento de recolección de información está basado en las encuestas que se usaron en investigaciones realizadas en España (Marco Referencial), los cuales fueron adaptados a nuestro contexto local teniendo en cuenta las categorías de análisis mencionadas arriba (Tabla 4).

Los referentes que se identificaron y fueron relevantes para el diseño del instrumento fueron los siguientes:

- Informe final del Iberian Research Project Diseño y estudio de los procesos y resultados de la tecnología de las pizarras digitales interactivas en la enseñanza y aprendizaje (Dulac & Gallego, 2006).
- **Informe "La pizarra digital interactiva SMART"- Grupo de investigación de didáctica y** multimedia DIM de la UAB: Identifica la mejor forma de utilizar las pizarras digitales interactivas en las aulas de clase para aprovechar al máximo su potencial de innovación pedagógica y de eficacia didáctica (Marqués, 2005).
- **Investigación sobre el uso didáctico de los contenidos "Santillana en red" Grupo de** investigación de didáctica y multimedia DIM de la UAB: Identifica el potencial para la mejora de los procesos de enseñanza y aprendizaje e identificar los modelos didácticos más adecuados que se pueden aplicar con ellas (Marqués, 2008).
- Investigación: Promethean España 2010 Grupo de investigación "Didáctica y multimedia" (DIM-UAB): Comprueba en qué medida y en qué circunstancias la realización de buenas actividades formativas con el apoyo de una PDI puede contribuir a mejorar determinados aprendizajes de los estudiantes (Marqués, 2010).
- Las percepciones de agentes educativos hacia la incorporación de la pizarra digital Interactiva en el aula: Analiza las actitudes que suscita su incorporación en los procesos educativos en docentes y estudiantes (Fernández et al., 2012).

### **3.1.2 Diseño y validación**

El instrumento se implementó mediante un formulario digital de Google Drive y fue verificado por tres docentes magíster con cargos de analistas de investigación de la Universidad Eafit y por el asesor Diego Leal para las correcciones y ajustes.

El instrumento para la recolección de la información (Anexo A), tiene un condicional que clasifica a los docentes según el uso de la herramienta en el aula de clases de la siguiente forma:

- Sí los docentes no usaban el tablero, el cuestionario era de 12 preguntas, donde sustentaban los motivos para no usar la herramienta. Se diligenciaba aproximadamente en 3 minutos.
- Sí el docente usaba la herramienta, completaba a cabalidad la encuesta en los usos, modelos utilizados, ventajas, desventajas e información requerida. El cuestionario es de 33 preguntas y era diligenciado en 10 minutos aproximadamente.

### **3.1.3 Aplicación**

### **3.1.3.1 Definición de las fuentes de información**

Las fuentes de información para el presente trabajo fueron los docentes de preescolar, básica primaria, secundaria y media de los municipios de Medellín e Itagüí.

Se utilizó una muestra aleatoria de los docentes de las 24 instituciones educativas del municipio de Itagüí, puesto que todas las aulas del municipio contaban con la tecnología PDI.

En el municipio de Medellín, las fuentes de información fueron docentes caracterizados por tener buenas competencias digitales, que hubiesen participado en los procesos de la ruta de formación docente en TIC de la Escuela del Maestro y la Universidad Pontificia Bolivariana, además que pertenecieran a instituciones educativas que fueran referentes de buenos modelos en el uso de las TIC.

Esta información fue suministrada por Medellín Digital, la Escuela del Maestro y el Vivero del Software.

### **3.1.3.2 Aplicación del instrumento**

 $\overline{a}$ 

El instrumento de recopilación de la información fue difundido mediante correos electrónicos a cada uno de los docentes seleccionados en Itagüí y Medellín para su diligenciamiento en línea. Esta labor fue realizada en Itagüí a través del Plan digital  $TESO<sup>4</sup>$  que lidera la Universidad Eafit y en Medellín fue realizado por el Vivero del Software<sup>5</sup>.

La recolección de información se realizó desde el 11 de noviembre de 2013 hasta el 15 de enero de 2014.

<sup>4</sup> El plan digital TESO desarrolla capacidades para integrar las TIC en los ambientes de aprendizaje del municipio de Itagüí.

<sup>5</sup> El Vivero del Software es una entidad encargada de brindar a los docentes del municipio de Medellín un ambiente para el desarrollo de competencias digitales basado en la innovación y en la investigación, que actualmente dirige e implementa la ruta de formación docente en TIC.

### **3.1.4 Modelo para identificar buenas prácticas con la PD**

Con el propósito de identificar las buenas prácticas que realizan los docentes al usar la PDI, se aplicará en los resultados del estudio el modelo propuesto por Haldane y Somekh (2005), que plantea *cinco niveles de escala enseñanza docente.*

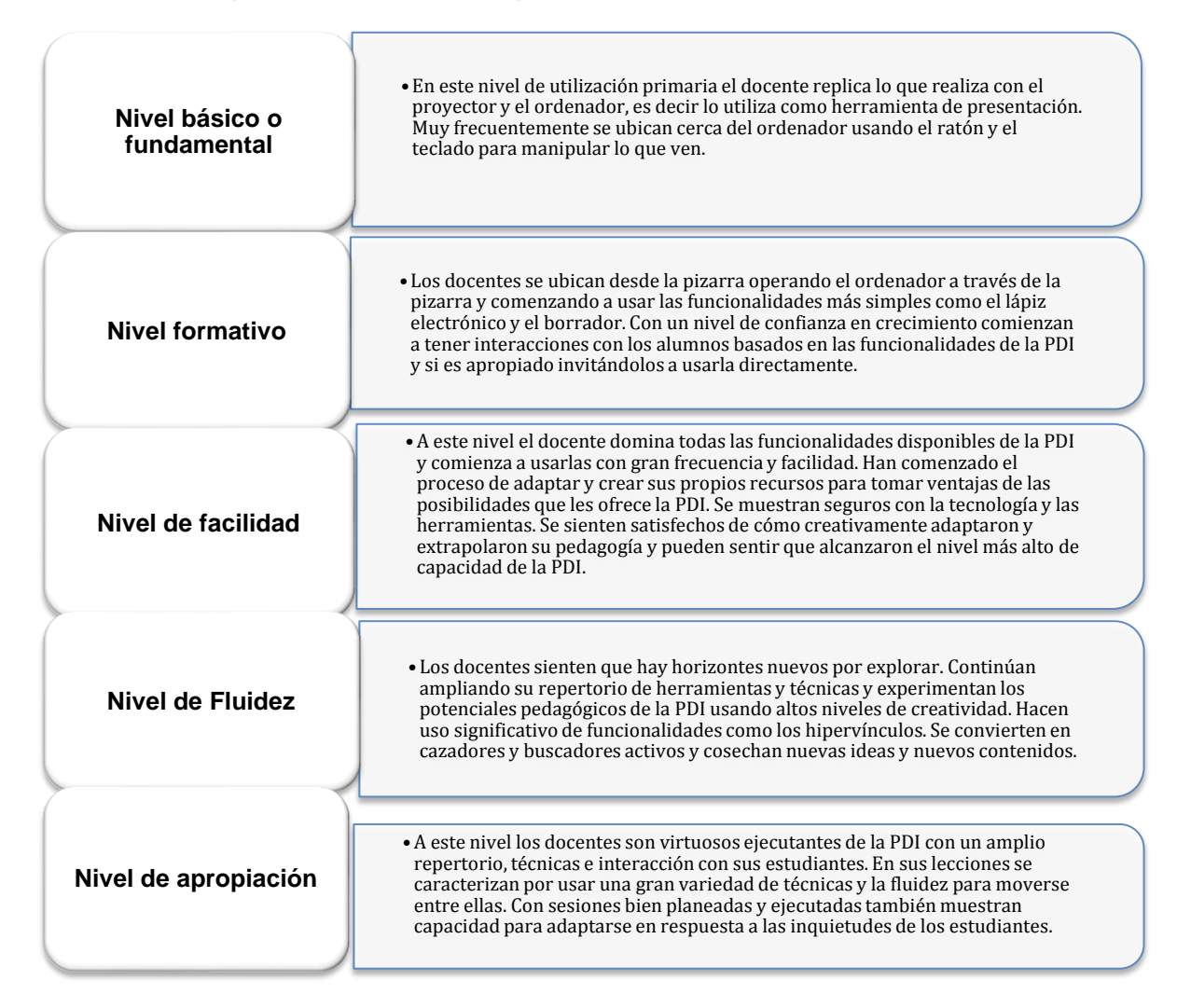

<span id="page-41-0"></span>*Tabla 5: Modelo para identificar buenas prácticas con la PDI*

*Fuente: Elaboración propia a partir del modelo Haldane & Somekh (2005)*

#### **3.1.5 Tratamiento y procesamiento de la información**

#### **3.1.5.1 Especificar la población y la muestra**

De las 24 instituciones educativas del municipio de Itagüí a las cuales se les envió el instrumento, se obtuvo respuesta de al menos un docente por institución, logrando una representación del 100% de ellas, correspondiente a ciento cuarenta (140) maestros.

En Medellín, ciento treinta y cuatro (134) docentes de 47 instituciones educativas del municipio respondieron al instrumento, lo que equivale al 33% de la totalidad de las instituciones que cuentan con tablero digital (150 instituciones).

El total de la muestra (n) correspondió a 274 docentes.

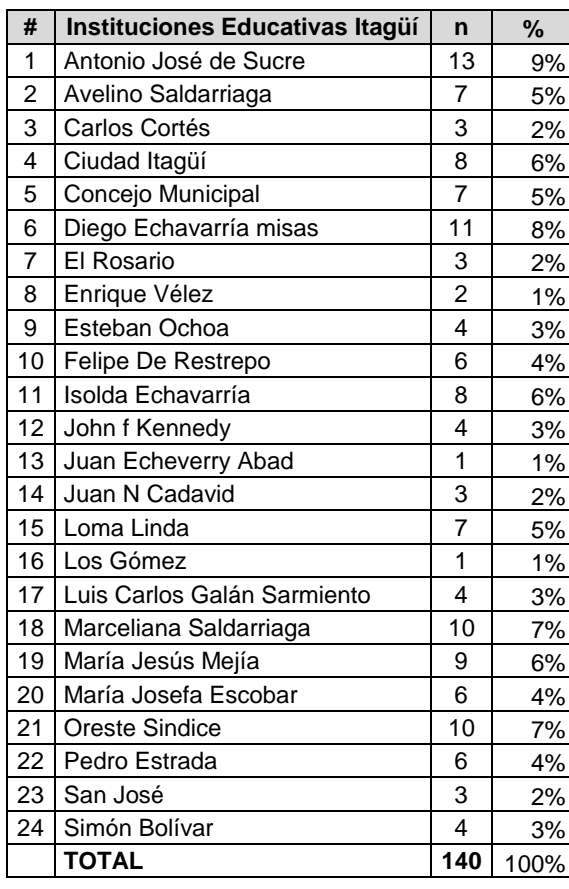

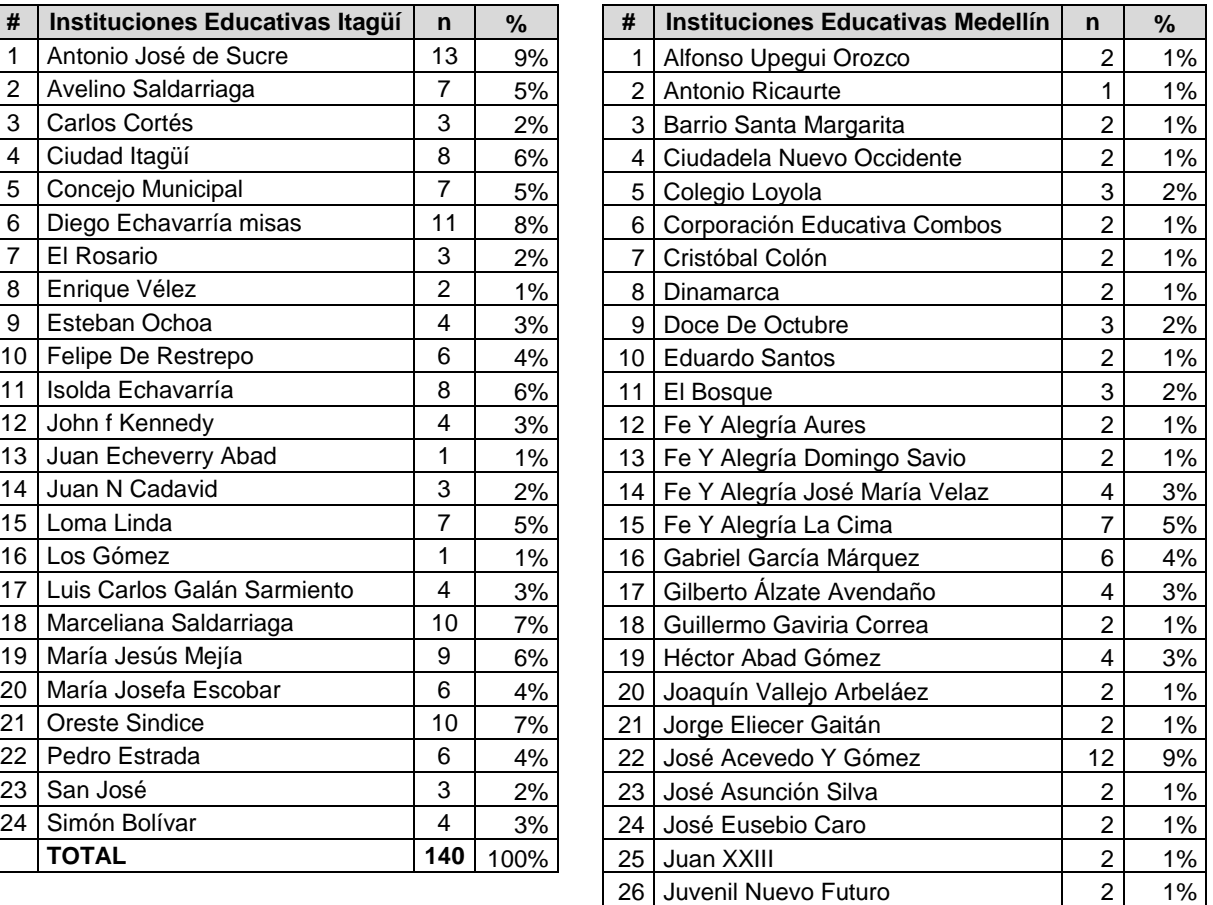

#### *Tabla 6: Muestra Instituciones de Itagüí y Medellín*

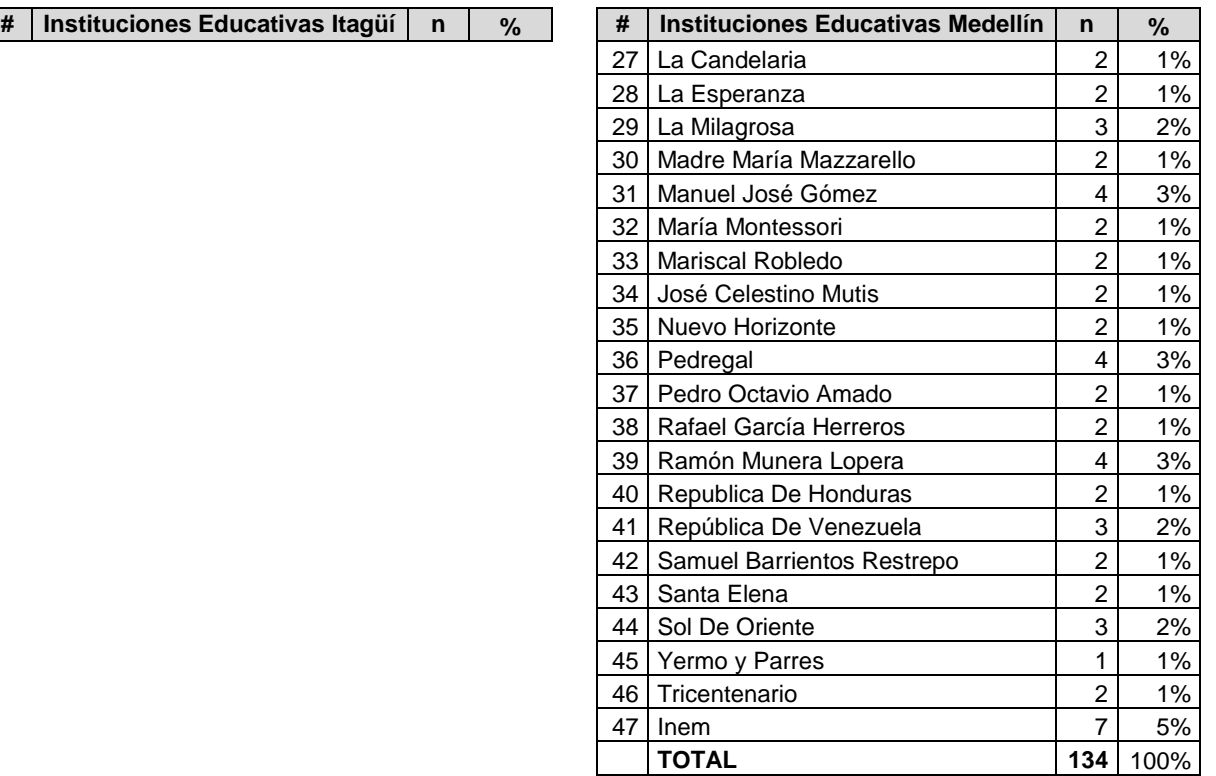

## **3.1.5.2 Características demográficas de los docentes participantes**

### **3.1.5.2.1 Género**

El 66% de los docentes participantes de Itagüí y el 57% de Medellín son de género femenino, superando al género masculino en ambos municipios (figura 2).

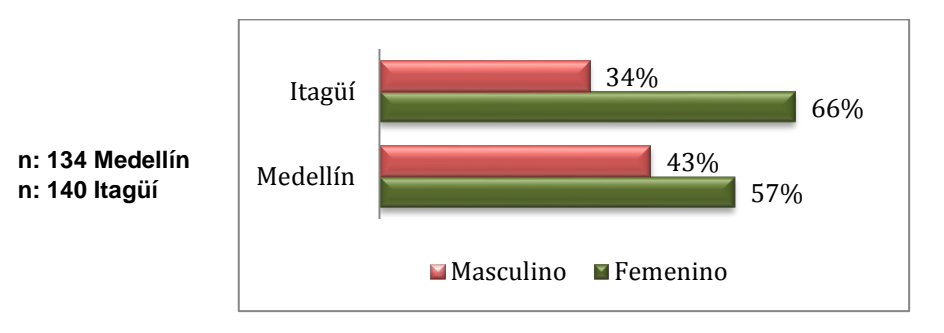

 *Figura 2. Género de los docentes participantes*

### **3.1.5.2.2 Edad**

El 70 % de los docentes participantes del municipio de Medellín se encuentran en los rangos de edades entre 25 y 45 años, a diferencia de Itagüí, en donde 69% de los docentes están en los rangos de 35 a 55 años (figura 3).

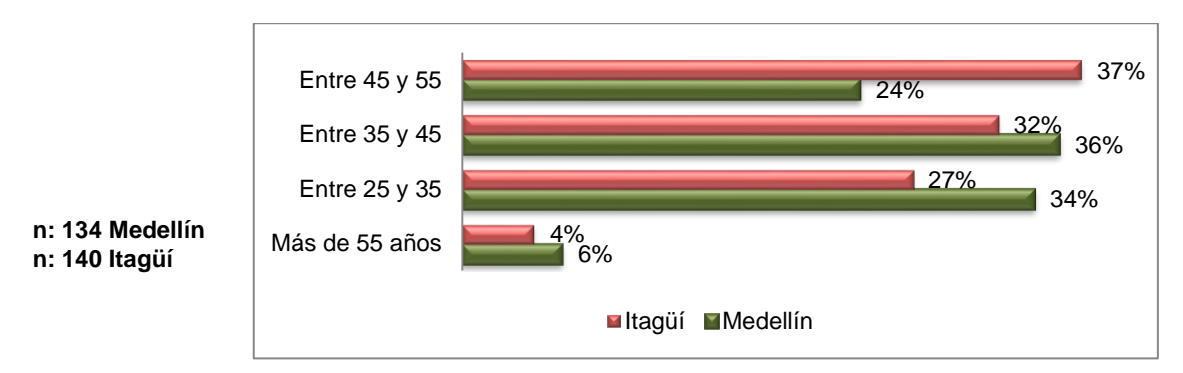

 *Figura 3.Edades de los docentes participantes*

### **3.1.5.2.3 Nivel Educativo del docente**

La mayoría de los participantes reportan nivel educativo de posgrado: El 49 % de los docentes de Itagüí y el 34% de Medellín tienen especialización, el 28% de los docentes de Medellín y el 6% de Itagüí tienen Maestría. Solo un docente de la Institución Educativa Jhon F Kennedy de Itagüí tiene doctorado (figura 4).

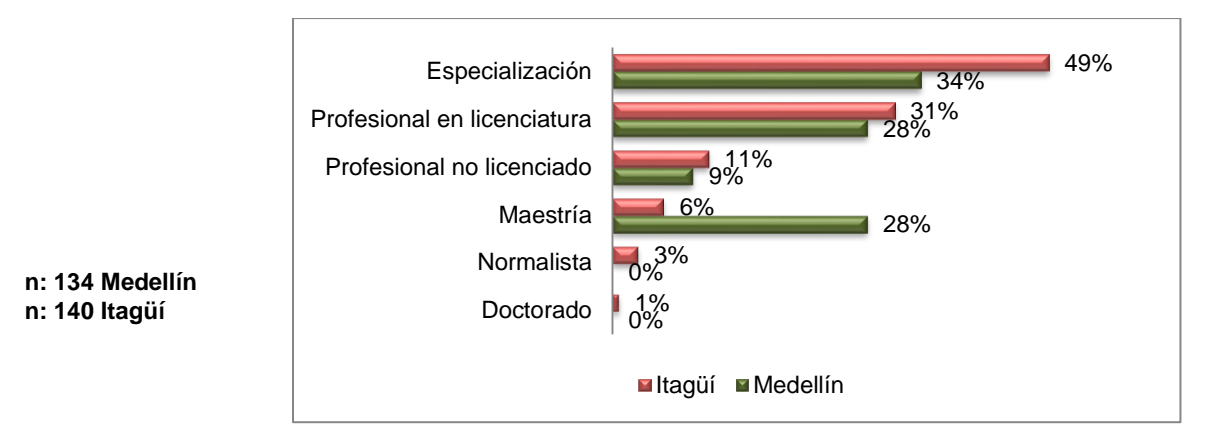

*Figura 4.Nivel educativo de los docentes participantes*

### **3.1.5.2.4 Área de desempeño**

Los porcentajes más altos de participación, según el área de desempeño, lo alcanzaron los docentes de básica primaria con un 31% en Itagüí y un 23% en Medellín (esto teniendo en cuenta que primaria comprende 5 grados). Le siguen en su orden: matemáticas, tecnología e informática y humanidades (figura 5).

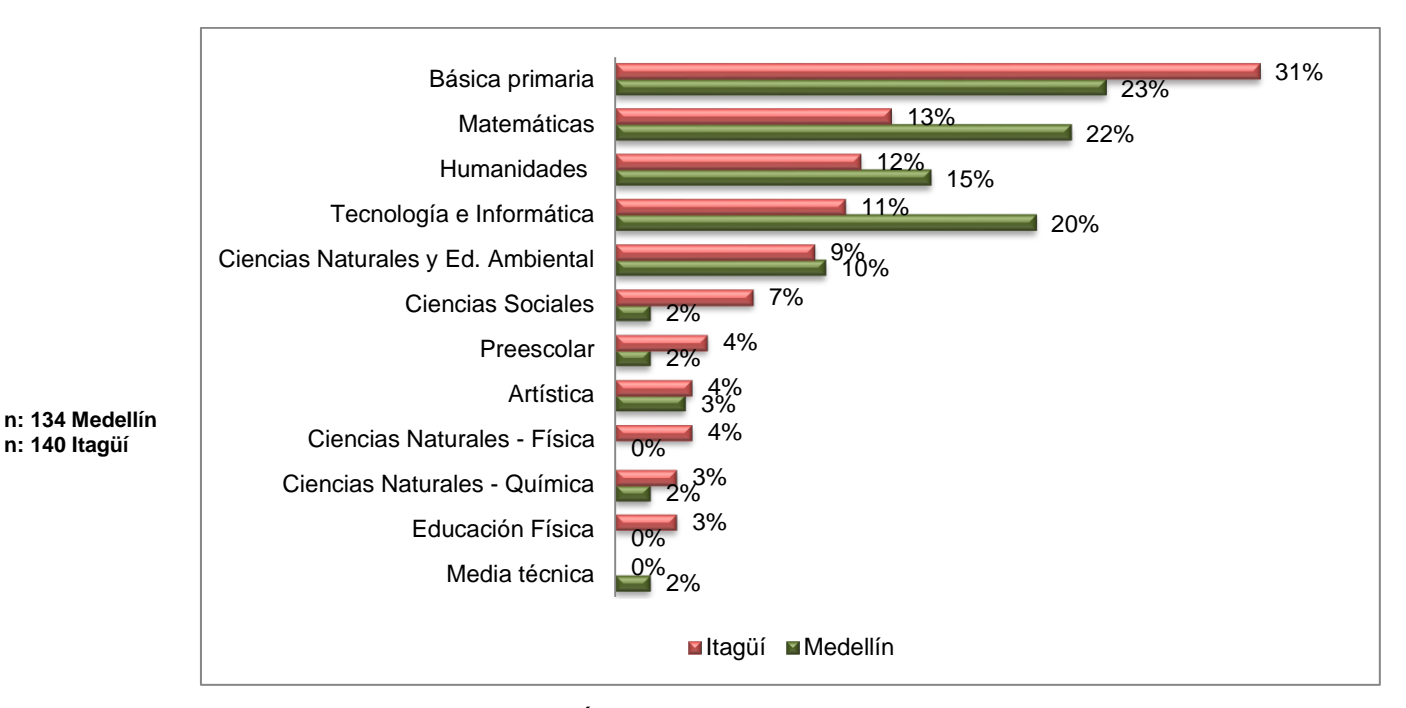

*Figura 5. Área de desempeño de los docentes participantes*

### **3.1.5.2.5 Grado en que se desempeña actualmente**

El docente que labora en secundaria y media puede dictar un área en diferentes grados (en el instrumento podía seleccionar varios), a diferencia de los docentes de primaria que solo tiene un grupo a cargo en la gran mayoría de los casos. Según los grados en los que trabaja, los porcentajes de participación más altos se encontraron en los docentes de secundaria.

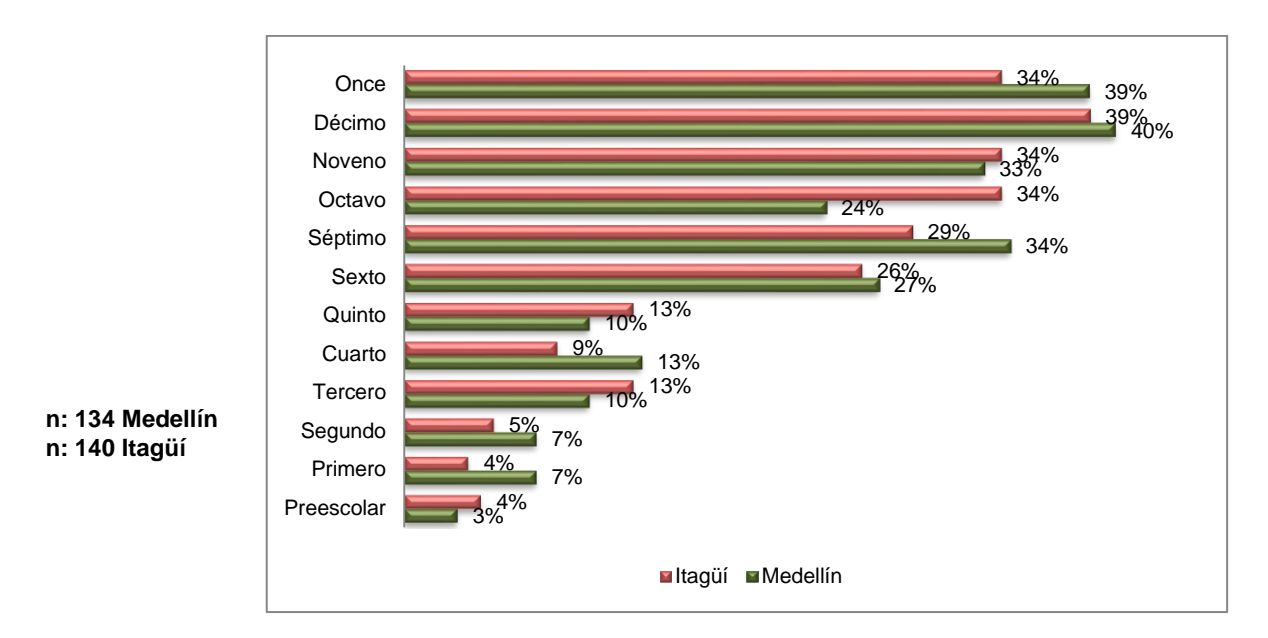

*Figura 6. Grado de desempeño de los docentes participantes*

### **3.1.5.2.6 Tipo de vinculación laboral y Decreto**

Con un alto porcentaje (82% para Medellín y 74% para Itagüí), los docentes pertenecen al decreto 1278 de 2002 (Docentes que son evaluados todos los años), frente al 2277 de 1979. Esto nos indica que la gran mayoría de los docentes son nuevos en el magisterio, además se asocia a un alto porcentaje de docentes con posgrados (Figura 4), lo que contribuye a un mejoramiento salarial.

Por otra parte es notable el alto porcentaje de los docentes en propiedad<sup>6</sup>, frente a los docentes provisionales<sup>7</sup> (Figura 7).

 $\overline{a}$ <sup>6</sup> Docentes que han sido vinculados al magisterio mediante concurso docente.

<sup>7</sup> Docentes temporales en el magisterio que no han superado el concurso docente.

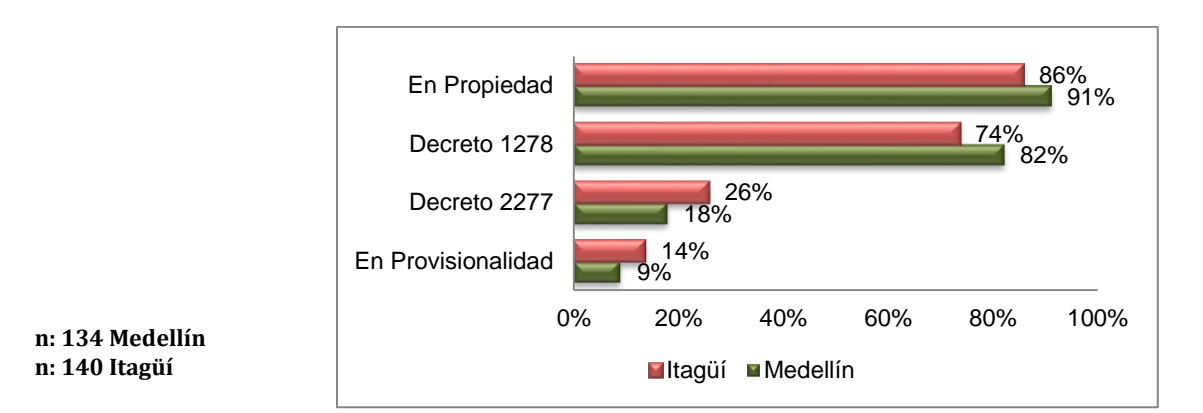

*Figura 7. Decreto y tipo de vinculación del docente*

### **3.1.5.3 Uso del tablero**

### **3.1.5.3.1 ¿Usa el tablero digital interactivo en el aula de clases?**

Partiendo de los datos recopilados, se encuentra que **en Medellín el 75% y en Itagüí el 86% de los docentes poco o nada usan el tablero digital interactivo** (Figura 8), confirmando los juicios realizados en el planteamiento del problema del bajo uso de la PDI en las aulas de clases.

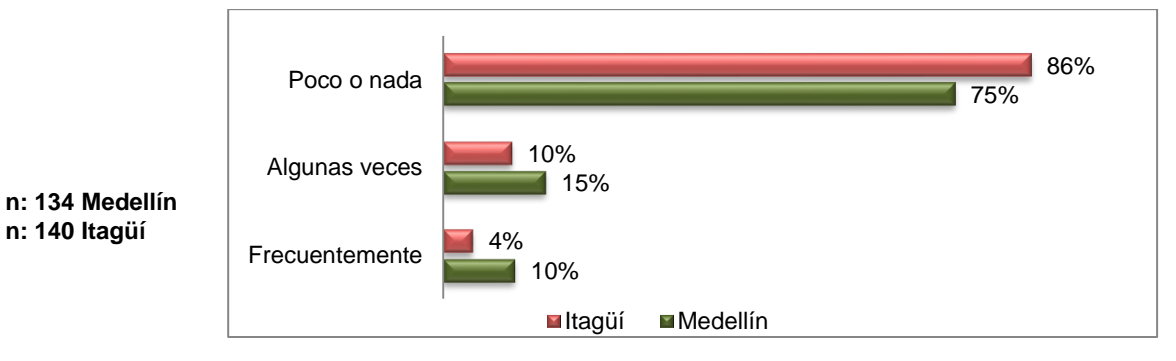

*Figura 8. Uso del tablero de los docentes participantes*

#### **3.1.5.3.2 Motivos para no utilizar el tablero digital interactivo**

En esta categoría los resultados reflejan los motivos a los que aducen los docentes para no usar el tablero digital interactivo. La Figura 9 muestra los factores críticos de éxito más representativos que impiden el aprovechamiento adecuado de esta tecnología. Se detallan las causas a continuación:

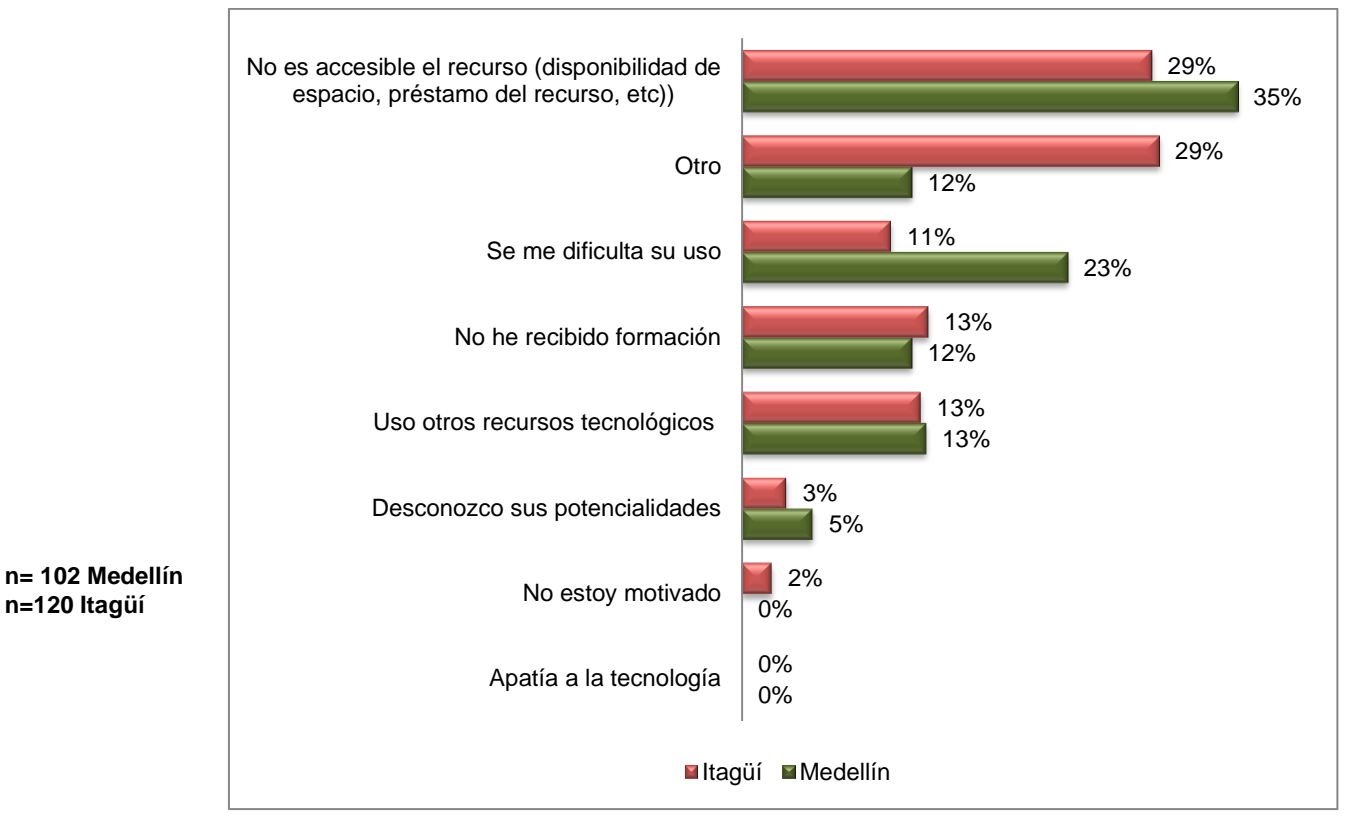

*Figura 9. Motivos para no usar el tablero digital interactivo*

#### **a) No es accesible el recurso**

Este fue el motivo que tuvo mayor porcentaje de respuesta: 35% en Itagüí y 29% en Medellín. Los docentes manifiestan en otros motivos, no disponer del recurso en todos los espacios, en el caso de Medellín es porque cuentan con pocos tableros digitales interactivos en las instituciones educativas y estos están instalados en su gran mayoría en

la sala de sistemas lo que impide que otras áreas distintas a tecnología e informática lo utilicen.

En Itagüí no acceden al recurso porque los docentes argumentan que el tablero no se encuentra en óptimas condiciones. En estos momentos la herramienta en algunas instituciones no está funcionando. Las observaciones al respecto, manifiestan que están mal ubicados en el aula de clases, que no fue buena la instalación y/o que aún no han realizado la entrega respectiva y por lo tanto no han puesto en marcha su uso.

#### **b) Dificultad al usarlo**

El siguiente factor crítico identificado hace referencia a que los docentes se les dificulta su uso (23% en Medellín y el 12% en Itagüí), ellos expresan la dificultad para calibrar; para ellos es "*engorroso y tedioso*" realizar el proceso de configuración, consideran es muy complicado y se pierde mucho tiempo.

#### **c) Uso otros recursos Tecnológicos**

Para otros docentes es mucho más fácil utilizar otros recursos tecnológicos como el video beam, computador, grabadoras o tabletas, entre otros dispositivos y herramientas de informática que le brindan mayor confianza.

#### **d) No ha recibido formación**

La formación es otro de los factores que afecta el uso identificado en los dos municipios, (12% para Medellín y 13% para Itagüí). Aunque el valor de estos porcentajes es bajo, es de anotar que los docentes sí reciben la formación de la herramienta por el proveedor, pero ésta es poco efectiva y práctica, además de escasa, manifiestan los docentes de los dos municipios.

En este sentido es importante destacar un elemento mencionado por los docentes que reportan usar el tablero digital interactivo **Algunas Veces** o **Frecuentemente**. Aunque el 82% de los participantes de Medellín y el 95% de Itagüí manifiesta haber recibido

formación para el uso de la herramienta (Figura 10 y 11), el 76% y el 75% de los docentes de esos dos municipios, respectivamente, consideran que fue insuficiente la formación técnica sobre las funciones del tablero digital. Igualmente, el 71% y 80%, respectivamente, manifiestan que no fue suficiente la formación sobre usos didácticos del tablero digital interactivo. Estos son factores que justifican la necesidad de revisar la formación realizada

### **e) Otras observaciones**

Otros aspectos que destacan los docentes para no usar la PDI en el aula de clases, incluyen:

- No ha sido suficiente la formación para usarlo.
- La dificultad para calibrar y configurar.
- Está dañada, nunca funcionó, se perdió el software.
- Están ubicadas en la sala de informática.
- **Falta de tiempo.**
- La falta de audio en el aula, marcadores, entre otros dispositivos.

### **3.1.5.4 Docentes que usan el tablero digital interactivo**

Del total de encuestados (n: 134 Medellín, n: 140 Itagüí) el 25% de los docentes en Medellín y el 14% en Itagüí reportan hacer uso de la herramienta (Figura 8).

### *Formación*

De los docentes que utilizan la PDI, aunque un alto porcentaje recibió formación (82% en Medellín y un 95 % en Itagüí), la gran mayoría de ellos considera que no fue suficiente la formación técnica y pedagógica del tablero interactivo digital (Figura 10 y 11).

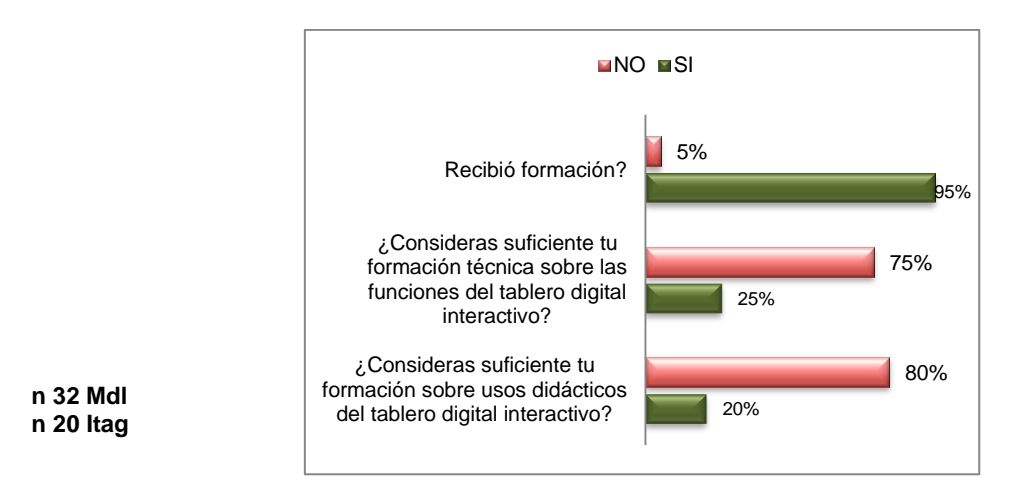

*Figura 10. Formación en Itagüí de los docentes participantes.*

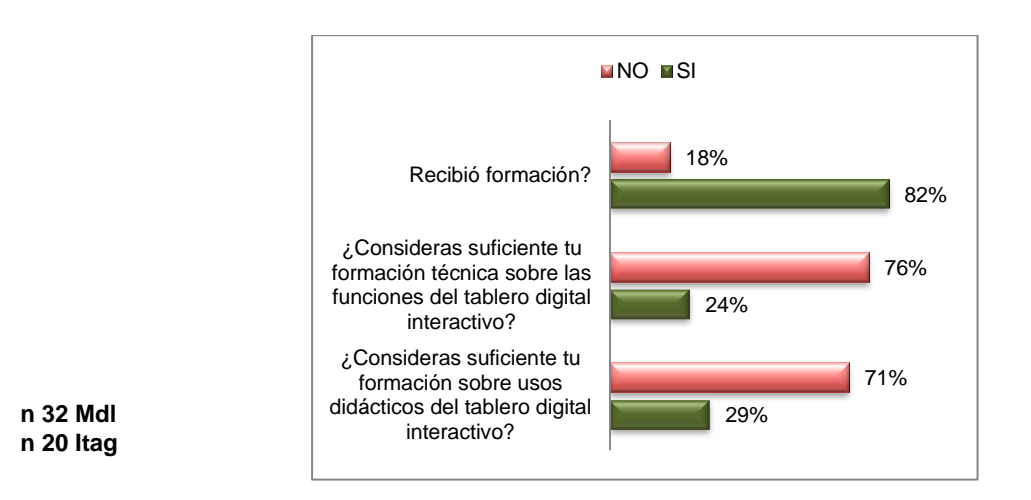

*Figura 11. Formación en Medellín de los docentes participantes.*

Con respecto a la formación recibida, los docentes manifiestan:

- "No fue suficiente por basarse en usos generales". Plantean que es necesaria una formación mucho más avanzada, especifica y continua; se requiere un mayor foco en la parte técnica y didáctica para el uso de todos los recursos que posee.
- La capacitación realizada por el proveedor en el municipio de Itagüí se hizo de manera general, masiva y en una sola jornada, lo cual impedía a los docentes interactuar con

la herramienta e impidió la práctica con ella. Además se indica que el espacio físico escogido no fue el adecuado.

- La capacitación debe coincidir con la adquisición de la herramienta, puesto que retrasarla, puede conllevar al deterioro de los equipos antes de usarlo.
- Otros docentes refieren que aprendieron de forma autónoma, buscando información, manuales en Internet y colaboración de pares, entre otros.

### **3.1.5.5 Usos del tablero digital interactivo**

Los resultados que se presentan a continuación proceden de los datos obtenidos de los docentes que tienen experiencias **(Algunas veces o frecuentemente)** en el uso de la PDI en el aula de clases, (25 % para el municipio de Medellín y 14% para los del municipio de Itagüí) (Figura 8).

### **3.1.5.5.1 Tiempo de uso**

El 47% de los docentes de Medellín usa el tablero digital interactivo hace más de dos años, a diferencia de Itagüí en donde el 75% lo utiliza hace menos de un año (45% menos de 6 meses y 30% entre 6 meses y un año) (Figura 12), lo cual sugiere que las estrategias de formación utilizadas por el plan digital TESO del último año han dado resultado para favorecer su uso.

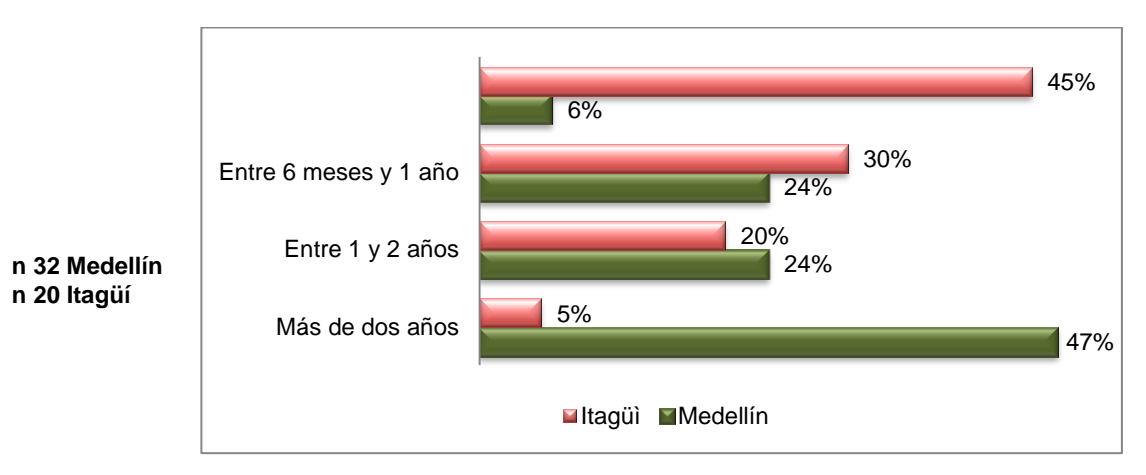

*Figura 12. Tiempo de usar el tablero digital interactivo*

### **3.1.5.5.2 Frecuencia de uso**

Teniendo en cuenta que todos los docentes de Colombia permanecen mínimo 22 horas a la semana en el aula de clases, la frecuencia de uso de la herramienta es relativamente baja, el 45% y 53% de los docentes de Itagüí y Medellín, respectivamente, la usa menos de 4 horas y el 40% y 29% la usa entre 4 y 8 horas en Itagüí y Medellín, respectivamente (Figura 13)

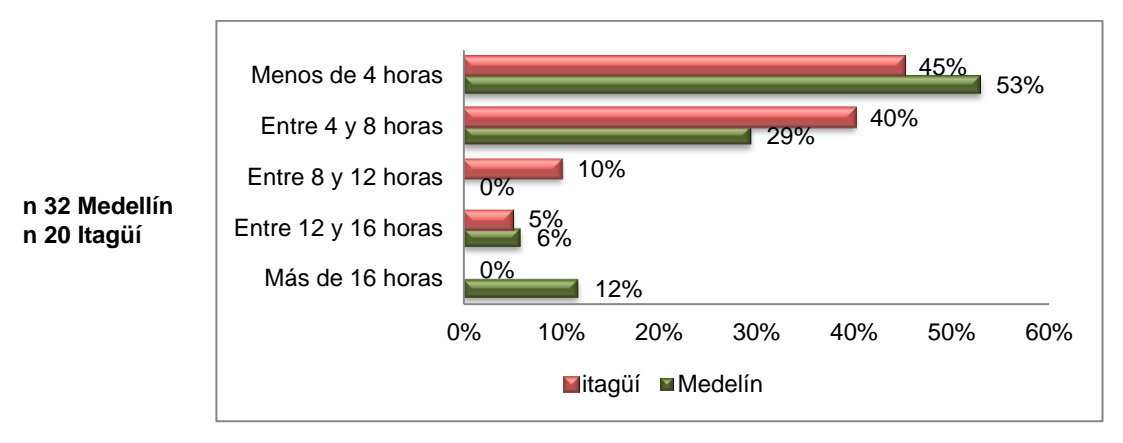

*Figura 13. Frecuencia de uso semanal*

## **3.1.5.5.3 Ubicación de la herramienta**

Un alto porcentaje de los docentes que usan el tablero digital interactivo en el municipio de Itagüí lo tienen ubicado en su aula de clases 85%, a diferencia de Medellín en donde el 53% de los docentes usan la herramienta en el aula de informática. Esto se debe a la estrategia de masificación en las aulas de clases de la PDI realizada en el municipio de Itagüí. En la categoría otros (pregunta abierta), manifiestan que se encuentra ubicado en la biblioteca.

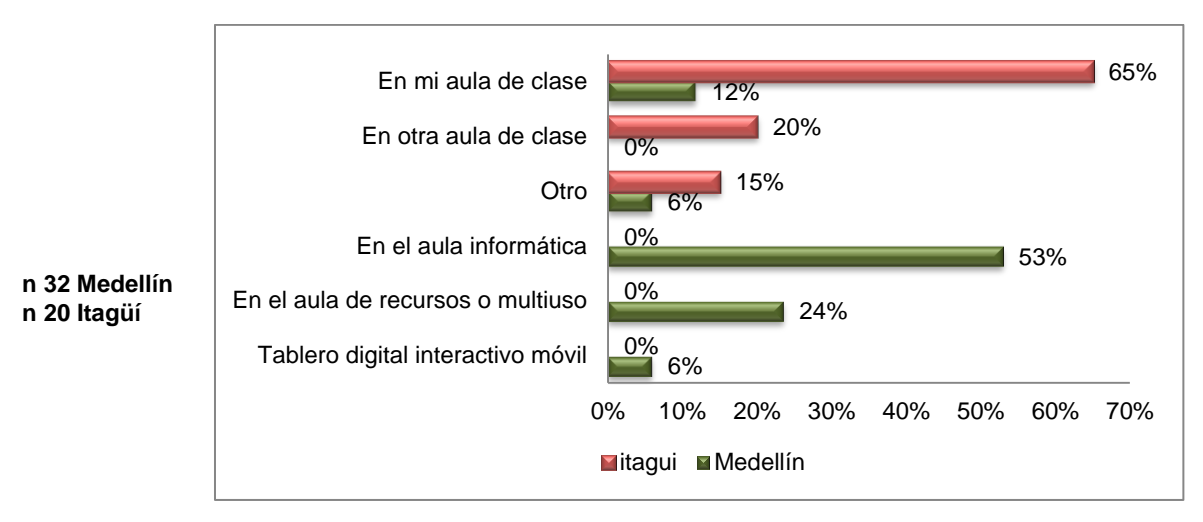

*Figura 14. Ubicación de los tableros*

## **3.1.5.6 Marca**

Las marcas de los tableros digitales interactivos adquiridos para las instituciones educativas son en su mayoría *Tomi* y *Smart,* la primera tecnología en un porcentaje más alto en el municipio de Itagüí (85%) y la segunda en el municipio de Medellín (76%).

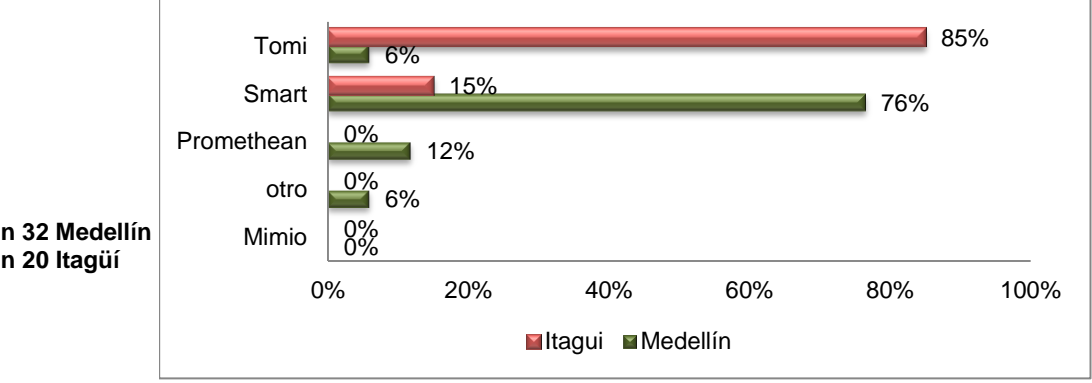

*Figura 15. Tecnología más usada*

### **3.1.5.6.1 Preferencia**

El 100% de los docentes de Itagüí y el 71% en Medellín, prefiere hacer las clases apoyándose en el tablero digital interactivo (Figura 16), el 18% de los docentes de Medellín manifiestan que dependiendo del objetivo de aprendizaje de la clase usan o no la herramienta.

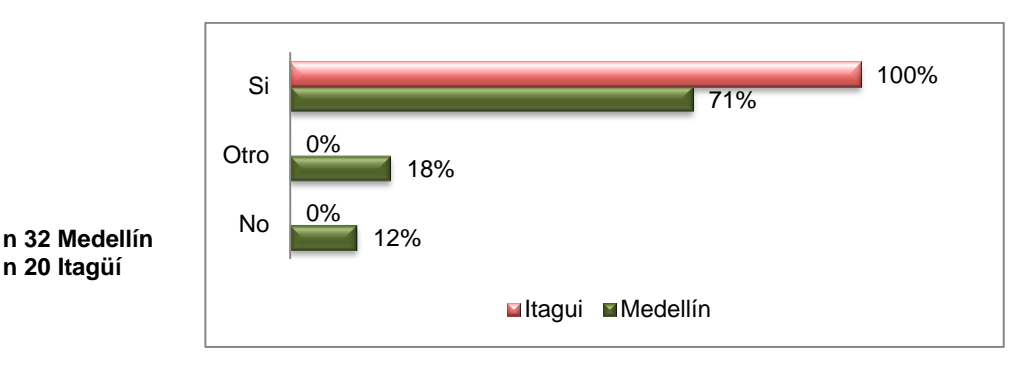

*Figura 16. Preferencia de hacer las clases con apoyo de la PDI*

#### **3.1.5.6.2 Modelos didácticos**

En cuanto a los principales modelos de aplicación didáctica utilizados por los docentes con la PDI, entre los porcentajes más altos se destacan la presentación de actividades y recursos como vídeos, páginas web y el apoyo a las explicaciones; Le siguen, en su orden, las actividades creadas por el docente, la presentación de recursos y la realización de trabajos colaborativos en clases.

También se observa la presencia de actividades centradas en los estudiantes (figura 18), como la realización de presentaciones con recursos creados por ellos (30% frecuentemente) y la exposición de temas (22% frecuentemente).

Entre las actividades que menos utilizan están: la revisión de la prensa digital, la realización de debates y video conferencias.

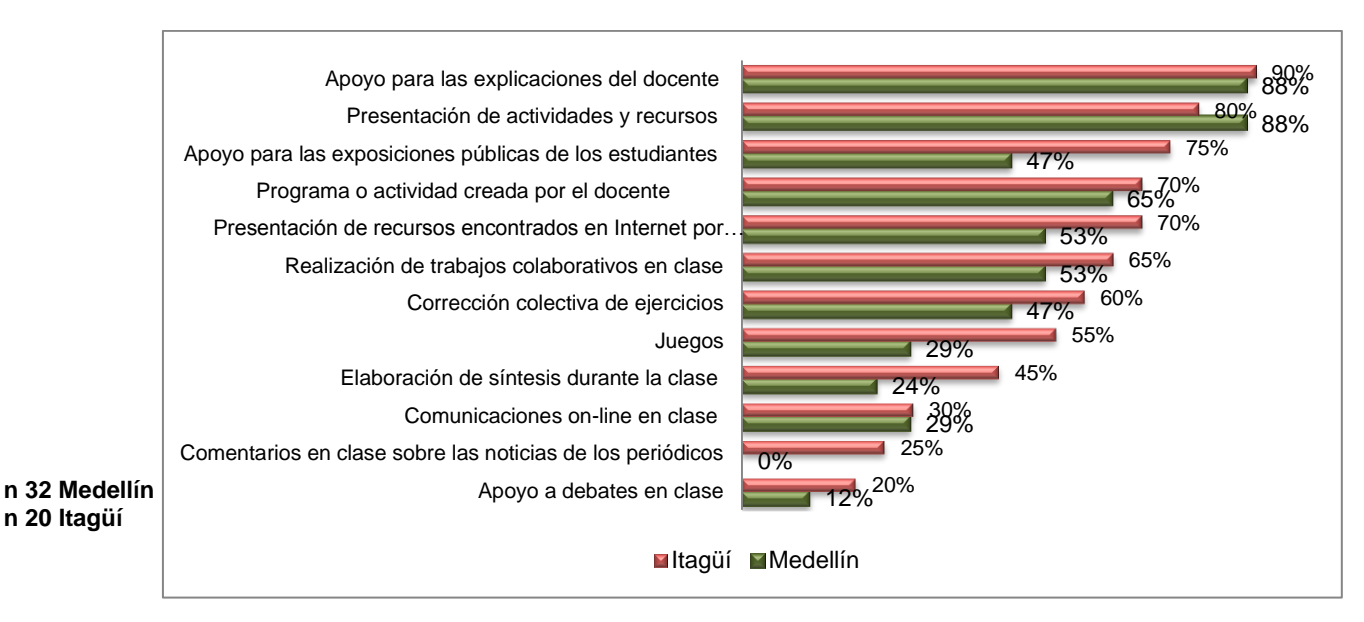

*Figura 17. Modelos didácticos más usados*

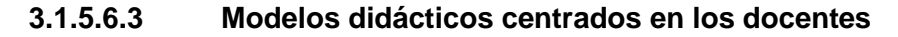

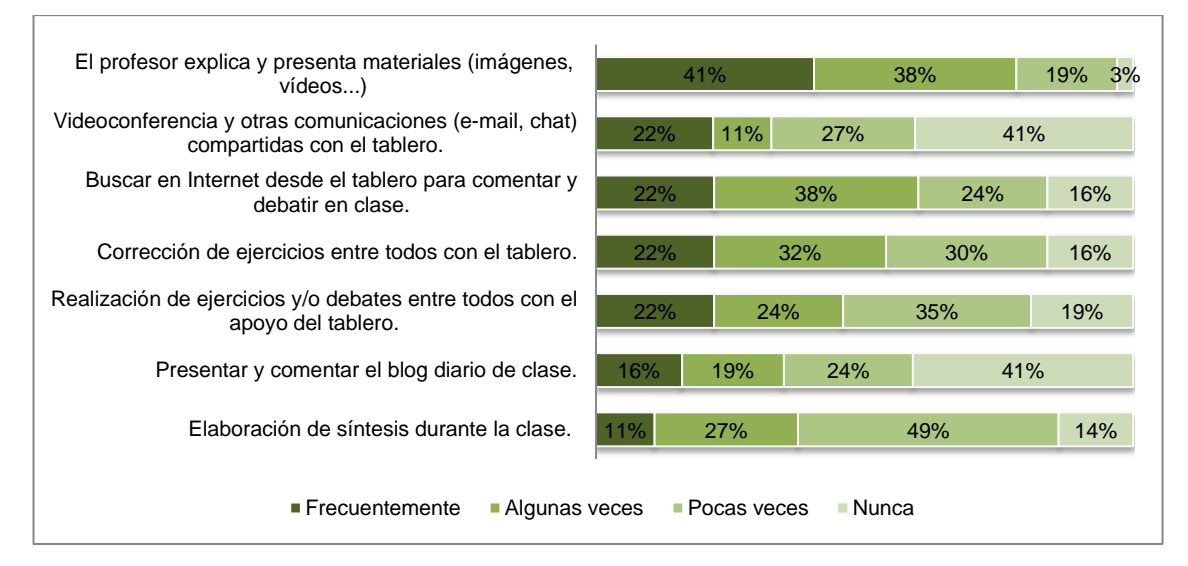

*Figura 18. Modelos didácticos centrados en el docente*

### **3.1.5.6.4 Modelos didácticos centrados en los estudiantes**

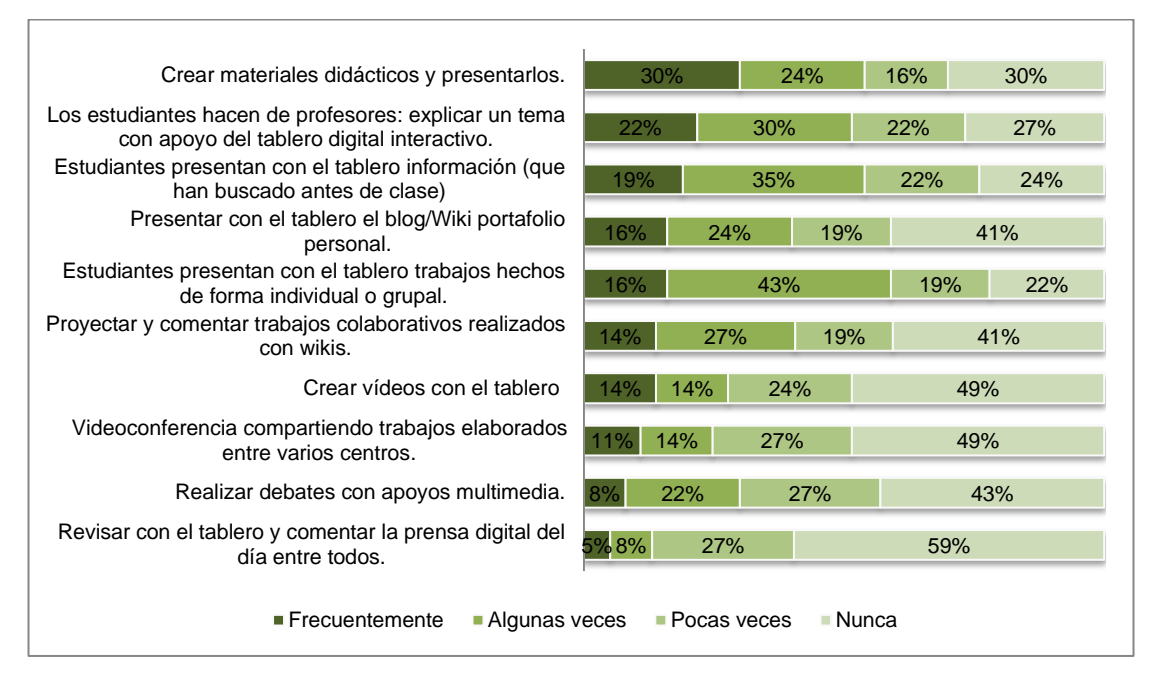

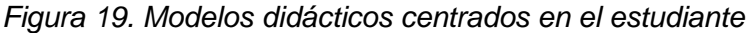

### **3.1.5.7 Ventajas**

### **3.1.5.7.1 Aprendizaje de los estudiantes**

Al utilizar la herramienta en sus prácticas pedagógicas los docentes han observado que los estudiantes han incrementado la atención, la motivación y la participación, aseguran que el apoyo visual ayuda a comprender los contenidos.

Podemos afirmar entonces que la herramienta en las aulas de clases mejora los procesos de enseñanza y aprendizaje.

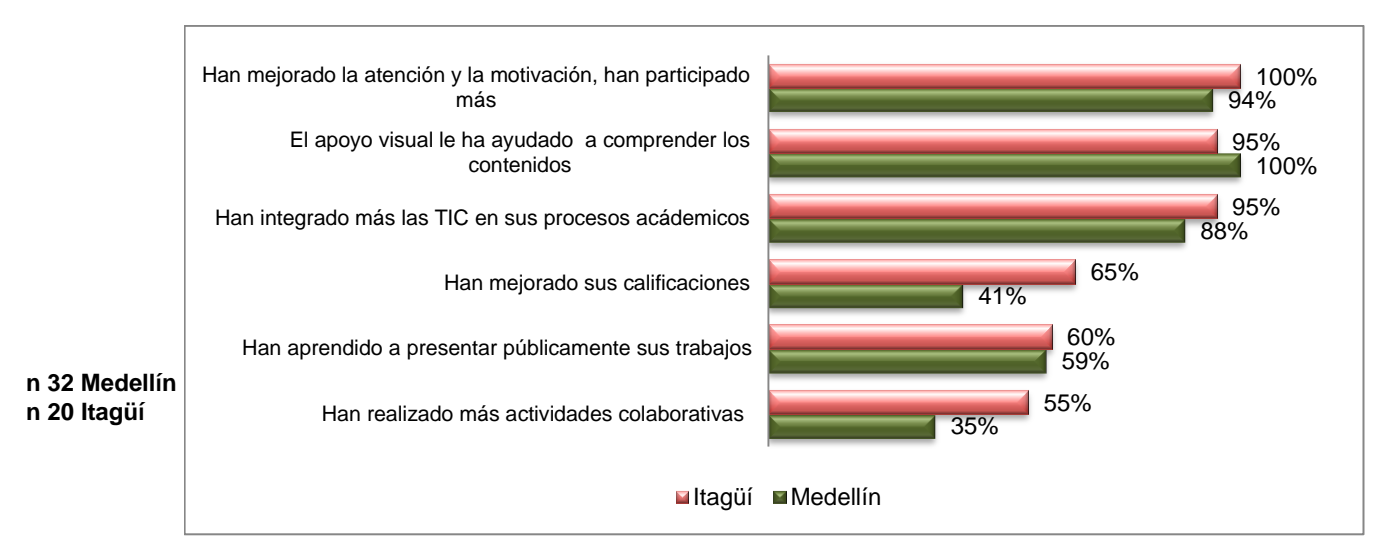

*Figura 20. Aprendizaje de los estudiantes*

### **3.1.5.7.2 Ventajas obtenidas con el uso didáctico del tablero digital interactivo**

Entre las ventajas que los docentes reportan frente al uso de la herramienta, se encuentra que, en los estudiantes facilita la comprensión de los temas propuestos, aumenta la motivación, desarrolla la imaginación y la creatividad facilitando el proceso de enseñanza y aprendizaje. En los docentes renueva la metodología empleada (Figura 21).

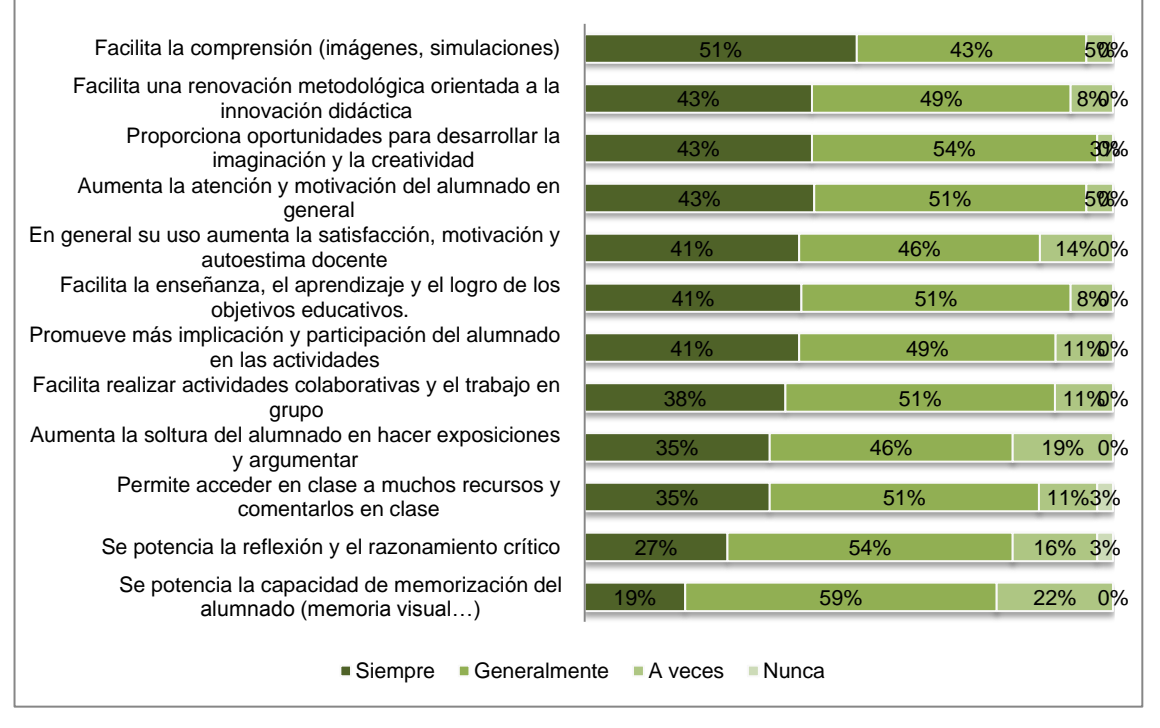

*Figura 21. Ventajas obtenidas en el uso didáctico*

### **3.1.5.7.3 Aspectos positivos de la herramienta**

Los principales aspectos positivos de la herramienta es que incentiva la búsqueda y el acceso a nuevos recursos en el aula. También la presentación de información gracias a la multimedia, y la facilitación de la interacción entre docente y estudiantes. Entre los aspectos que tienen los porcentajes más bajos se encuentran la comodidad al navegar desde la herramienta y la posibilidad de escritura.

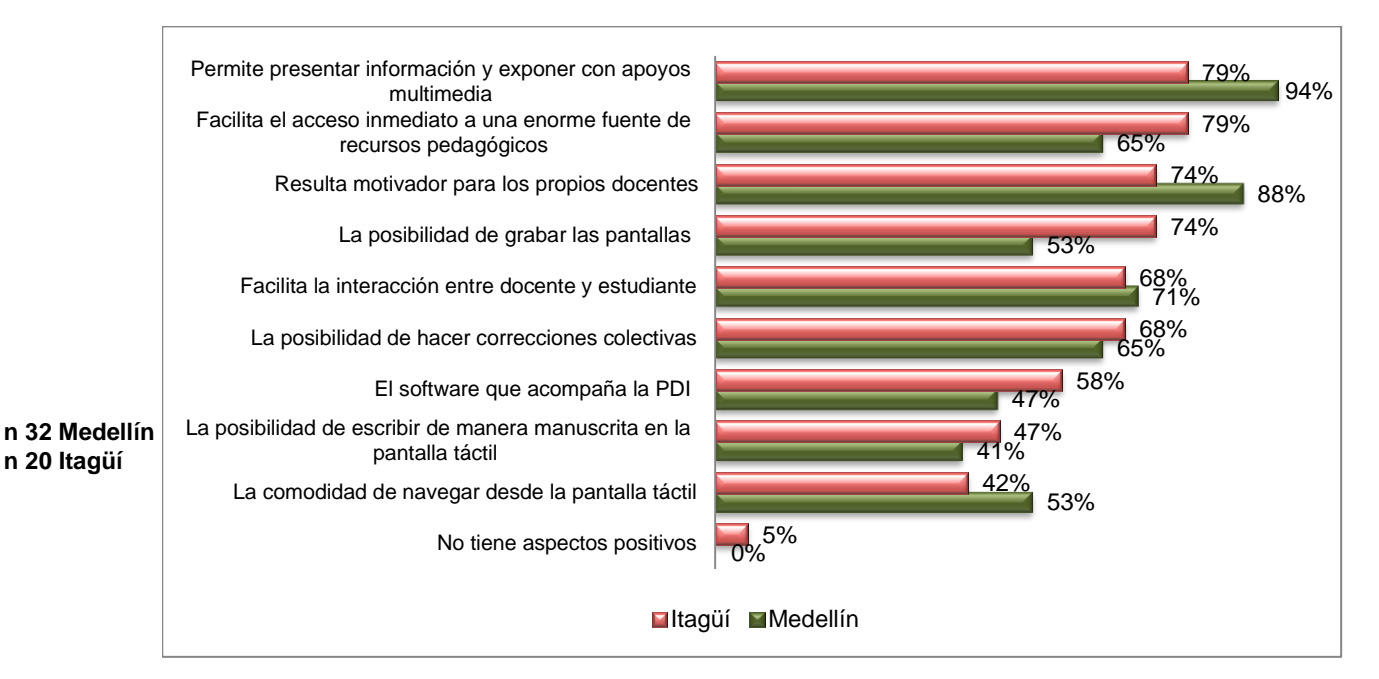

*Figura 22. Beneficios asociados a la herramienta*

### **3.1.5.7.4 Renovación pedagógica**

Una elevada proporción de los docentes considera que sí ha renovado su práctica pedagógica al usar la PDI, aunque la mayoría de los modelos didácticos estén centrados en la actividad del docente. La tendencia es muy similar en los dos municipios

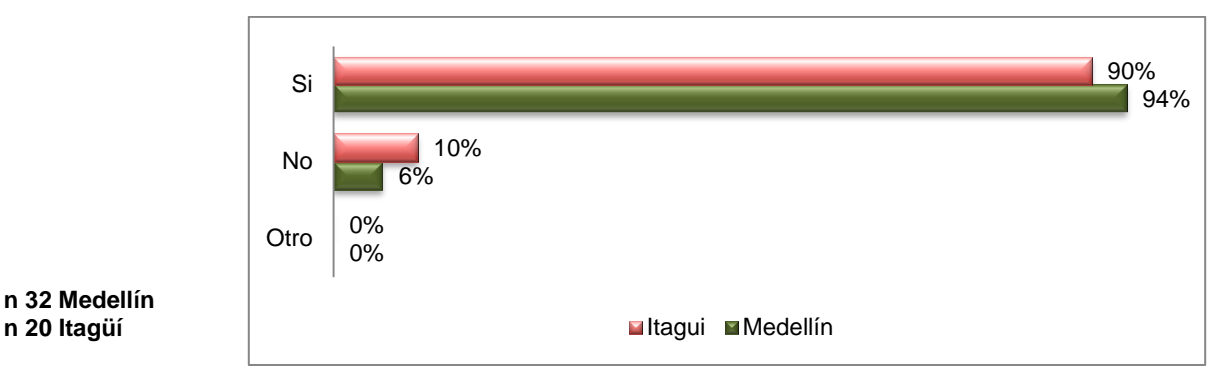

*Figura 23. Docentes que consideran que han renovado sus prácticas*

### **3.1.5.7.5 Barreras para su uso**

Entre los aspectos negativos señalados por los docentes que usan la PDI se encuentra inicialmente la conectividad como factor principal, esto es dado por los problemas de conexión con el Internet que sufren algunas instituciones, en especial las del municipio de Itagüí. Otro aspecto son los problemas que ocurren al realizar el proceso de configuración y calibración, los cuales deben realizarse constantemente, haciendo perder mucho tiempo. También se resalta el tiempo extra que se necesita para preparar los materiales digitales a utilizar, así como los problemas con los dispositivos (Marcadores, lápiz).

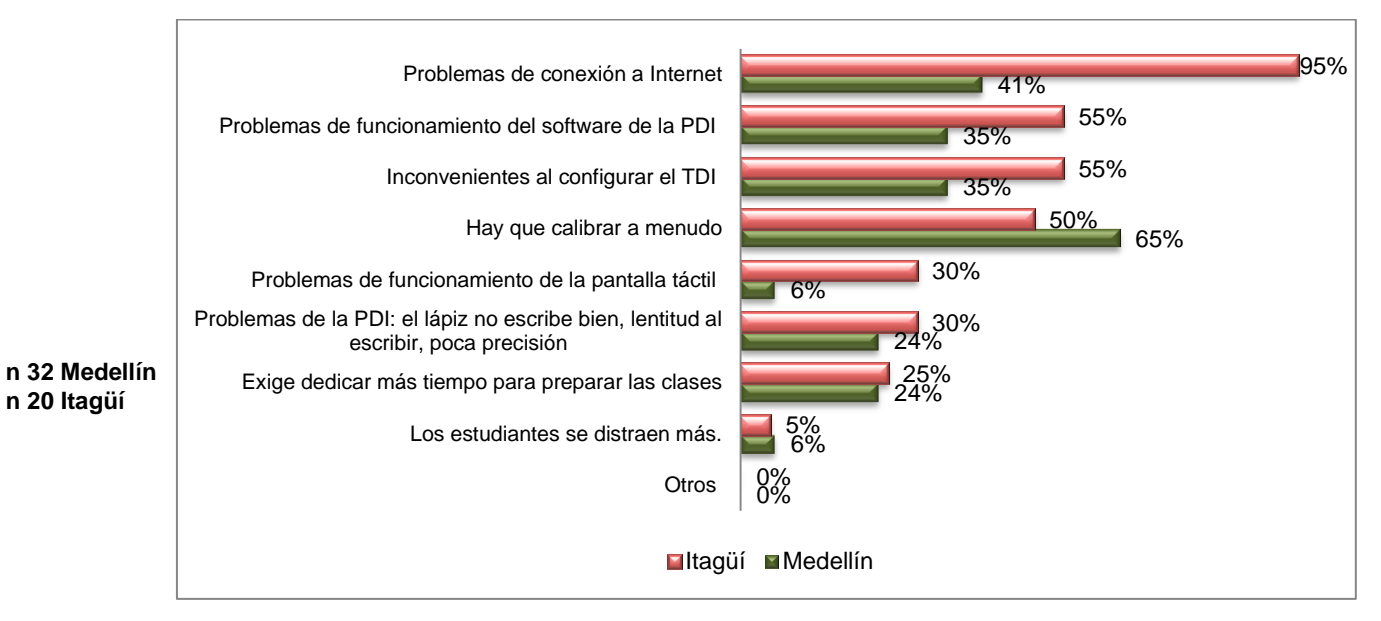

*Figura 24. Barreras para su uso*

### **3.1.5.7.6 Producción de materiales educativos**

El 41% de los docentes de Medellín y el 25% en Itagüí pocas veces crea sus propios contenidos digitales para utilizarlos con el tablero interactivo, lo cual se explica con el tiempo adicional requerido para la elaboración de estos recursos.

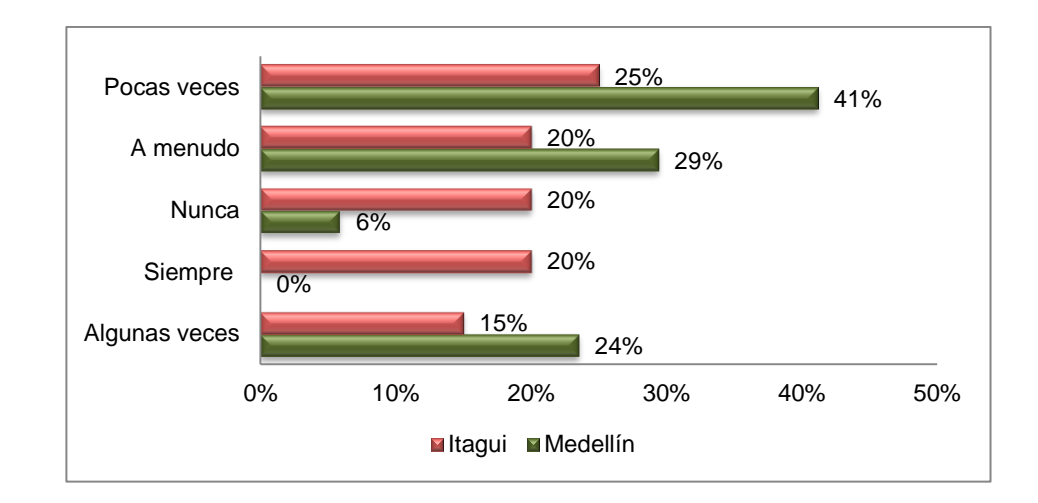

*Figura 25. Producción de material digital por los docentes*

### **3.1.6 Aplicación del modelo Haldane & Somekh**

El modelo propuesto para categorizar las buenas prácticas de los docentes en Medellín e Itagüí fue el de Haldane & Somekh Tabla 5: [Modelo para identificar buenas prácticas](#page-41-0)  [con la](#page-41-0) *PDI*. Contra este se validaron las actividades que realizan los docentes en las aulas de clases con apoyo de la PDI (modelos didácticos centrados en el docente, en los estudiantes y respuestas abiertas que realizaban al final del instrumento). Se hallaron tres niveles de usos con la herramienta que se enunciarán a continuación:

- Nivel básico
- Nivel formativo
- Nivel de facilidad

Podemos afirmar que un alto porcentaje de los docentes de Medellín e Itagüí se encuentran en el nivel básico o fundamental del uso de la herramienta, dado que la mayoría utilizan la PDI como medio de proyección y presentación de contenidos.

Los docentes tienden a implementar lo conocido, antes de atreverse a ser creativos e innovar en el aula, desfavoreciendo la participación activa e interactiva del estudiantado.

Entre las actividades que realizan, señalan las siguientes:

- Presentaciones de recursos (texto, imagen y vídeos) encontrados en Internet
- Presentación de recursos y materiales digitales creados por el docente.
- Visitas a páginas web
- Vídeo foros

En orden descendente, hallamos a los docentes en el nivel formativo, que son aquellos que interactúan con la PDI, permitiendo que el estudiante también lo manipule. Este grupo de docentes es arriesgado y toma la iniciativa de usar la herramienta, adquiriendo un alto nivel de confianza.

Realizan las siguientes actividades detalladas a continuación:

- Explicación de funciones matemáticas y sus representaciones a través de software
- Uso de graficas en el área de geometría
- Comprensión de lectura, buscando sinónimos, cambiando conectores
- Uso de blog personal para sistematizar los distintos proyectos
- Uso de formularios en Google Drive
- Comprensión de temas usando animaciones en GoAnimate
- Cuentos y canciones interactivas
- **Interacción con imágenes usando los dedos, escribiendo o señalando**
- Sustentación de temas por parte de los estudiantes

Finalmente, en un número muy bajo hallamos a los docentes que se ubican en el tercer nivel, demostrando una facilidad en el uso de todas las funciones que ofrece la pizarra digital interactiva, interactuando con los estudiantes y usándola con una frecuencia mayor a 12 horas a la semana.

Algunos docentes usan la estrategia del trabajo colaborativo de manera interactiva con la herramienta, llevando a cabo actividades como:

- **Solución de ejercicios en forma colaborativa**
- **Solución del Tangram**
- Juegos de interacción
- Diseños de publicidad
- **Nontaies en fotografías**
- Creación y edición de vídeos

## **3.1.6.1 Experiencia exitosa con el uso de la PDI**

Entre las buenas prácticas que los docentes consideran que trajo la PDI a su trabajo en el aula de clases, destacan:

- **Implementa la metodología del trabajo por proyectos**
- Facilita la realización de trabajos colaborativos (Robótica, Thinkquest)
- Mejora en las competencias en lecto-escritura a partir de la socialización y el trabajo con el tablero digital
- Incrementa la atención y concentración al momento de realizar las explicaciones de los casos de factorización. La PDI permitió mejorar en las pruebas internas y externas de algunos estudiantes.
- Aumenta la participación y concentración de los estudiantes en el trabajo teórico y práctico en el aprendizaje del inglés.
- Favorece las habilidades lógicas y de resolución de problemas con el uso del Scratch.
- Desarrolla la comprensión de la temática de gráficas.
- Facilita la creación de video juegos interactivos (Kodu, kinect)
- Beneficia el uso de estrategias de aprendizaje con los niños que presentan problemas motrices.
- Posibilita el uso de entornos virtuales en el área de matemáticas, a través de trabajos colaborativos.

### **3.1.7 Conclusiones generales del estudio**

Entre los hallazgos más representativos del estudio realizado, se destacan los siguientes aspectos:

- El estudio confirma las percepciones iniciales acerca del uso de la PDI, en donde un alto porcentaje de los docentes, en Medellín el 75% y en Itagüí el 86% poco o nada usan la herramienta en sus prácticas pedagógicas, lo que equivale a que el 25% y el 14% de los maestros, respectivamente, usen la herramienta en el aula de clases. Por el contrario, en algunos países de Europa la tendencia de uso de la PDI en el aula se acerca al 100%.
- En correlación al anterior hallazgo se identifican algunos factores críticos que condicionan su uso en las aulas de clases de los municipios de Medellín e Itagüí, se destacan: la accesibilidad, la formación y la dificultad al configurarlo.
- El estudio evidencia que la gran mayoría de los docentes de Medellín e Itagüí recibieron formación en el uso de la PDI, sin embargo, más del 75 por ciento considera que fue insuficiente la formación técnica sobre las funciones del tablero digital y sobre los usos didácticos de éste. A diferencia del informe Research Project en Madrid España, la formación fue el aspecto más cuidadoso, porque se realizó grandes esfuerzos para conseguir que todos los usuarios tuvieran una adecuada capacitación para la correcta utilización de la PDI. La exitosa estrategia utilizada fue la formación en cascada. De igual forma, en Republica Checa una de las claves en la utilización de la herramienta ha sido el énfasis puesto en la formación de los docentes y el desarrollo profesional, basado en un entrenamiento de varios cursos entre ellos: competencias TIC, aprendizaje interactivo y objetos de aprendizaje. También han sido muy específicos en cómo enseñar mediante el uso de la PDI las distintas áreas.
- Un hallazgo crítico en el estudio, revela que un gran número de los docentes en Medellín e Itagüí que usa la herramienta, lo hacen en menos del 10% de sus clases. Por otra parte, investigaciones realizadas en España, indican que los docentes utilizan las PDI en porcentajes que oscilan entre el 60% y 80% de las clases.
- Los datos obtenidos en España, indican que un alto porcentaje de utilización de la Pizarra Digital se lleva a cabo con recursos elaborados por los profesores. A diferencia del presente estudio donde se demuestra que el 41% de los docentes de Medellín y el 25% en Itagüí pocas veces crea sus propios contenidos digitales para utilizarlo con el tablero interactivo.
- De los resultados disponibles de esta investigación, ciertos aspectos se hacen evidentes, como el efecto positivo que tiene la PDI en el compromiso del estudiante, su motivación y atención, así como la habilidad de mejorar la retención de los contenidos. Un aspecto a destacar, es que los docentes que hacen uso de la herramienta, prefieren utilizarla para el trabajo en el aula. Resultados similares reportan estudios realizados en varios países de Europa.
- En algunos casos, los modelos didácticos usados por los docentes se enfocan en el control permanente por parte de este, limitando un poco la interactividad de sus estudiantes, asimismo se identificó en las investigaciones del contexto internacional.
- Entre los inconvenientes hallados se encuentra la conectividad como factor determinante en el uso, por otra parte las condiciones de conectividad en países europeos no son limitantes.

# **4. CONSIDERACIONES Y LINEAMIENTOS PARA EL USO ADECUADO DE LOS TABLEROS DIGITALES INTERACTIVOS**

### **4.1 PROPUESTA PARA INSTITUCIONES EDUCATIVAS**

La siguiente información está dirigida a las instituciones educativas que están en proceso de adquirir tableros digitales interactivos para sus prácticas pedagógicas y aquellas que ya poseen la herramienta.

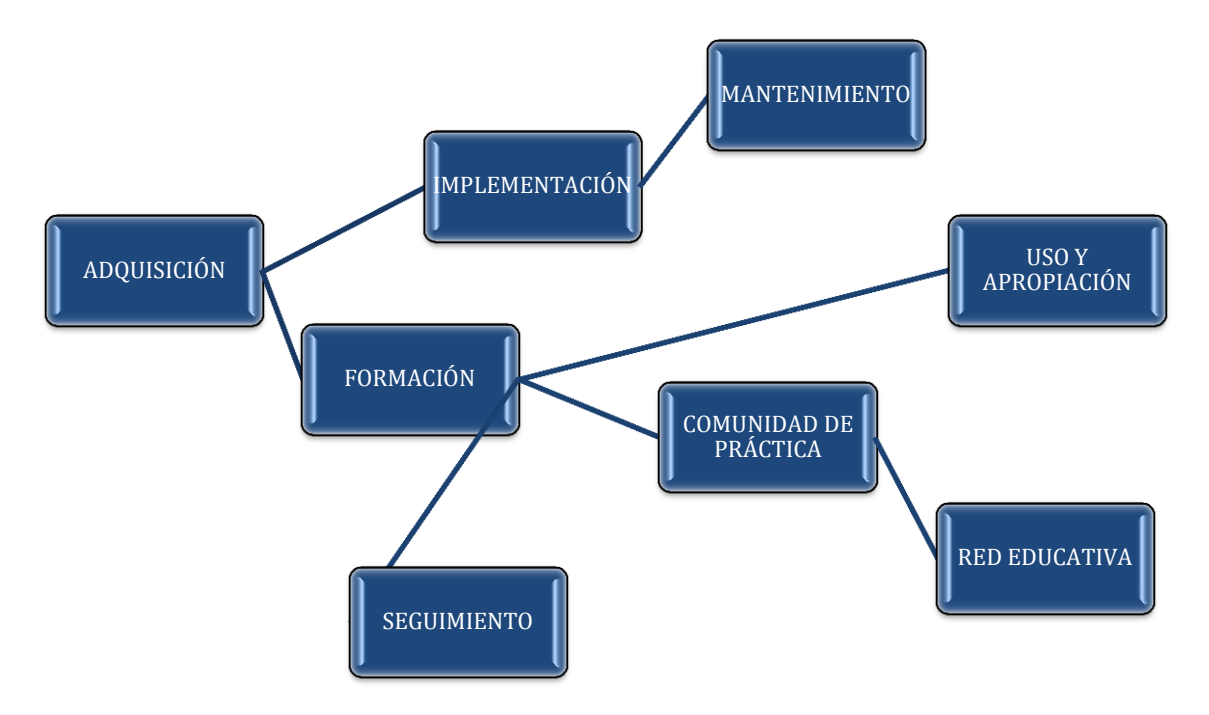

*Figura 26. Propuestas y consideraciones para el uso adecuado de la PDI: Elaboración propia.*

### **4.1.1 Adquisición**

Antes de tomar la decisión de compra de una PDI, hay algunas preguntas y estrategias que conviene que sean analizadas por la Institución educativa.

# **4.1.1.1 ¿Usted tiene una visión clara respecto a, para qué va a utilizar la PDI en su institución?**

- Renovar las prácticas docentes
- Motivar a los estudiantes y docentes
- Dinamizar el trabajo en el aula de clases a través de la interacción docente-estudianteherramienta
- Incrementar la participación de los estudiantes (trabajo colaborativo)
- Adquirir aprendizajes significativos
- Potencializar las diferencias individuales y estilos de aprendizaje
- Presentar una variedad de recursos digitales para apoyar el proceso de enseñanzaaprendizaje

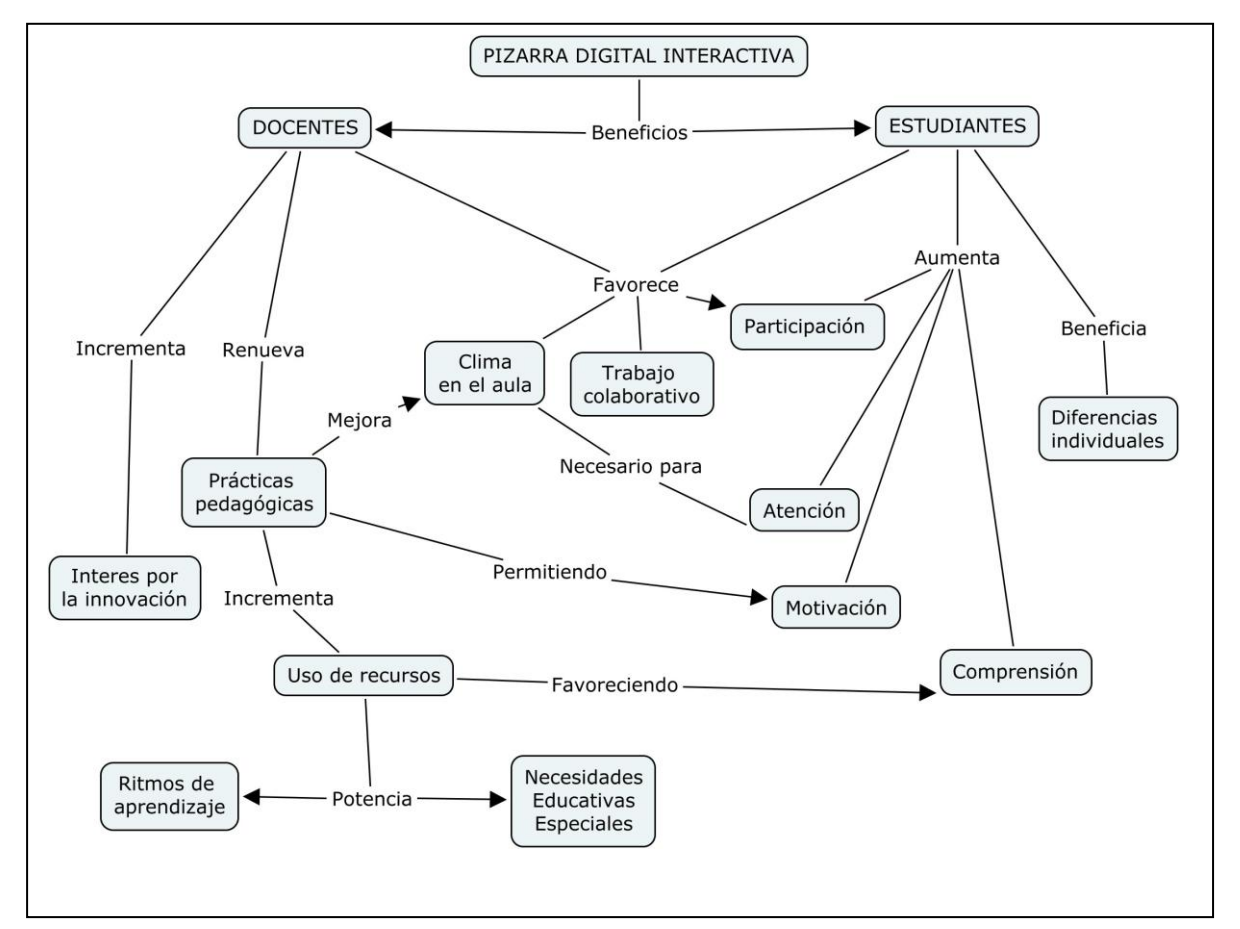

*Figura 27. Beneficios de la PDI: Elaboración propia. (basado en conceptos de múltiples autores sobre PDI)*

Asegúrese de tener presente la utilidad didáctica y el cambio metodológico que conlleva el uso del tablero digital interactivo en el aula de clases, recuerde que no se trata de un sustituto del tablero tradicional, sino de un complemento que amplía las posibilidades en el proceso de enseñanza y aprendizaje.

El siguiente enlace enseña, lo que ocurre cuando la tecnología llega sin un sustento adecuado. Se invita a los docentes y directivos a verlo y responder a la siguiente pregunta:

¿Qué se requiere en su Institución para hacer uso adecuado de la PDI y evitar la situación que muestra el video?

#### **<http://www.youtube.com/watch?v=iUGMgw4MK64>**

# **4.1.1.2 ¿Conoce usted las funcionalidades adicionales que le ofrece la PDI sobre un tablero simple y uno digital (Computador + Video Beam)?**

Un tablero digital simple, como lo define Pere Marqués (2006), "*Es un sistema tecnológico, que por lo general se integra de un Vídeo Beam y un computador, lo que permite proyectar contenidos digitales que se puede visualizar en grupo, para poder interactuar con lo proyectado se debe hacer uso de los periféricos del computador como el mouse y el teclado*". Por el contrario, **un tablero o pizarra digital interactiva (PDI),** es un "*Sistema tecnológico, generalmente integrado por un ordenador, un video proyector y un dispositivo de control de puntero, que permite proyectar en una superficie interactiva contenidos digitales en un formato idóneo para visualización en grupo. Se puede interactuar directamente sobre la superficie de proyección.*

En resumen, lo que diferencia a la PDI frente a la PD (Pizarra Digital) es el nivel de interacción que se realiza directamente sobre la superficie a través de un lápiz, marcador, puntero o los dedos, evitando romper el contacto visual con los estudiantes.

### **4.1.1.3 ¿Qué debe tener en cuenta para la implementación de la PDI?**

Las siguientes estrategias son útiles para apoyar el proceso de implementación de la PDI:

 Es importante definir a nivel de la institución educativa un proyecto de implementación de la herramienta, liderado por un equipo de gestión seleccionado por los mismos docentes del plantel.

Es recomendado que este equipo de gestión esté conformado en cada sede educativa y cuente con las figuras de tutor PDI y coordinador PDI. Estos pueden ser representados por un coordinador y uno o dos docentes que tengan capacidad de liderazgo, excelentes competencias digitales frente al uso de la herramienta y un alto grado de compromiso con el proyecto.

- El equipo de gestión estará a cargo del seguimiento, acompañamiento y apoyo permanente a sus compañeros en este proceso de implementación, además de fomentar el uso de la herramienta a través de la definición y puesta en marcha de estrategias variadas que contribuyan a generar sentido de pertenencia frente a toda la comunidad educativa.
- Es de utilidad definir una hoja de ruta que contenga las estrategias establecidas por el equipo de gestión y las articule con otros documentos y planes institucionales.
- Si la Institución Educativa no cuenta con una estrategia de TIC articulada al Proyecto Educativo Institucional, conviene formular una antes de adquirir más tecnología.
- Se recomienda que la estrategia se conciba como política educativa institucional en donde cada docente use la PDI en el aula de clases

### **4.1.1.4 ¿Cómo involucrar a los estudiantes?**

Es importante que cada sede educativa defina una estrategia de **monitores de estudiantes,** cuya función es cuidar y apoyar la administración de estos recursos tecnológicos, además de acompañar al docente en la configuración y puesta en marcha de la herramienta en el aula de clases. Construir un sentido de responsabilidad creciente ayuda a resolver los problemas que surjan e incluso a apoyar la planificación y la selección de materiales educativos digitales. Empoderar a los estudiantes en el uso de

esta herramienta también contribuye a acercar a los docentes reacios o con apatía a la tecnología.

## **4.1.1.5 ¿Cómo debe ser el apoyo de los directivos?**

El apoyo claro, firme y decidido de los directivos en la implementación de la PDI es esencial para conseguir excelentes resultados. Algunas acciones que se pueden emprender incluyen:

- Participar en el proyecto de implementación.
- Brindar espacios a los docentes para compartir experiencias y retroalimentar sus prácticas.
- Favorecer la formación, autoformación y la colaboración entre colegas.
- Brindar confianza a los docentes para que usen la herramienta.
- Entregar responsabilidad a los estudiantes monitores.
- Comprometer al equipo de gestión y a los monitores de estudiantes, además hacerles seguimiento.
- Colaborar y participar en la solución de inconvenientes que se presenten.

# **4.1.1.6 ¿Qué tipo de tablero debo elegir?**

Para elegir qué tipo de tablero digital interactivo adquirir en la institución educativa, se debe tener en cuenta el análisis de las necesidades, las circunstancias, el contexto (población a la que va dirigida), la sensibilidad de la PDI, la rapidez de la respuesta, software adicional, el servicio técnico, entre otros.

Actualmente existen en el mercado, tres tipos de tecnologías de tableros digitales interactivos,

- **•** Táctil
- Electromagnética
- Infrarrojos

Es importante tener en cuenta los siguientes aspectos al momento de elegir la herramienta:

- Resolución: Es expresada en la PDI por puntos líneas por pulgadas (lpp). Una resolución más alta permite la presentación de la información más nítida y precisa.
- Superficie: El área de trabajo de la PDI, no debe producir reflejos y debe facilitar su limpieza.
- Punteros: Según el tipo de PDI utilizado, pueden ser apuntadores o lápices electrónicos que proporcionan una funcionalidad similar al mouse. Dependiendo del tipo de pizarra utilizado, se puede incluso escribir directamente con el dedo.
- Conexiones: Las pizarras interactivas presentan los siguientes tipos de conexiones: cable (USB, serie), conexión sin cables (Bluetooth) o conexiones basadas en tecnologías de identificación por radiofrecuencia.

Es importante asegurarse de adquirir esta tecnología a proveedores que tengan experiencias exitosas de tableros interactivos en otras instituciones educativas.

### **4.1.2 Implementación**

La correcta instalación de los distintos elementos que componen la PDI influye considerablemente en su uso. A continuación se presentan algunos aspectos a considerar en este sentido.

## **4.1.2.1 ¿Dónde Ubicar la PDI?**

Es importante que exista una alta disponibilidad de la herramienta en lugares de acceso común para que los docentes se familiaricen con ella. Si bien lo más recomendable es que todas las aulas cuenten con la PDI con el fin de explotar todas las bondades que ofrece, de no ser así la mejor opción es disponer de un centro de aula libre donde se cree "El aula del tablero digital interactivo", y que esté dispuesto para todos los docentes.

### **4.1.2.2 Tamaño y posición del tablero**

 Antes de comprar una PDI, es pertinente realizar un estudio a las salas y espacios donde se pretende usar, para seleccionar un tamaño adecuado.
- Ajustar la altura del tablero de modo que los estudiantes puedan interactuar con la herramienta, incluyendo aquellos con necesidades educativas especiales.
- La presencia de escritorios, muebles y otros enseres que obstaculicen el acceso a la PDI puede interrumpir el ritmo de las interacciones.
- Es indispensable tener en cuenta el tamaño del tablero. Mostrar imágenes y documentos con texto en un tablero pequeño en un salón con gran espacio podría disminuir la visibilidad.
- Se recomienda distribuir a los estudiantes en el aula de clases en U, es una distribución ideal y recomendable porque permite a los estudiantes visualizar la PDI, desplazarse para interactuar, discutir, debatir y trabajar de forma colaborativa.

## **4.1.2.3 Iluminación**

La iluminación es una característica del entorno físico que se debe controlar al usar esta herramienta

- Es necesario tener en cuenta la cantidad de luz natural, pues si resulta excesiva puede ser indispensable contar con persianas.
- Es preferible que la luz del aula llegue al tablero de forma paralela. De lo contrario, los reflejos pueden limitar la visibilidad para los estudiantes.
- El video beam o proyector debe ser de buena luminosidad y resolución.
	- o La potencia luminosa del proyector se mide en ANSI Lumens (ANSI son las siglas de American National Standards Institute). Cuanto mayor número de lúmenes tiene un proyector significa que la imagen será de mayor calidad y se verá más intensamente.
	- o La resolución del proyector es determinada por el número de píxeles o puntos horizontales por verticales del panel (SVGA 800 x 600, XGA 1024 x 768, WXGA 1280 x 800 etc). En la actualidad la resolución recomendada es XGA, ya que la tienen la mayoría de los portátiles y PC, si es WXGA se obtendrá mejor resolución en la proyección, es necesario asegurarse de configurar el computador con la misma resolución es decir, WXGA 1280 x 800.

## **4.1.2.4 Fuente de poder**

 Es imprescindible verificar sí las conexiones eléctricas cumplen con las condiciones que se requieren, con el fin de evitar alteración en el voltaje.

## **4.1.2.5 Sonido**

 $\overline{\phantom{a}}$ 

 La gran mayoría de recursos digitales tienen incluido multimedia y requieren el uso del audio, por lo que conviene contar con Altavoces o parlantes de excelente calidad en el aula de clases o en el espacio que se destine para esta tecnología.

## **4.1.2.6 Licencias de software**

- Cada proveedor ofrece un software específico que permite controlar las aplicaciones desde el computador en el tablero. Antes de la adquisición, es importante verificar su facilidad de uso, su capacidad de interactuar con otros programas básicos y conocer las herramientas incorporadas para la creación de objetos de aprendizaje.
- Es importante verificar la frecuencia y condiciones de las actualizaciones, así como su compatibilidad con nuevos sistemas operativos
- Se debe considerar hacer uso de software libre $8$  para que los docentes realicen sus propios contenidos educativos (desde la Tabla 7, son mencionados distintos software para crear recursos digitales en poco tiempo).

<sup>&</sup>lt;sup>8</sup> Significa que los usuarios tienen la libertad para ejecutar, copiar, distribuir, estudiar, modificar y mejorar el software sin utilizar licencias.

## **4.1.3 Mantenimiento**

Es importante estudiar los manuales de los tableros, para conocer tanto sus características técnicas como la posibilidad de optimizar su uso, aprovechando al máximo todas las funcionalidades con que cuenta la PDI y las recomendaciones generales a tener en cuenta para prolongar su vida útil. Antes de adquirir la herramienta, es indispensable considerar los siguientes ítems:

## **4.1.3.1 Garantías**

- Es fundamental conocer con anticipación cuáles dispositivos son cubiertos por la garantía, el tiempo de la misma y los requisitos para el cubrimiento de ésta. También conviene
- Verificar si se puede extender la garantía después del periodo inicial.

# **4.1.3.2 Costos**

Se debe pensar en los costos adicionales que se van a generar al adquirir esta tecnología, que pueden incluir instalación, infraestructura, electricidad, desarrollo profesional continuo, y soporte y mantenimiento, entre otros. El presupuesto de la institución educativa debe considerar estos rubros, para que la inversión inicial no se vea truncada por la falta de recursos básicos.

# **4.1.4 Formación**

## **4.1.4.1 ¿Cómo debe ser la formación?**

La formación de docentes y el desarrollo profesional es otro de los temas fundamentales a la hora de poner en marcha la estrategia de implementación de la PDI. Es un factor primordial para lograr el éxito esperado en el uso y apropiación de la herramienta. Se recomienda que los monitores de estudiantes participen de la capacitación.

 Es importante conocer con anticipación, cómo se realizará la formación con el proveedor, cuánto será el tiempo, número de participantes, software, etc.

- Es primordial trabajar la motivación de los participantes antes de iniciar la formación, sensibilizando sobre las múltiples potencialidades que la herramienta traerá a su labor diaria y resaltando las experiencias positivas de otros lugares.
- La cualificación debe enfocarse en dos aspectos importantes, la parte técnica (configuración de la PDI) y la parte pedagógica.
- La preparación y el entrenamiento son fundamentales para integrar la herramienta en las prácticas docentes. En la formación, los docentes y monitores deben realizar por sí mismos prácticas de configuración del tablero, instalación del software, y manipulación de la herramienta, comenzando por lo básico e ir incrementando el nivel de dificultad de forma gradual para que aumente en ellos la confianza con esta tecnología. No basta con observar a un técnico haciéndolo.
- La formación pedagógica debe incluir propuestas didácticas y metodológicas que involucren las prácticas cotidianas en el aula de clases. (Desde la Taba 7, se presenta distintas posibilidades didácticas que se pueden realizar con apoyo de la PDI).
- Es recomendable que existan expertos didácticos que acompañen este proceso a través de casos puntuales, prácticos y aplicables. De no contar con un profesional en esta línea, se puede recurrir a un docente de cada área para que investigue y planifique un caso práctico desde su área.
- Se recomienda que la formación no se realice toda en una única sesión. Es más efectivo que el docente use el tablero en el aula de clases y regrese con inquietudes a resolver en las siguientes sesiones. Si la institución es muy grande, es recomendable que la formación se realice por áreas.
- Es conveniente realizar un taller para el diseño de actividades de aprendizaje que permita a los docentes adquirir competencias para crear sus propios materiales digitales adaptados a sus necesidades (desde la Tabla 7, son mencionados distintos software para crear recursos digitales en poco tiempo).
- Es indispensable conocer si el proveedor cuenta con un portal con contenidos educativos clasificados por áreas, formación en línea y actualizaciones del software de la herramienta.

## **4.1.5 Comunidad de practica**

Es fundamental para el desarrollo profesional docente generar mecanismos de interacción con sus otros pares para compartir experiencias técnicas y pedagógicas con la PDI, modelos didácticos utilizados, procesos de interacción con los estudiantes, entre otros. El intercambio de experiencias es primordial para contagiar y motivar a otros docentes a usarla en su práctica.

La comunidad de práctica<sup>9</sup> se pondría en marcha con el propósito de reunir a los docentes para interactuar y retroalimentar lo aprendido en las distintas sesiones de formación. En este sentido, podría incluir incluso a otras instituciones educativas que cuenten con la herramienta.

A partir de la disponibilidad de pizarras digitales en los centros educativos, el equipo de gestión facilitará espacios para la creación de dinámicas de formación, autoformación y ayuda entre el profesorado de manera institucional.

# **4.1.6 Seguimiento**

 $\overline{\phantom{a}}$ 

## *¿Cómo favorecer su uso?*

- El equipo de gestión debe diseñar y poner en marcha estrategias dirigidas a dinamizar la utilización del nuevo recurso (llevar registro del número de horas que los docentes usen la PDI en la semana, así como, de las reservas en las aulas PDI, facilitar espacios para comunidades de prácticas, gestionar requerimientos de los docentes )
- Una experiencia para fomentar el uso de la herramienta en el colegio Montessori de Medellín, es tener como política educativa que cada docente use la PDI en sus clases, además debe gestionar una ficha de seguimiento donde sistematiza el tema, el área, el objetivo de la actividad, los logros alcanzados, los beneficios, las interacciones realizadas, entre otros.

 $9$  Entendida como un grupo de personas que comparten un interés, un conjunto de problemas, o una pasión sobre un tema

 Otra estrategia es a través de un modelo de reservas bien coordinado, que puede ser en línea a través de una herramienta colaborativa, administrada por el equipo de gestión o los monitores de estudiantes.

### **4.1.7 Red educativa**

La necesidad de utilizar un espacio común en Internet para los docentes es recomendable en el proceso, para esto proponemos la construcción de una red educativa que se puede incluir en la misma página web de la institución o en el portal de la secretaría de educación.

En este espacio se dispondrá de módulos para la consulta de temas específicos, tales como: problemas e inconvenientes con la herramienta, manuales, materiales realizados, experiencias de docentes, foros de preguntas y respuestas, entre otros, con el propósito de intercambiar ideas y poder consultar dudas al instante.

Es conveniente disponer de contenidos educativos interactivos en la red, categorizados por áreas de desempeño y temáticas, además debe ser tan flexible el proceso en la red que los docentes puedan compartir los recursos creados por ellos mismos, obteniendo así un banco de objetos de aprendizaje o banco de recursos.

Mientras se implementa la red educativa, la institución o los docentes pueden ser parte de redes existentes enfocadas en el uso de la PDI. A continuación presentamos redes y comunidades educativas virtuales a las que los docentes pueden pertenecer de manera gratuita:

### **Comunidades educativas Virtuales**

 Comunidad virtual, creada específicamente para proveer a los profesores la posibilidad de compartir y descargar lecciones nuevas e innovadoras con otros educadores en todo el mundo y participar en cursos gratuitos de formación. <http://www1.prometheanplanet.com/es/>

- Comunidad creada para conectarse con docentes, compartir recursos, consejos, buenas prácticas y actualizar. [http://exchange.smarttech.com/index.html?lang=es\\_ES#tab=0](http://exchange.smarttech.com/index.html?lang=es_ES#tab=0)
- Comunidad Interactiva de docentes, planes de lecciones para pizarras digitales interactivas

http://www.mimioconnect.com/es

- Red virtual de Facebook <https://www.facebook.com/groups/153019108103626/>
- La Red Pizarra, es un punto de encuentro de innovación e investigación que ofrece un banco de recursos para la Pizarra Digital, en donde los docentes pueden colaborar enviando sus unidades didácticas.

[http://www.dulac.es/Proyectos/red pizarra/redpizarra.htm](http://www.dulac.es/Proyectos/red%20pizarra/redpizarra.htm)

 Mestre@casa Se trata de un portal Web 2.0, un entorno on-line colaborativo donde estudiantes, padres y docentes pueden compartir ideas, colaborar en proyectos comunes y acceder a una gran variedad de recursos.

<http://mestreacasa.gva.es/web/guest/inicio>

## **Repositorio de recursos educativos**

- Portal educativo de la junta de Andalucía de España, contiene recursos didácticos y formación de docentes (Clic en recursos educativos) <http://www.juntadeandalucia.es/averroes>
- Portal educativo de Castilla La mancha de España posibilita el acceso a gran cantidad de recursos digitales educativos. <http://www.educa.jccm.es/en>

 Portal del ministerio de educación de España - Recursos educativos para los docentes y para la comunidad educativa, permite acceder a materiales clasificados por niveles educativos.

<http://www.ite.educacion.es/es/recursos>

- Proyecto Agrega 2 es una plataforma que cuenta con contenidos educativos que están organizados de acuerdo al currículo de las enseñanzas y niveles. <http://agrega.educacion.es/>
- ZonaClic está formado por un conjunto de aplicaciones de software libre que permiten crear diversos tipos de actividades educativas multimedia. <http://clic.xtec.cat/es/index.htm>

## **4.1.8 Evaluación y seguimiento**

Es importante incorporar estrategias que permitan fomentar el uso adecuado de las PDI, para ello se podría realizar seguimiento a las prácticas pedagógicas a través de las experiencias de docentes y estudiantes. Se plantea para ello las siguientes acciones:

- Se propone un formato **(Anexo B - Plantilla de registro)** de seguimiento a los docentes en el uso de la herramienta en el aula de clases.
- Concurso de docentes innovadores con el uso de tableros digitales interactivos, donde se evidencie la creatividad de los docentes por medio de diseño de materiales de aprendizajes, estrategias de interacción con los estudiantes, contenidos digitales y otras herramientas multimedia e interactivas que apoyen su práctica.

Es conveniente que las secretarías de educación adopten un rol activo en el proceso de implementación y acompañamiento de la estrategia, para esto, los directivos docentes pueden gestionar y proponer la realización de acciones, tales como:

- Congresos: sería un punto de encuentro y de referencia, donde se reflexione sobre nuevos modelos didácticos, nuevas herramientas, nuevos recursos y nuevos contenidos digitales apoyados en la PDI.
- Seminarios formativos
- Realizar de forma trimestral casos de estudio en varias instituciones educativas reconociendo las experiencias y difundiendo por medio de boletines los casos exitosos
- Reconocimientos a las buenas prácticas identificadas.

## **4.2 USO Y APROPIACIÓN**

#### **4.2.1 Propuesta para docentes**

*¿Cómo será utilizado?*

Los tableros digitales interactivos en las aulas de clases se caracterizan por ser esa ventana que permite conectar el ambiente de aprendizaje, los estudiantes y docentes con el mundo. Una ventana que ilumina, proyecta, muestra, habla, comparte y que permite descubrir un mar de información y experiencias que complementan los temas que se abordan en el aula. Al utilizar todos los sentidos con una dosis de creatividad e innovación, es posible sumergirse a otras esferas del conocimiento, donde la interacción, la participación y la imaginación son factores que facilitan y propician posibilidades didácticas a los docentes y aprendizajes significativos en los estudiantes.

Para que esta realidad no sea utópica, las PDI no deben considerarse como un accesorio tecnológico sino como la herramienta que propicie en los docentes voluntad de cambio para renovar su metodología, sus procesos de enseñanza y aprendizaje, incrementando la motivación de los estudiantes y permitiendo su protagonismo.

Esto se dará gracias a la buena formación que tendrá el docente antes, durante y después de la puesta en marcha de la implementación de la herramienta.

*¿Cuáles serían las recomendaciones a tener en cuenta al momento de usar el tablero digital en el aula de clases?*

Para utilizar la PDI los docentes requieren de conocimientos básicos en informática y ciertas habilidades para usar las aplicaciones de software que incluye.

El aprovechamiento de todas las funcionalidades de la PDI depende de las propuestas didácticas, innovadoras y variadas que el docente ponga en marcha, permitiendo que el estudiante sea protagonista y participe activamente en la construcción del aprendizaje a través de la interacción con la herramienta. El uso de este recurso tecnológico, inicialmente, requiere un incremento en la planificación y organización para que sea utilizado eficientemente.

La PDI facilita al docente herramientas que favorecen y estimulan una práctica educativa activa, interactiva, colaborativa y multimedial.

## **Indagación**

En esta fase los docentes deben tener en cuenta algunos detalles para usar la herramienta en el aula de clases.

- $\circ$  Es preciso conocer con anticipación las características que posee la PDI, con el fin de explotar al máximo las funcionalidades que brinda. Es útil la realización de prácticas basados en el método ensayo - error, con el propósito de incrementar la confianza en los docentes.
- $\circ$  Es necesario identificar aspectos como el contexto y la población con la que se trabajará (niños, jóvenes, adultos), con base en lo cual se realizan las distintas adaptaciones y la metodología a implementar.
- o Realizar una planificación del tema que se trabajará con la PDI, se podría utilizar **(Anexo B - Plantilla de registro)**.

## **Software del tablero**

Todos los fabricantes de PDI ofrecen soluciones de software diseñadas para trabajar con su tecnología. Estos programas se instalan en el computador y son necesarios para que pueda existir comunicación entre el computador y la PDI. El software es proporcionado durante la compra en dispositivos de almacenamientos entregados o se puede descargar de la página web de la empresa proveedora. Proporciona una gran variedad de aplicaciones y de contenidos que favorecen la interactividad, los cuales se pueden utilizar en la práctica educativa y a su vez en la creación materiales educativos digitales de las distintas temáticas. Es importante verificar que el software sea compatible con los sistemas operativos disponibles en la institución.

Periódicamente, las empresas proveedoras crean actualizaciones con nuevas funcionalidades y herramientas, que enriquecen la labor del maestro y permiten resolver problemas de compatibilidad con los sistemas operativos.

## **Plan de contingencia**

Es recomendable disponer también del material con el que se trabajará en el aula de forma offline<sup>10</sup>, pues ocasionalmente se pueden presentar fallas en la conectividad a Internet.

El docente debe prever, teniendo a la mano un plan de trabajo diferente (plan B), que respalde las actividades de enseñanza y aprendizaje ante eventualidades que se presente, evitando la dependencia de la herramienta.

## **4.3 ESTRATEGIAS DE USO**

 $\overline{\phantom{a}}$ 

En el ámbito educativo el aprendizaje depende de las distintas actividades que se realicen en el aula de clase.

 Las posibilidades didácticas deben favorecer una construcción activa del conocimiento a través de actividades aplicativas y relacionadas con el contexto e intereses de los estudiantes.

 $^{10}$  Se refiere a que el sistema no se encuentre con conexión a internet

- Las actividades educativas deben hacer énfasis en promover las habilidades del siglo XXI, desarrollando la iniciativa, autonomía, innovación y el trabajo colaborativo. Se recuerda que no se logra alcanzar todo el potencial de la PDI en el aula cuando se encuentran prácticas pedagógicas tradicionales basadas en un modelo expositivo y unidireccional, usando tecnología.
- El docente debe promover actividades que impliquen usar las habilidades de pensamiento de orden superior, que puedan analizar, organizar, comprender, relacionar y aplicar la información adquirida.
- Implementar en el aula de clases distintas metodologías como:
	- Aprendizaje por descubrimiento
	- **Aprendizaje por proyectos**
	- Aprendizaje basado en problemas
	- Aprendizaje colaborativo
	- Aprendizaje por investigación
	- Aprendizaje centrado en el estudiante
	- Aprendizaje por discusión o debate

## **4.3.1 Posibilidades Didácticas**

A continuación se describen estrategias didácticas aplicables en el aula de clases a través de la pizarra digital interactiva (Computador + Vídeo Beam + Tablero digital interactivo), así como los recursos, las referencias, el software que se necesita para la implementación y otras posibilidades didácticas que se pueden aplicar a partir de la estrategia. También se incluyen los beneficios de la estrategia en las prácticas docentes.

Y se indica cuáles de las estrategias propuestas pueden trabajarse también en el escenario de pizarra digital (Computador + Vídeo Beam).

Las posibilidades didácticas<sup>11</sup> que se plantean a continuación, están clasificadas en 5 categorías:

- **Exploración**
- **Interacción**
- **Trabajo Colaborativo**
- **Innovación**
- **Software del tablero**

 $\overline{\phantom{a}}$ 

 $^{11}$  Elaboración propia (basado en conceptos de múltiples autores)

## **4.3.1.1 Exploración**

Al enfrentarse con la herramienta, los docentes inicialmente exploran y experimentan con lo conocido, v.gr. proyectar una imagen, realizar presentaciones, usar páginas web con las que están familiarizadas, entre otros. Esto les permite desarrollar habilidades en el uso y tener un mayor grado de familiaridad con la PDI, consecuentemente conlleva a usar algunas funciones básicas de la herramienta como escritura con el marcador y funciones adicionales.

*Tabla 7: Posibilidades didácticas de exploración*

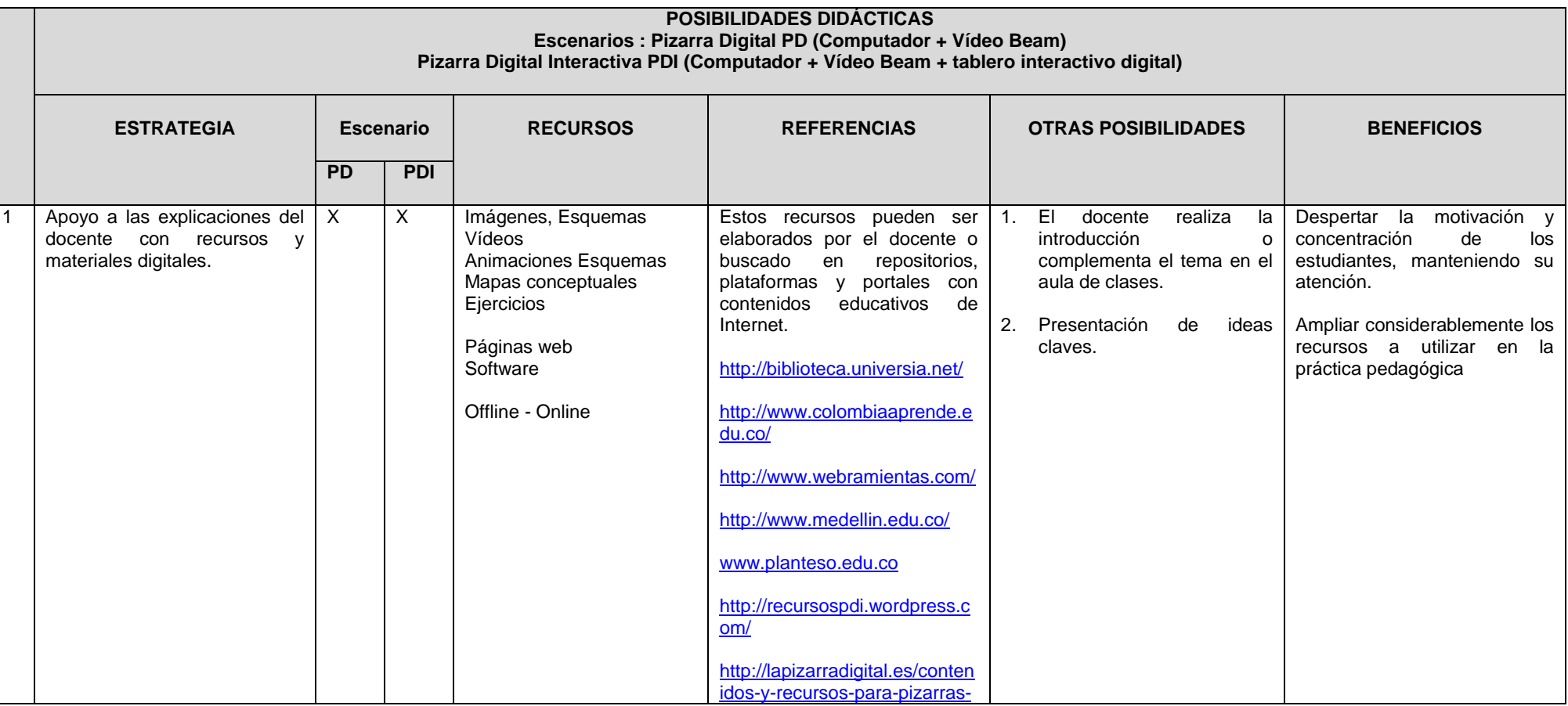

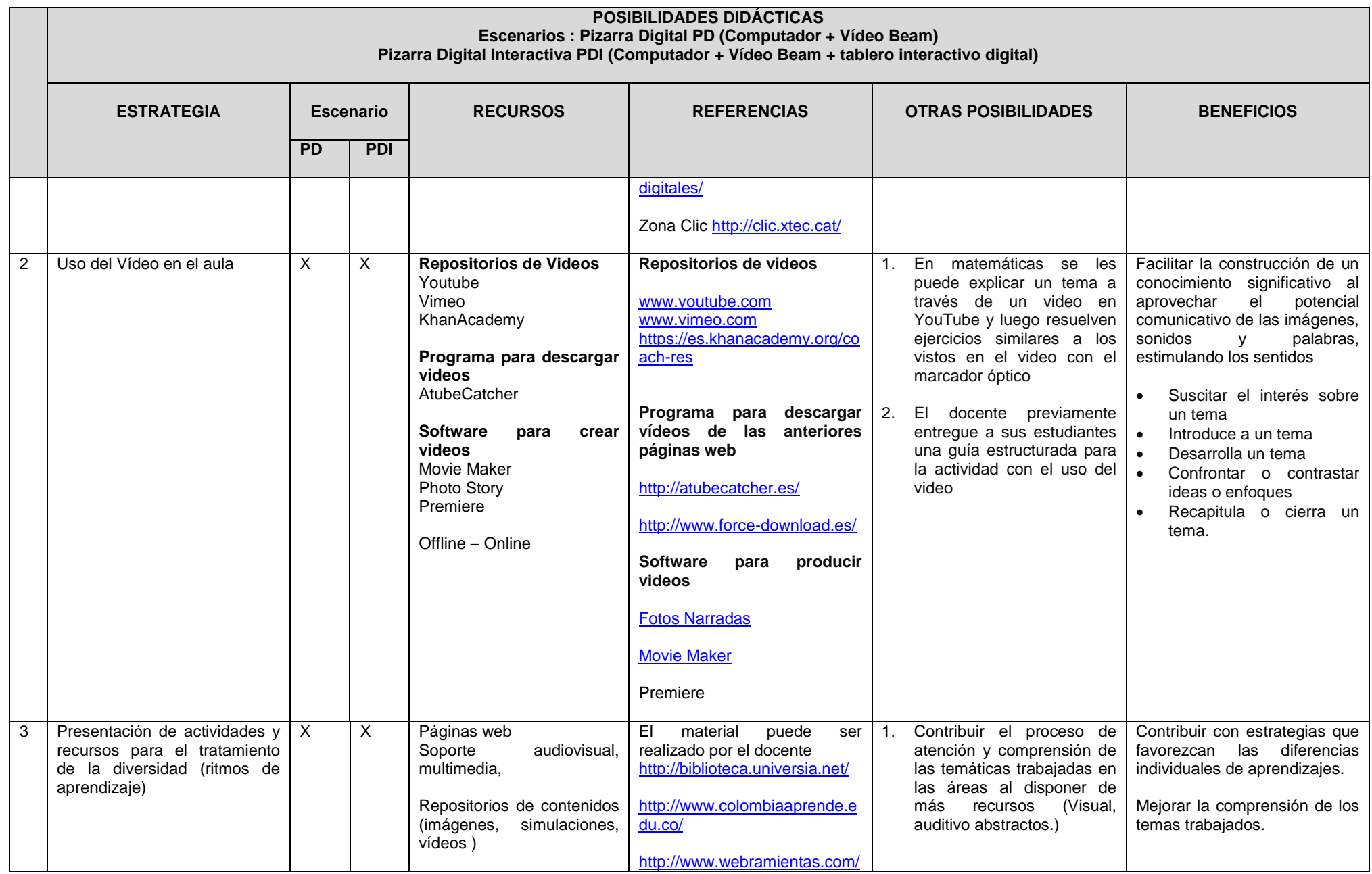

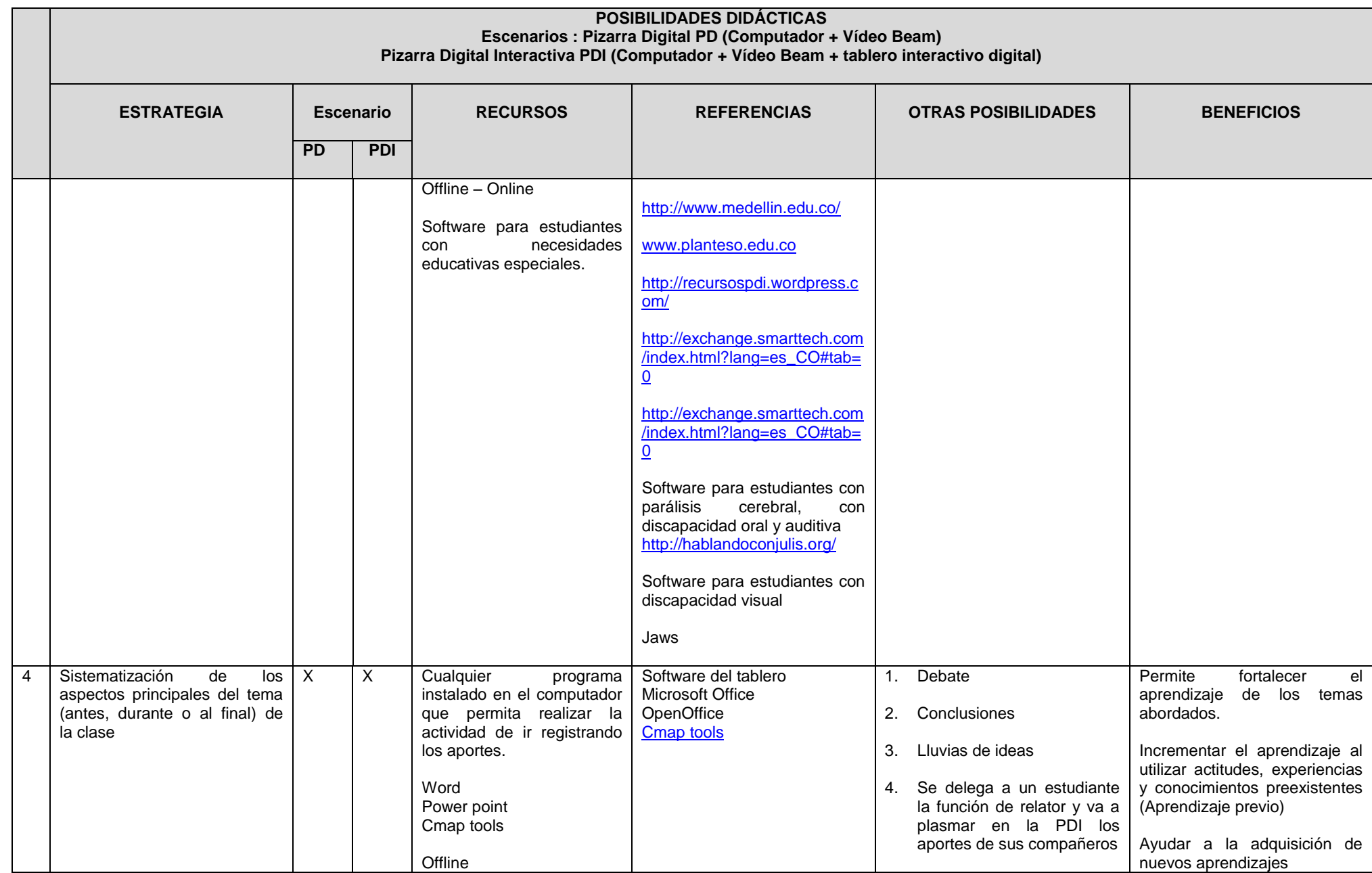

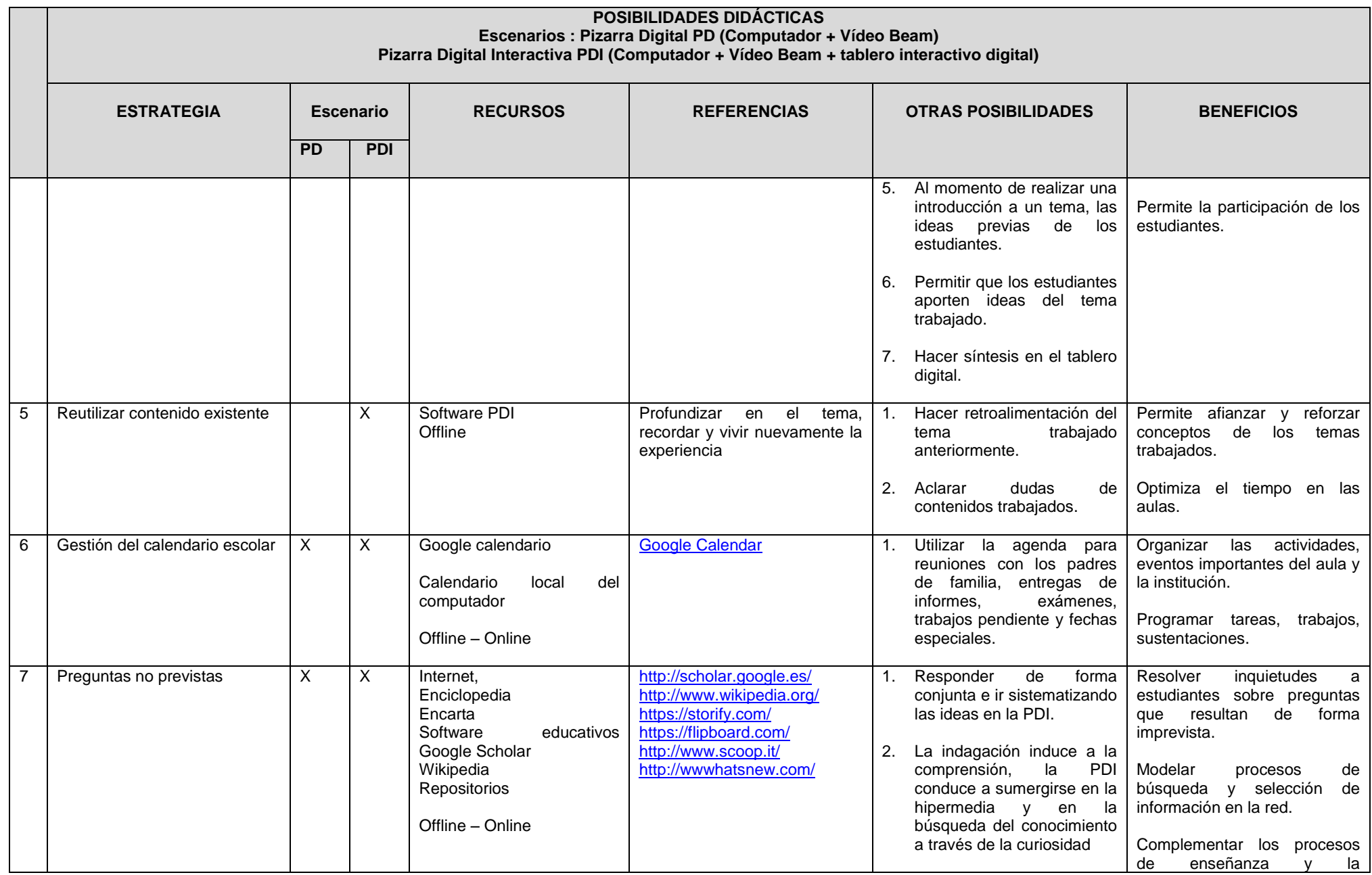

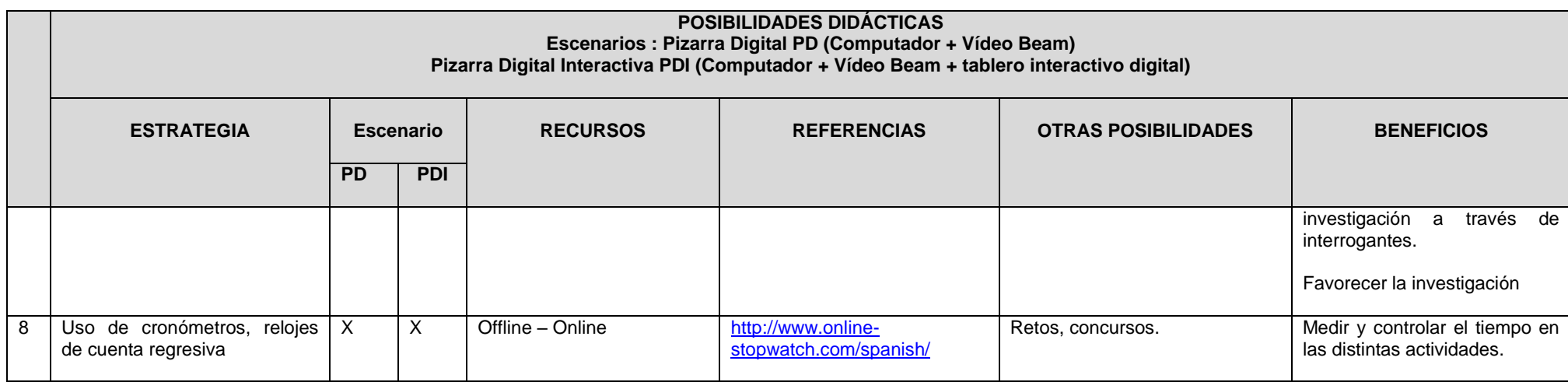

*Fuente: Elaboración propia*

# **4.3.1.2 Interacción**

Permitir la interacción de los estudiantes con la herramienta más que una estrategia fundamental es la razón de ser de las PDI para favorecer el aprendizaje significativo a través del aprender haciendo. La metodología de aprendizaje basada en la acción favorece el desarrollo de destrezas y habilidades, para ello se cuenta con experiencias directas, simulaciones, demostraciones, participación en juegos, solución de ejercicios, entre otros.

*Tabla 8: Posibilidades didácticas de Interacción*

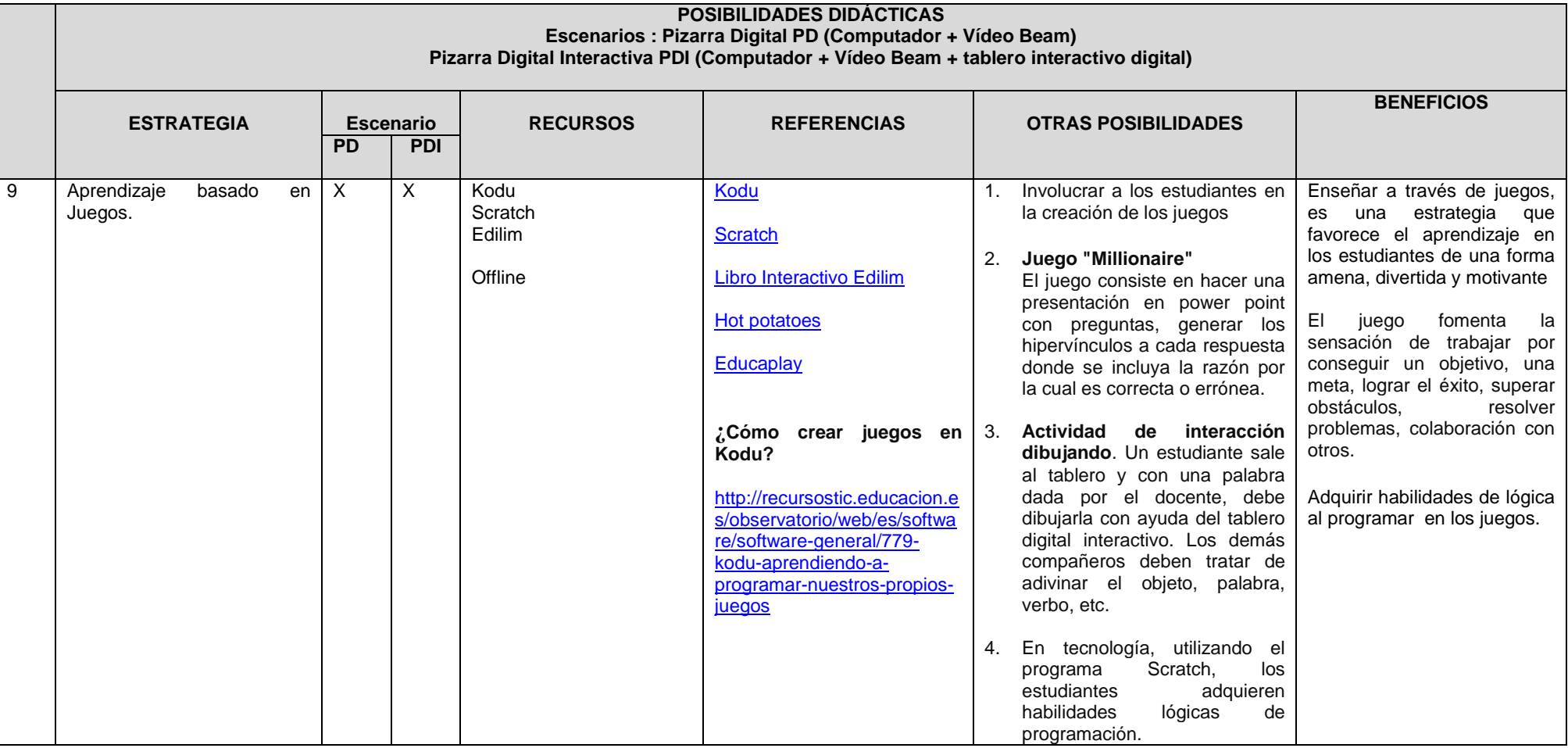

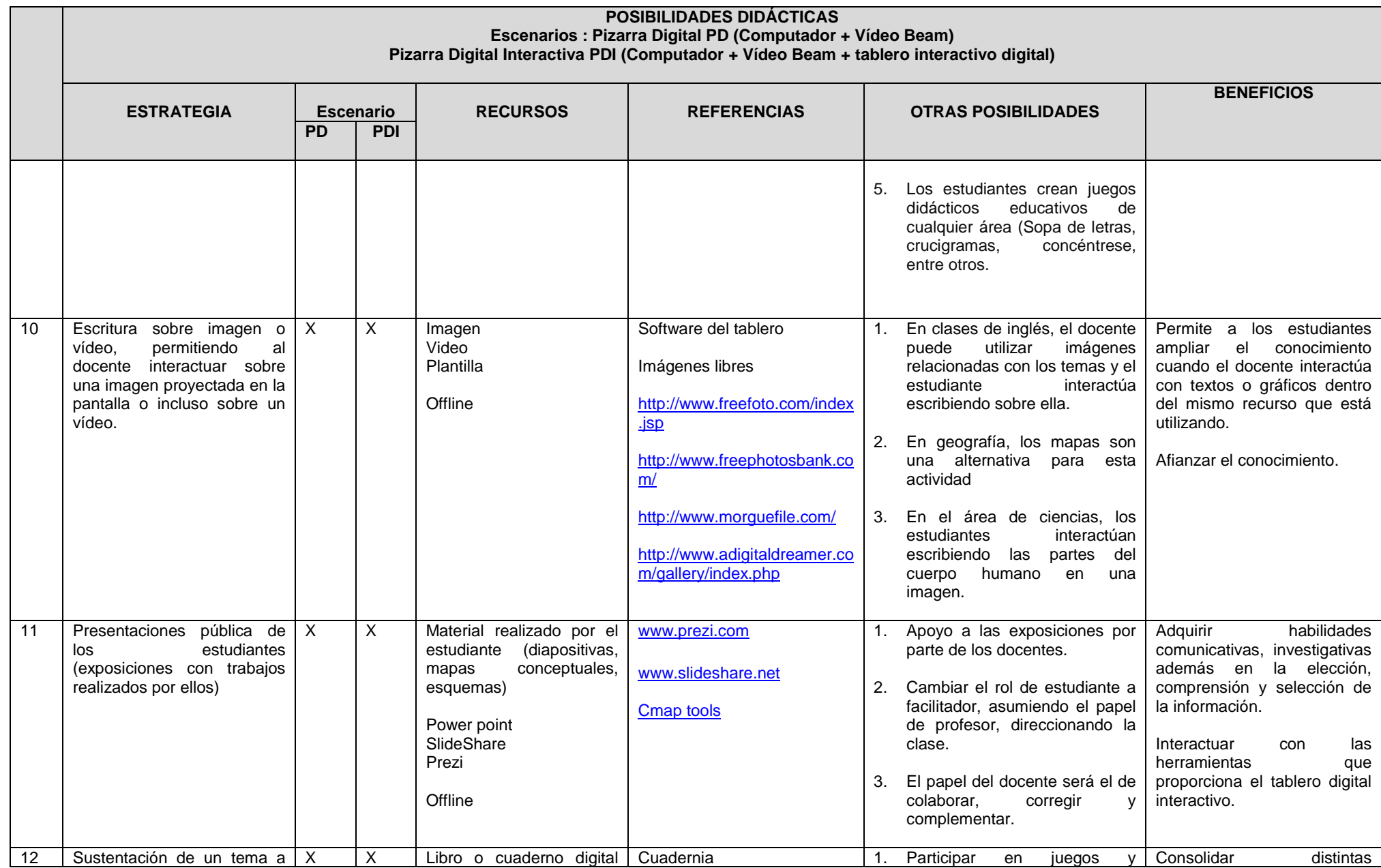

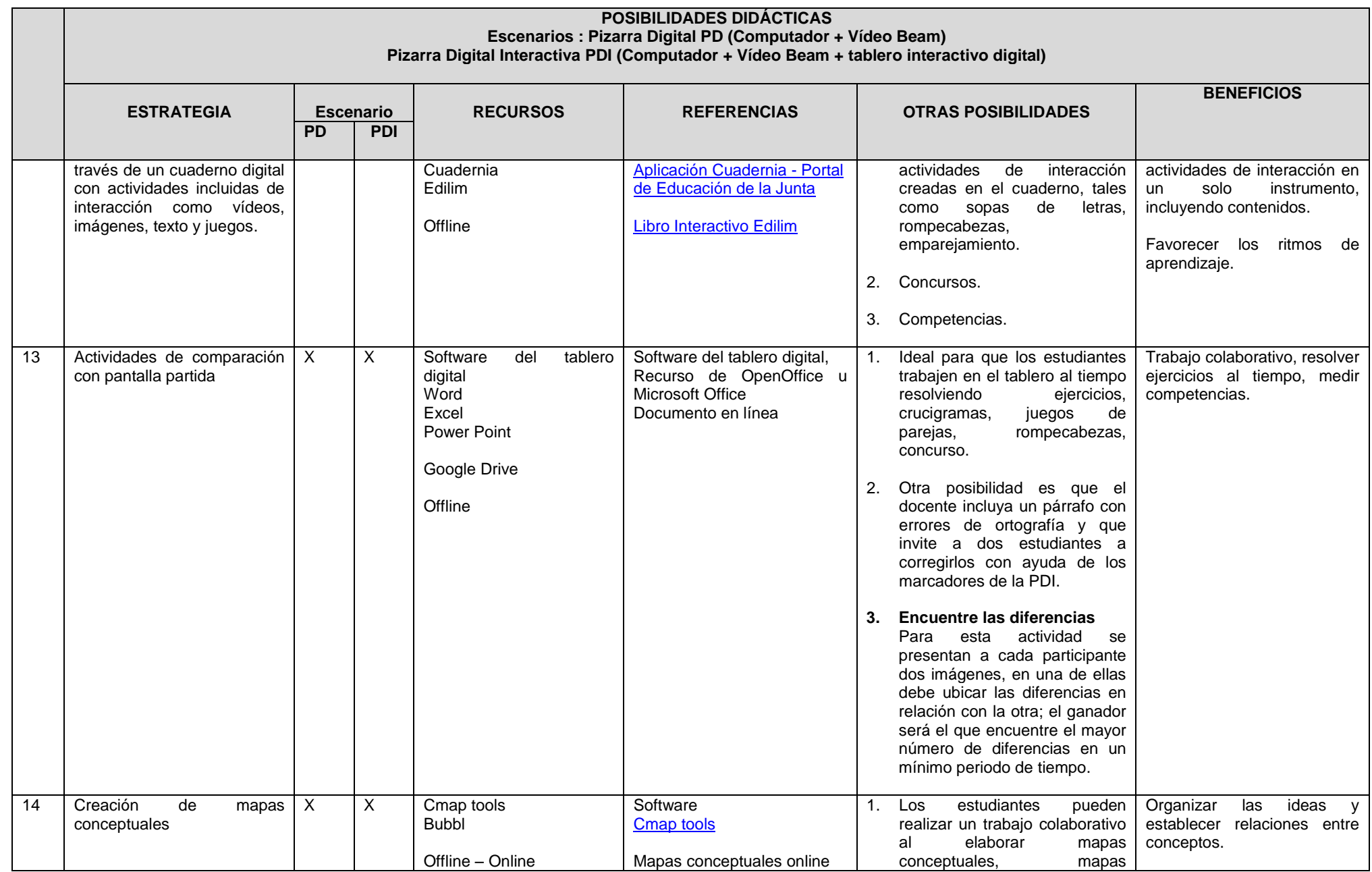

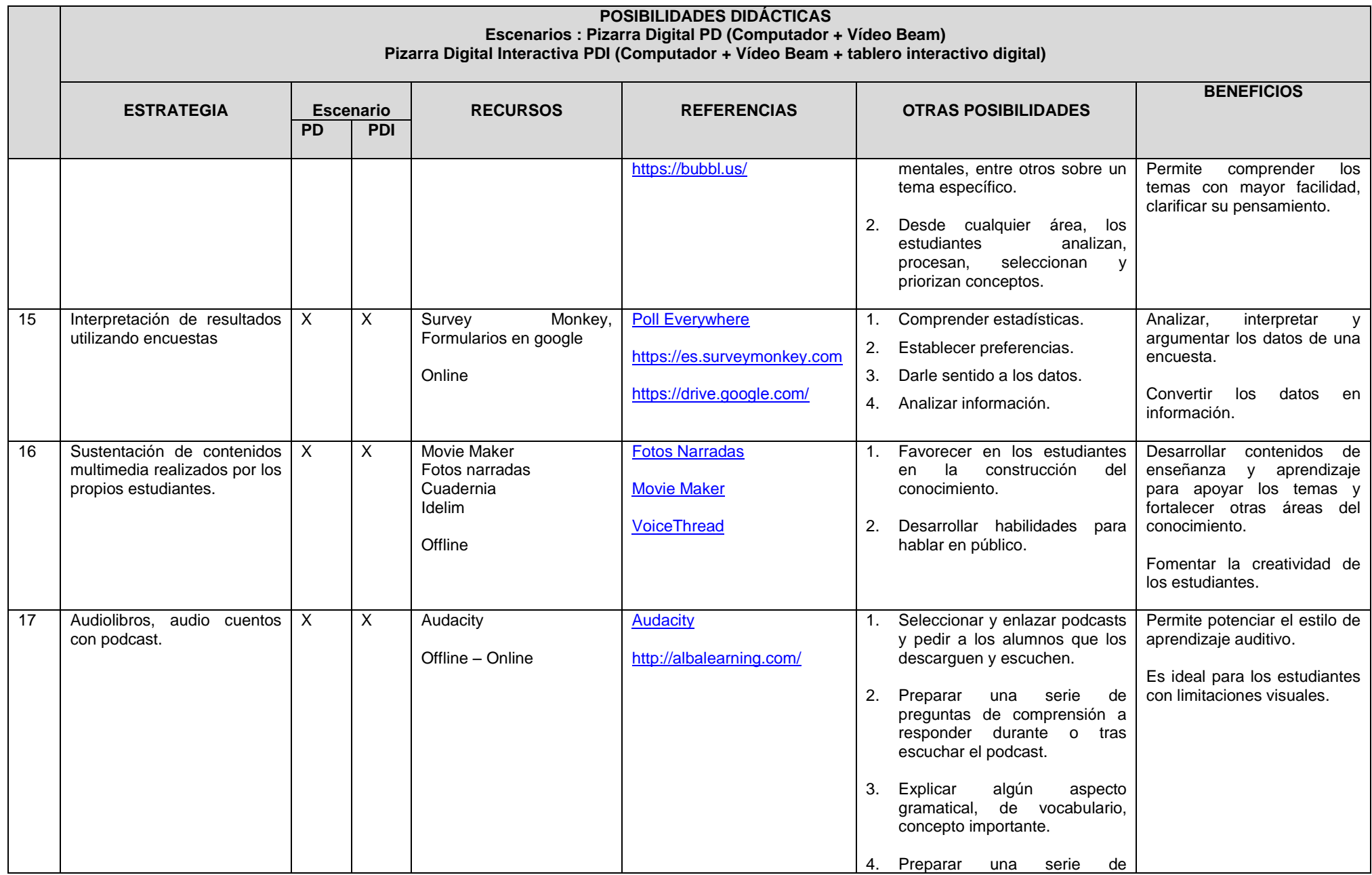

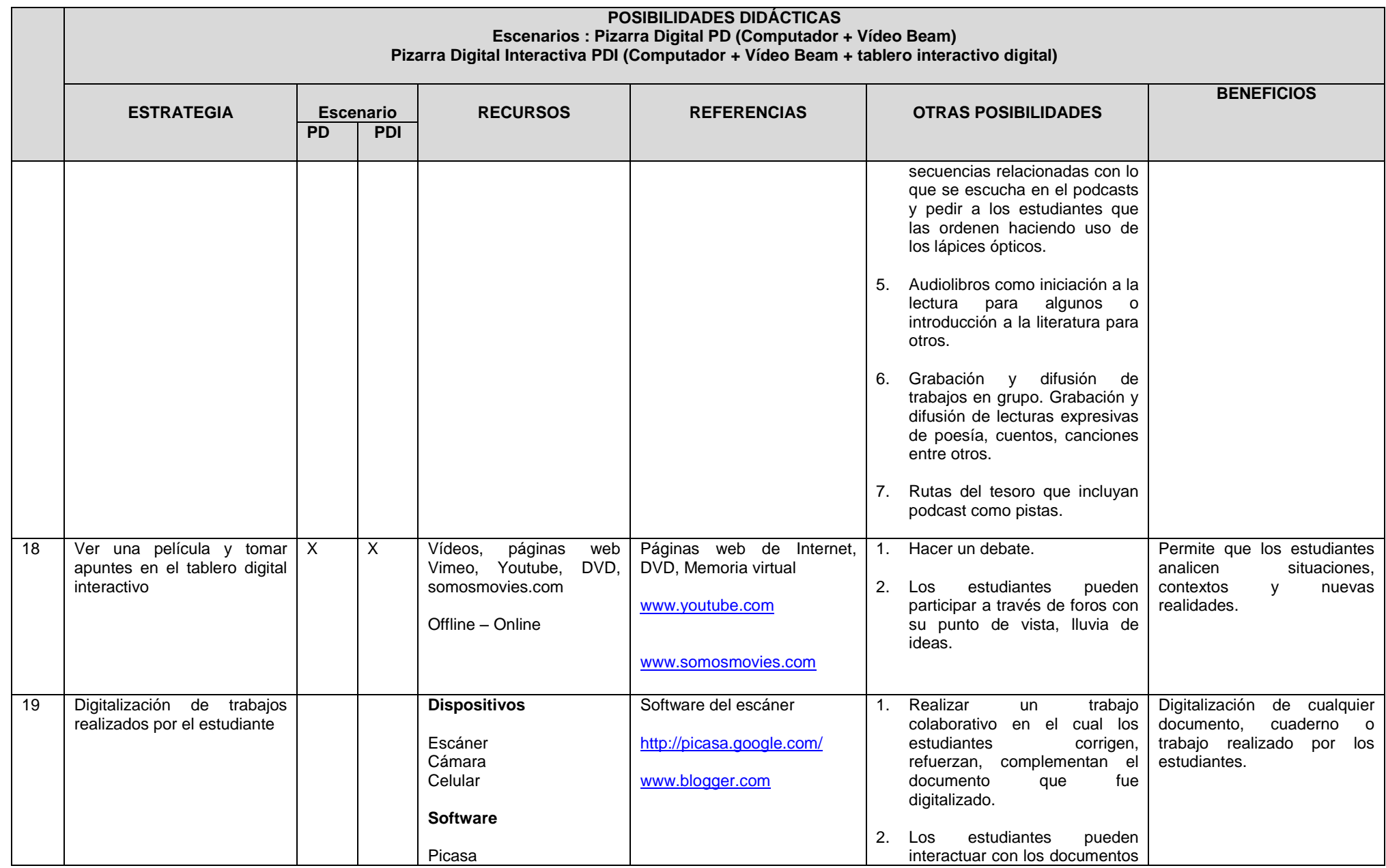

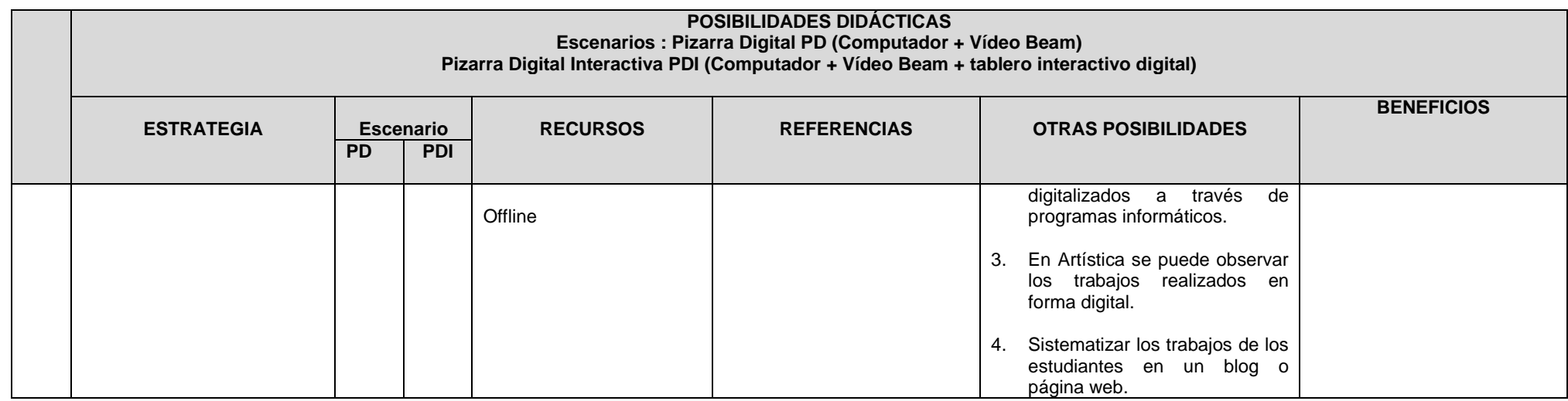

*Fuente: Elaboración propia*

#### **4.3.1.3 Trabajo colaborativo**

Los entornos colaborativos permiten a los estudiantes trabajar de manera colectiva. A través de la cooperación se favorece en los estudiantes e desarrollo de competencias como: comunicación, participación, apoyo, creatividad. Permitiendo un aprendizaje significativo (enseñanza recíproca, rompecabezas, pensar-parear-compartir, lluvia de ideas).

*Tabla 9: Posibilidades didácticas de trabajo colaborativo*

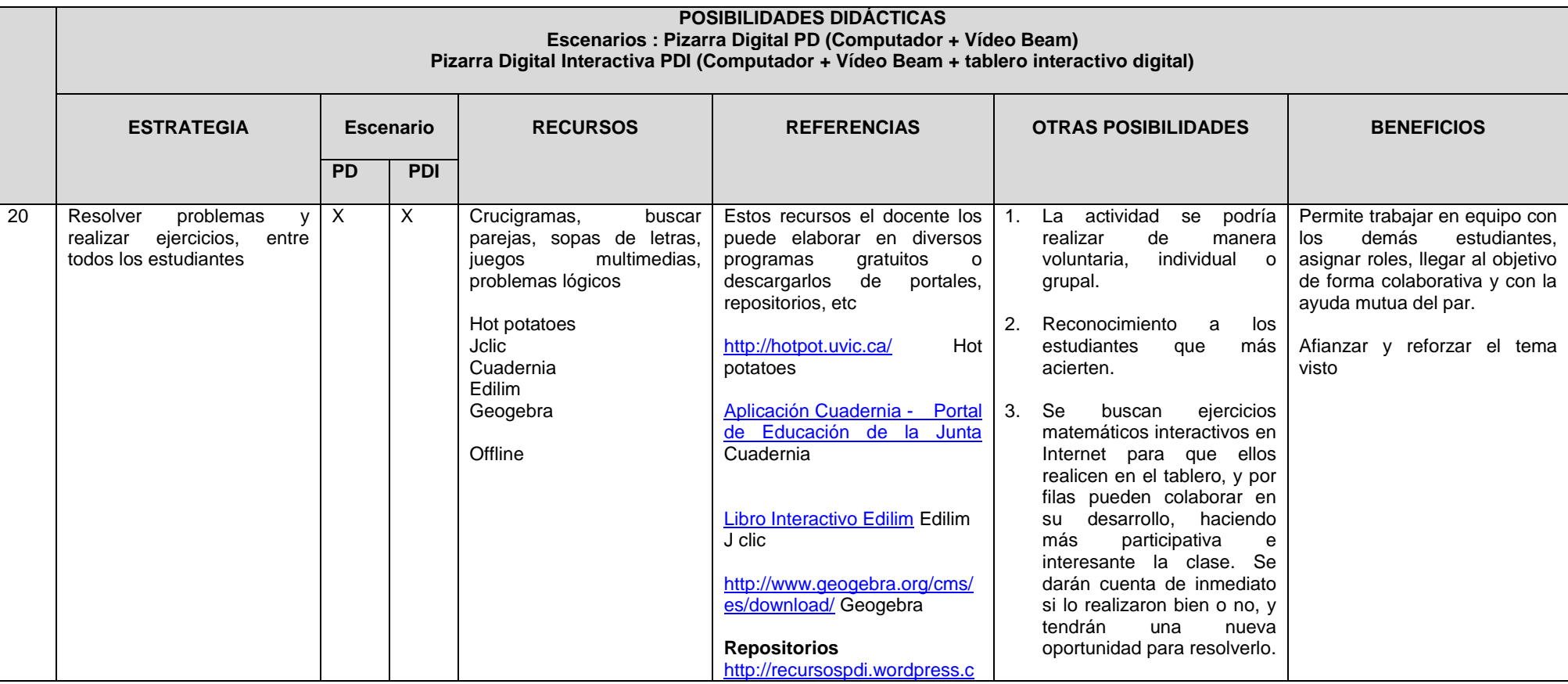

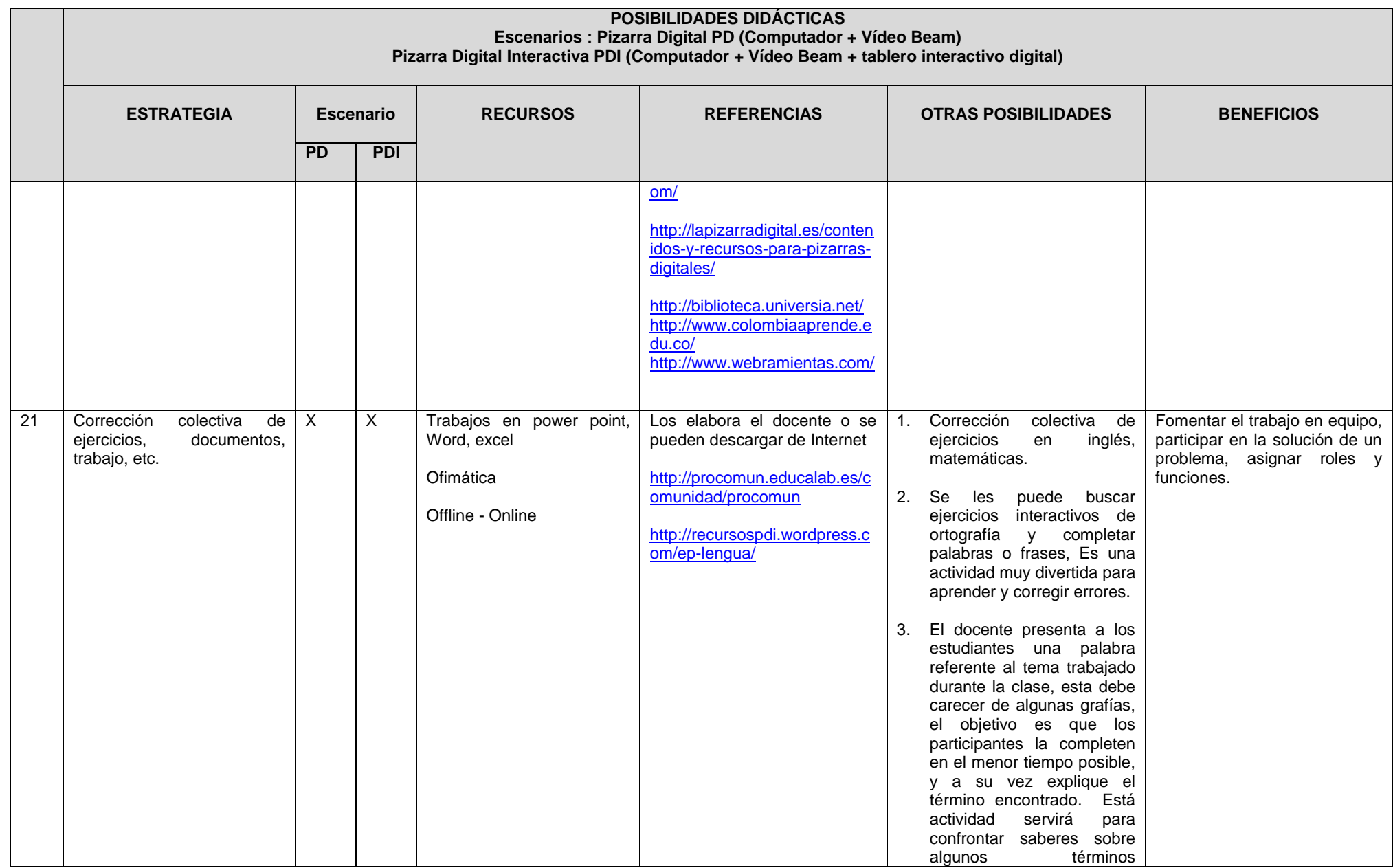

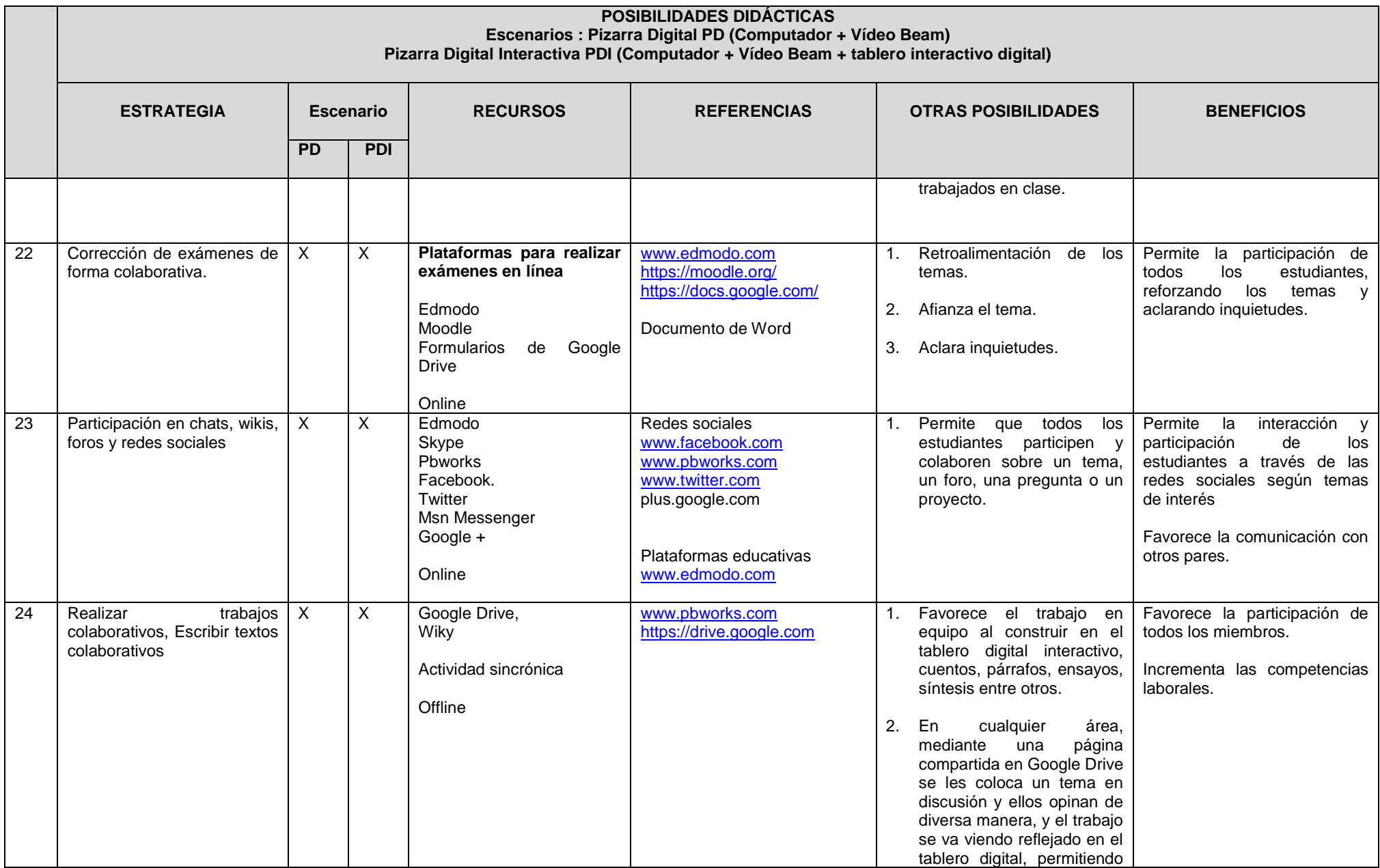

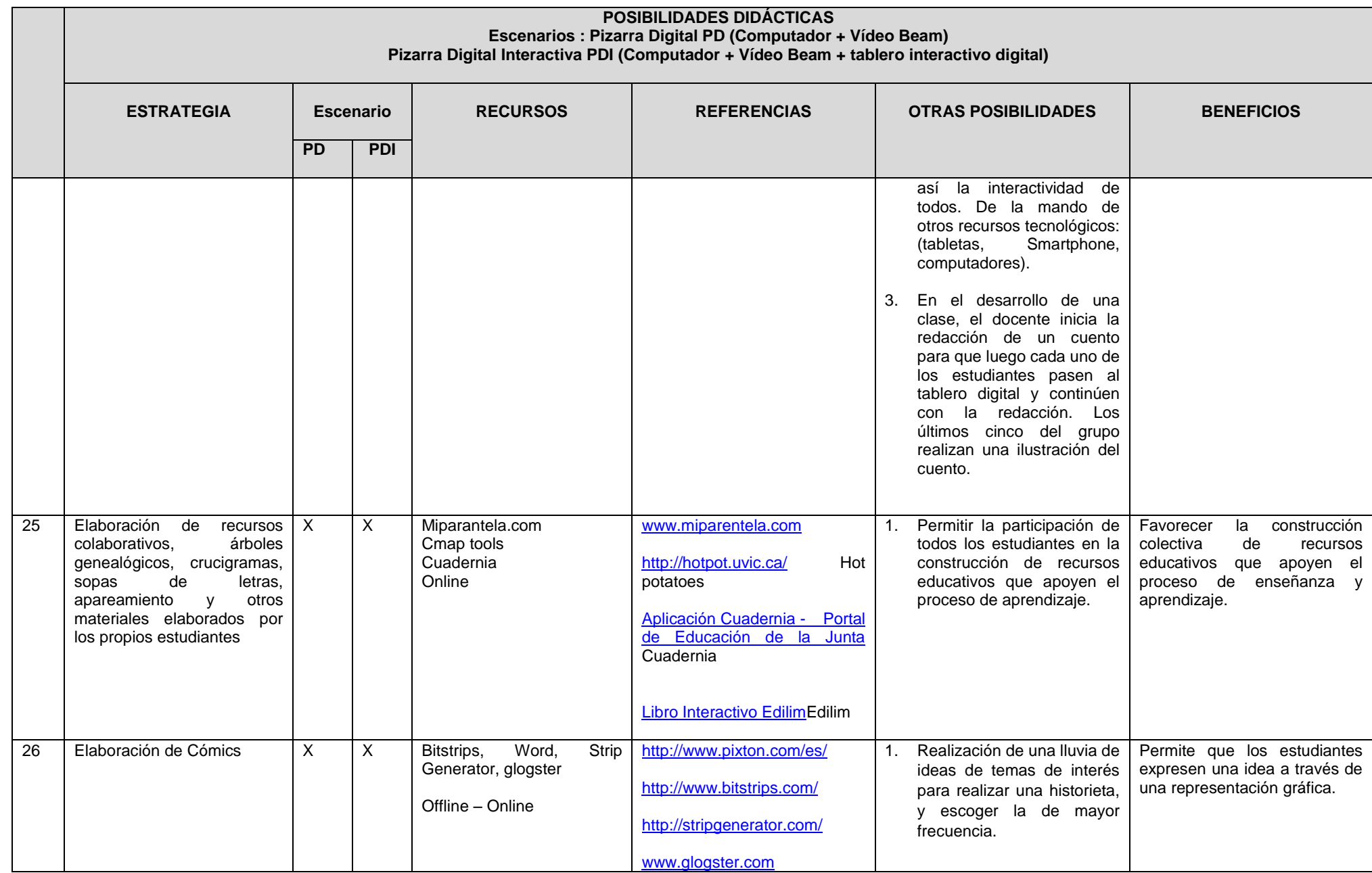

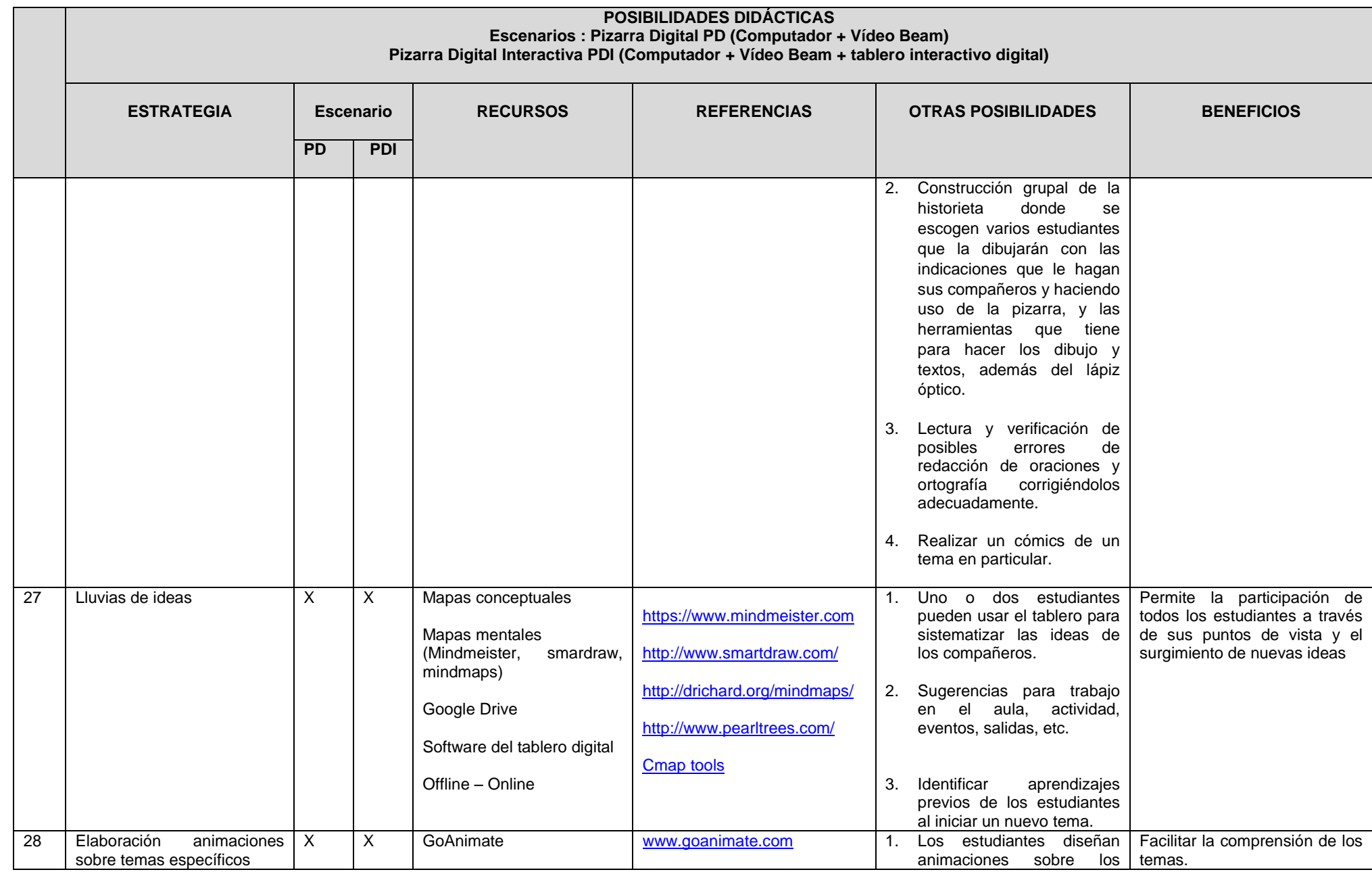

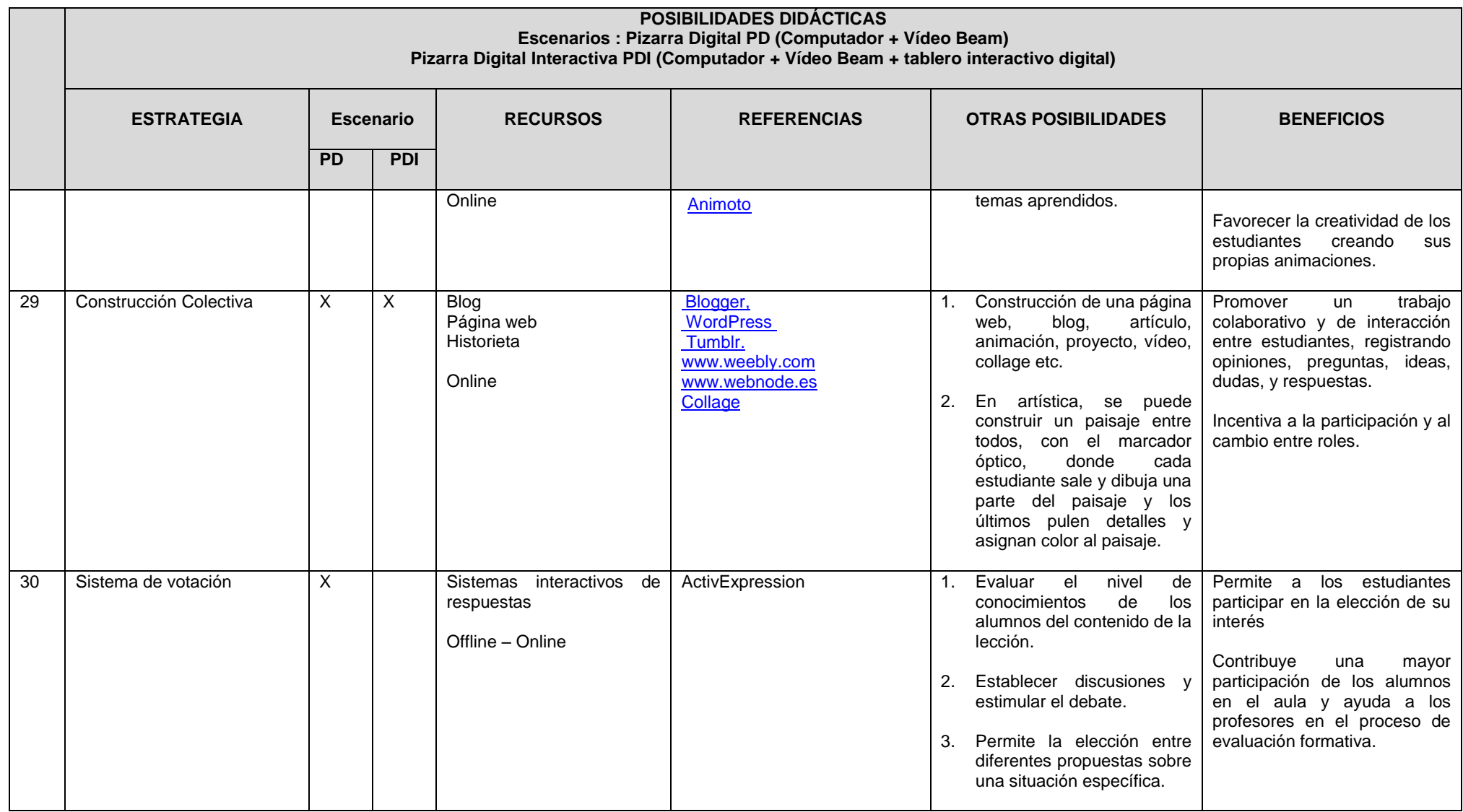

*Fuente: Elaboración propia*

### **4.3.1.4 Innovación**

La innovación permite a los docentes introducir y experimentar nuevas ideas, provocando cambios en las prácticas educativas en el aula de clases. Estas transformaciones pueden ser radicales (se deja de hacer las cosas como se hacían antes para hacerlas de otra forma) o progresivos (se hacen de forma parecida pero introduciendo alguna novedad) modificando concepciones y alterando métodos.

#### *Tabla 10: Posibilidades didácticas de Innovación*

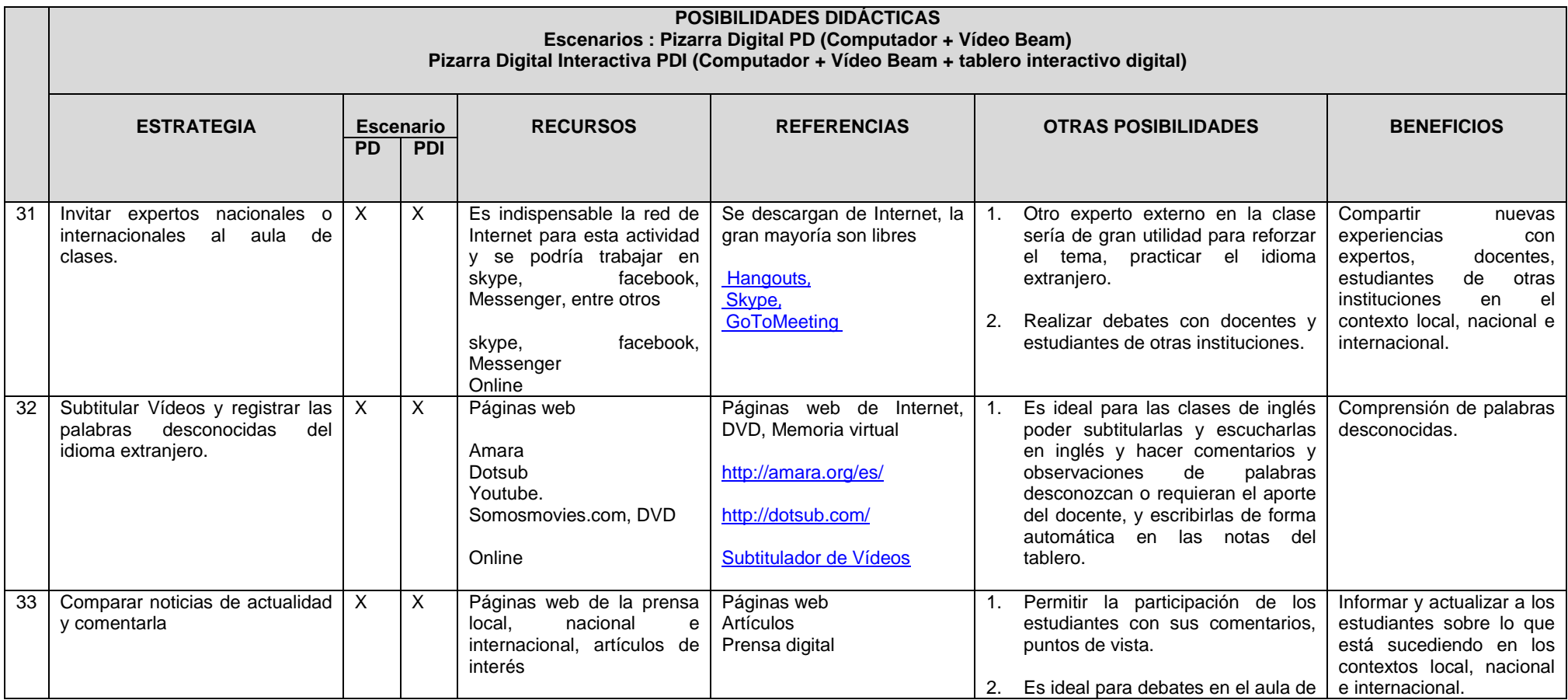

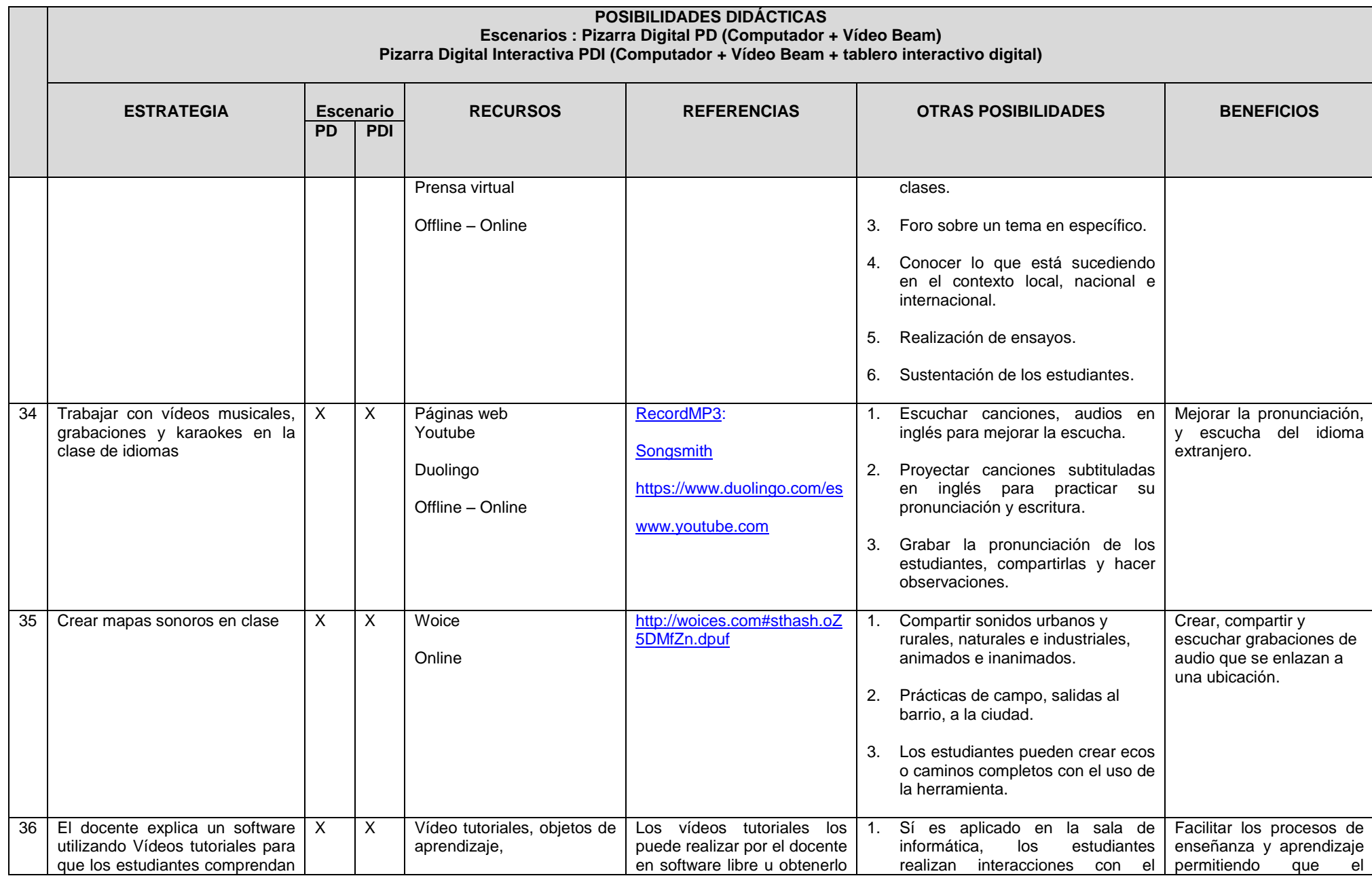

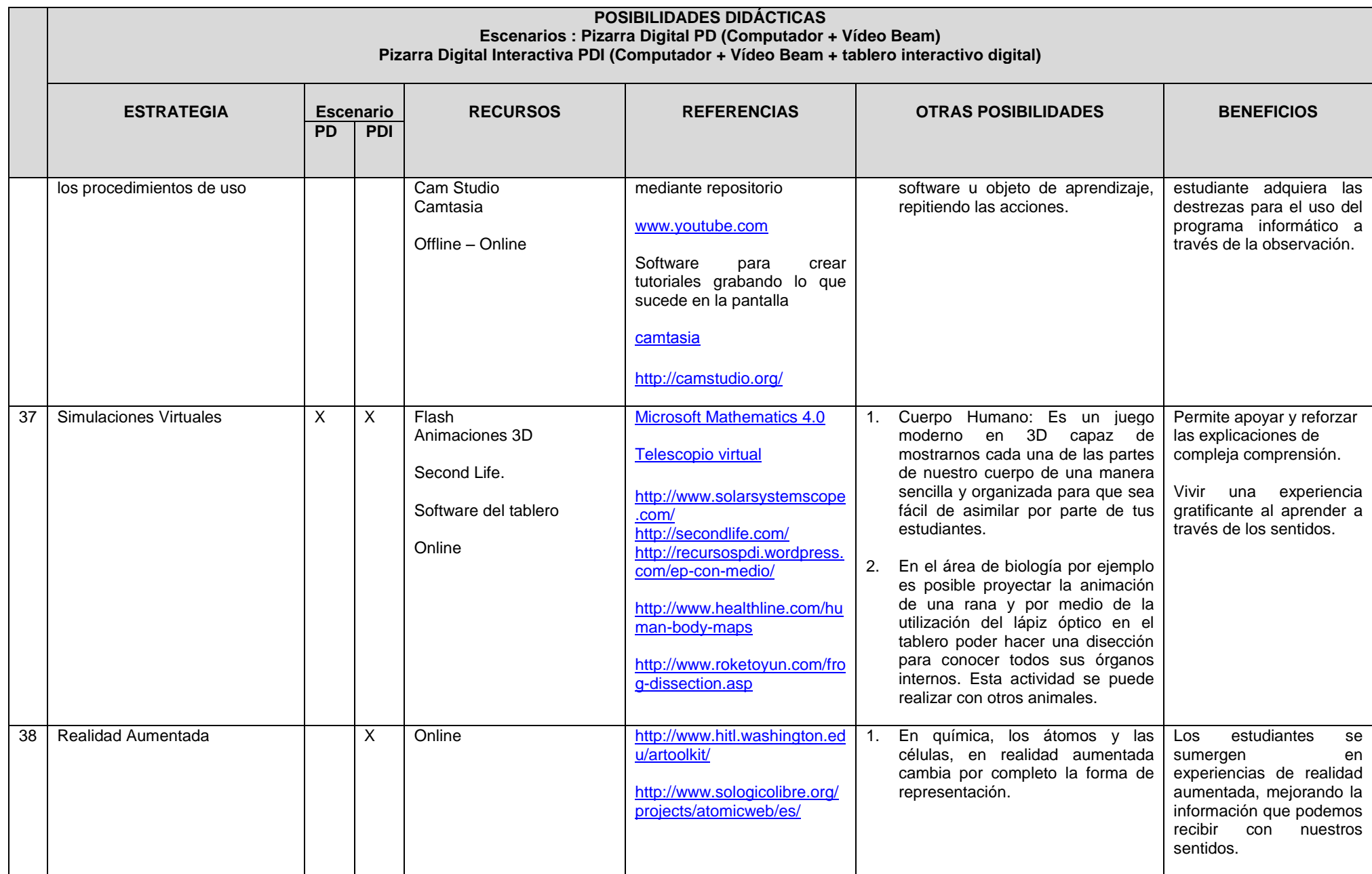

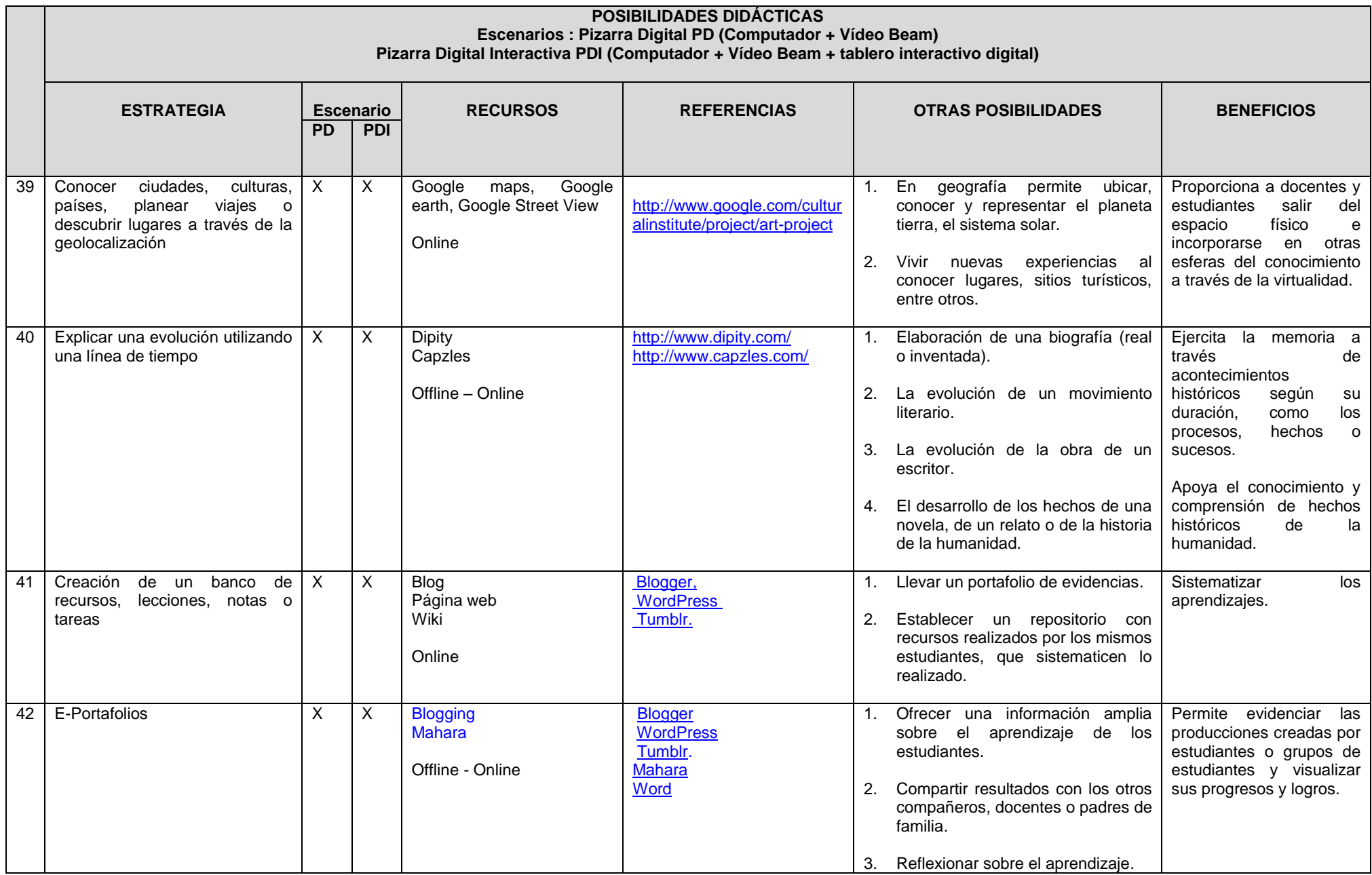

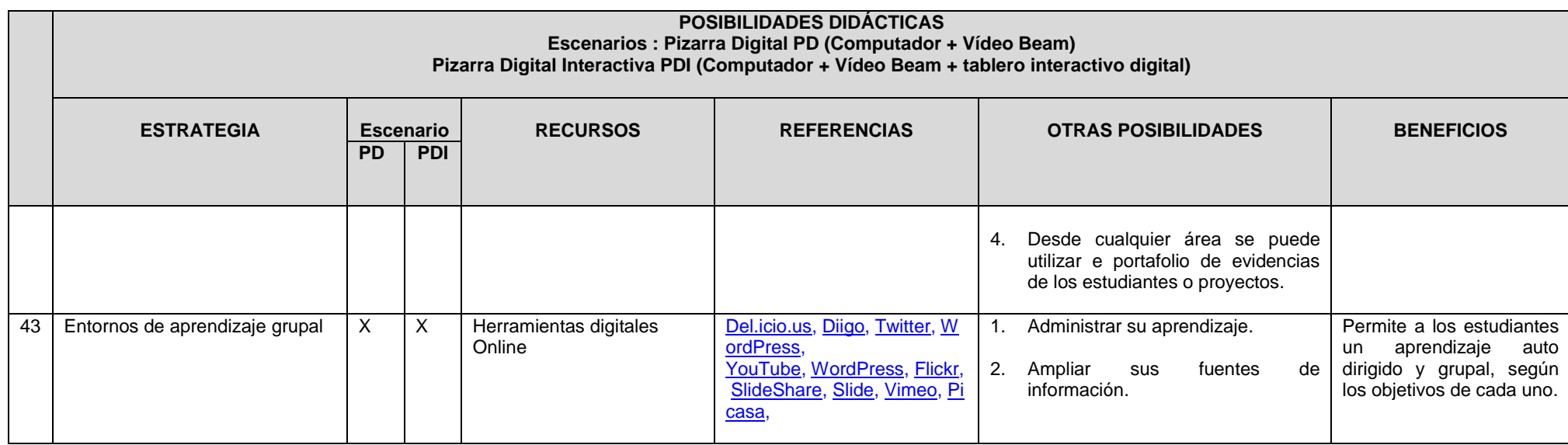

*Fuente: Elaboración propia*

#### **4.3.1.5 Software del tablero**

Entre las funcionalidades generales que trae consigo el software de la gran mayoría de los tableros digitales interactivos se encuentran: gestión de "pizarras", captura de imágenes y pantallas, zooms, plantillas, recursos educativos varios y conversión de texto manual a texto impreso, entre otros. Estas funcionalidades les permiten a los docentes utilizar distintas posibilidades de uso, interacción y participación, adquiriendo las habilidades y destrezas necesarias para incrementar su confianza en el uso de nuevas propuestas metodológicas.

#### *Tabla 11: Posibilidades didácticas con el software de la PDI*

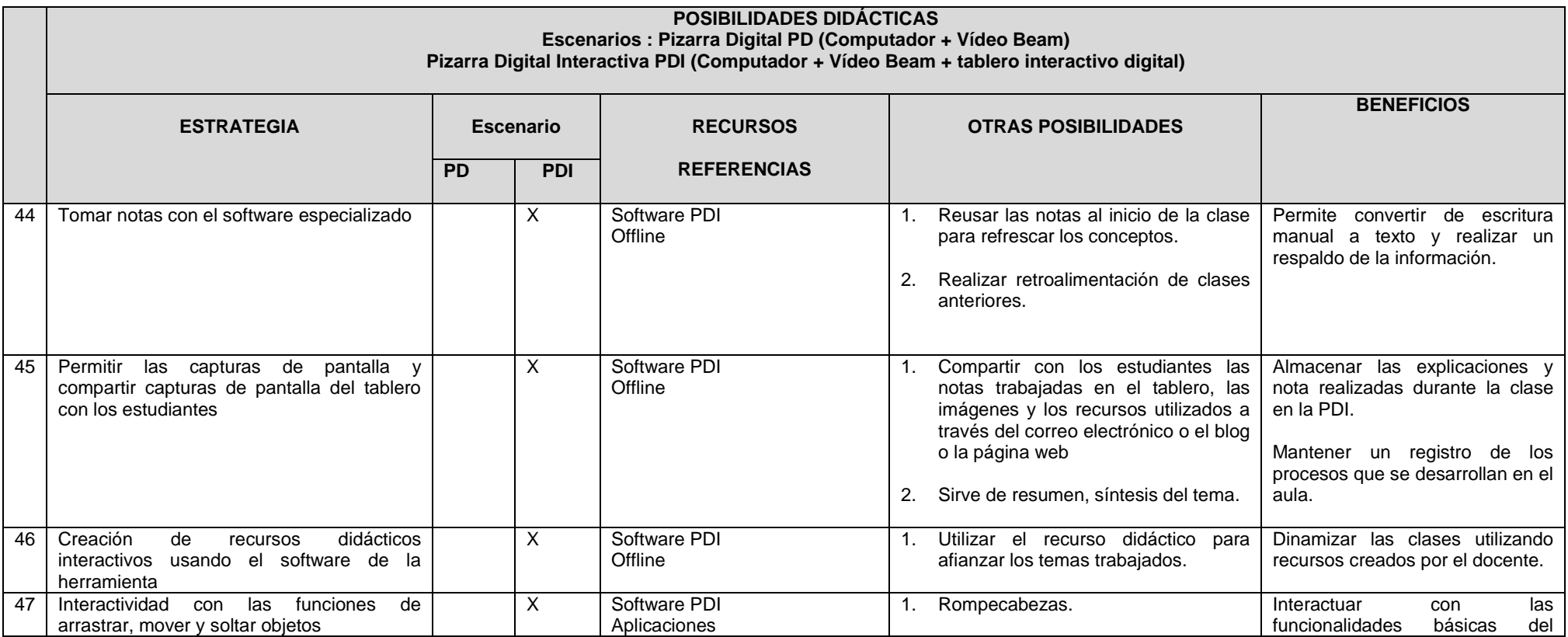
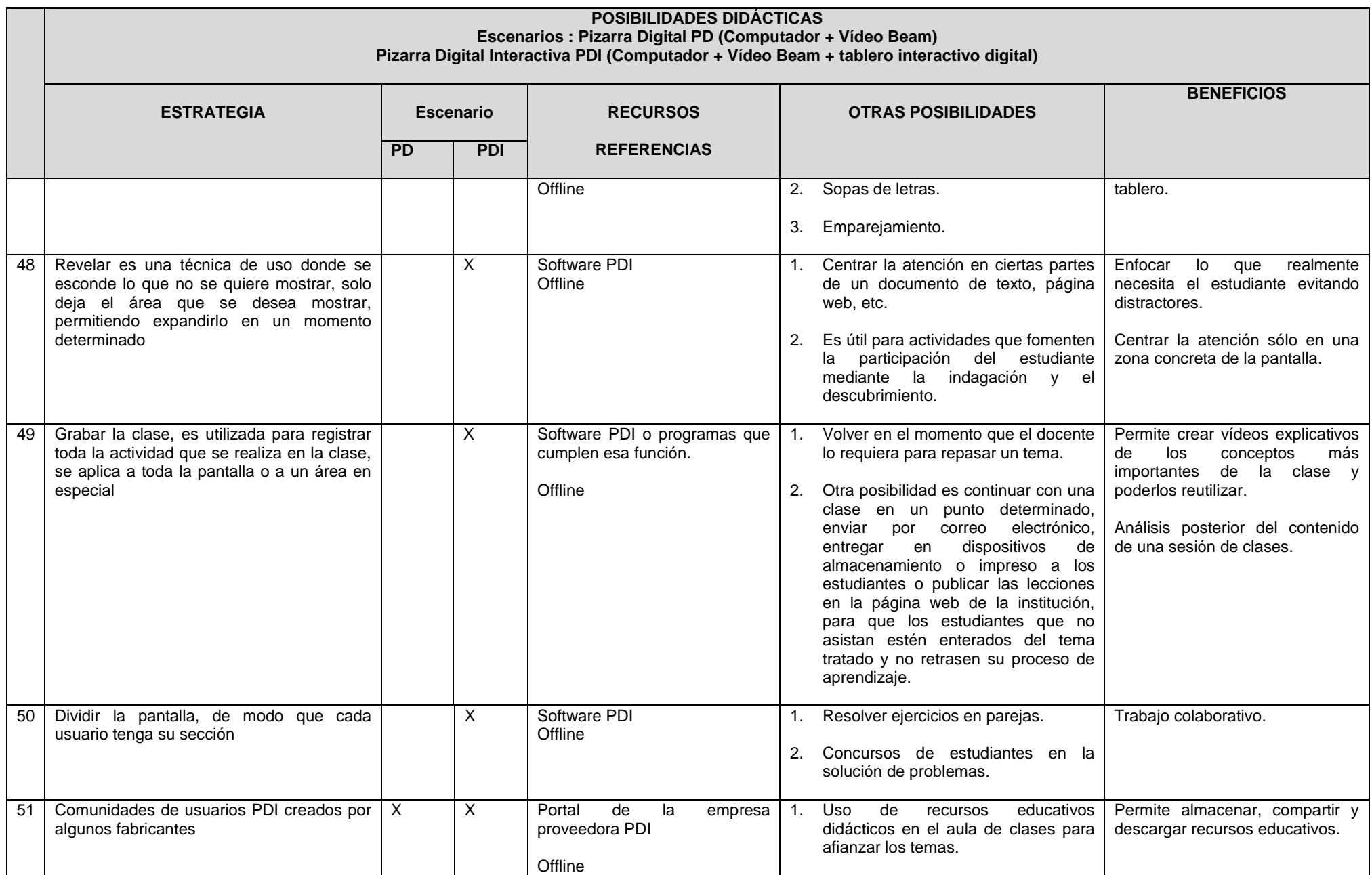

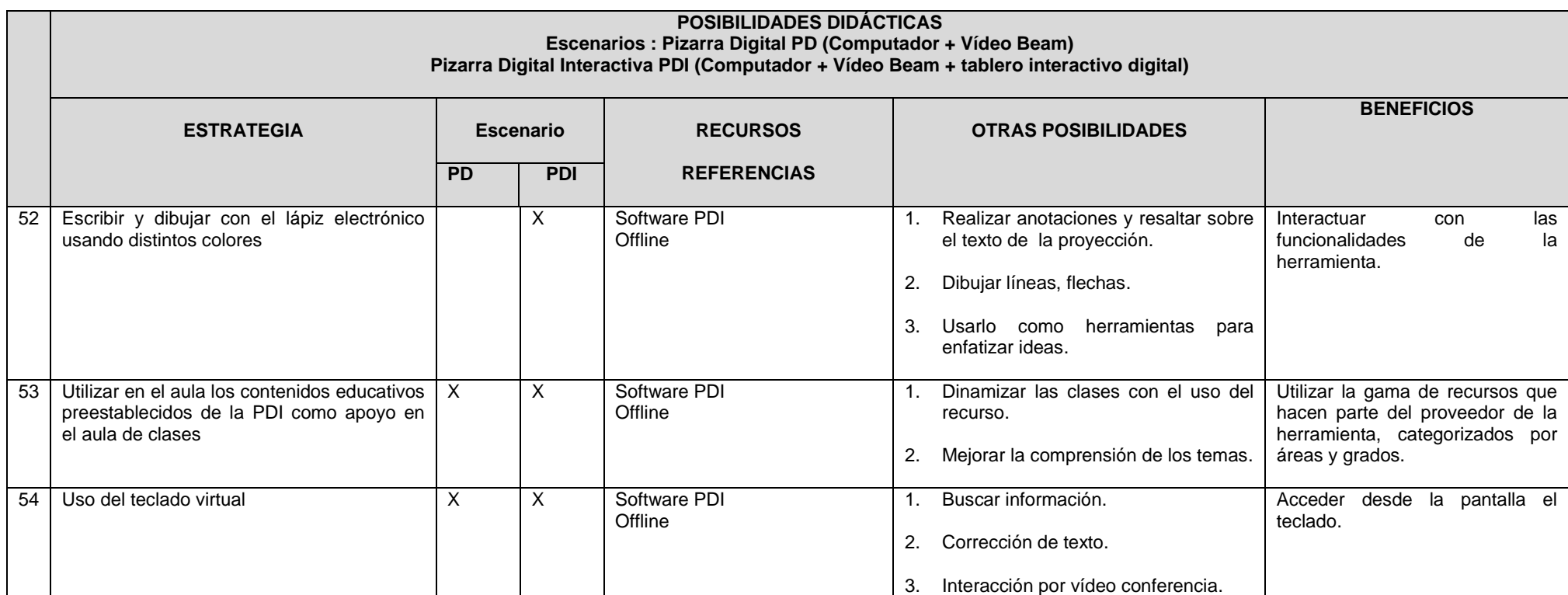

*Fuente: Elaboración propia*

### **5. CONCLUSIONES**

El tablero digital interactivo es una herramienta con un enorme potencial para apoyar los procesos educativos, aún no se dispone de datos concretos de evaluaciones de aprendizajes, todavía hay un sinnúmero de posibilidades sin explorar. A pesar de que, se requieren más estudios para confirmar el real impacto cognitivo generado por el uso del tablero, se puede decir que, permite la renovación en las prácticas docentes, favoreciendo esta tarea, así como, en el estudiante incrementa la motivación, promueve la interacción y la participación en el proceso de enseñanza aprendizaje

Los resultados disponibles de esta investigación demuestran que los tableros digitales interactivos no están siendo utilizados en las instituciones educativas de los municipios de Medellín e Itagüí, pues el 74% y el 86% de los docentes de esos dos municipios, respectivamente, indican no usar la herramienta (Figura 8).

La formación es uno de los factores críticos que condicionan la adecuada implementación de los tableros digitales interactivos en las prácticas pedagógicas. Los docentes que usan el tablero interactivo en estos dos municipios, manifiestan que, aunque recibieron formación para el uso de la herramienta, no fue suficiente ni la formación técnica sobre las funciones de la herramienta ni la formación sobre usos didácticos. Por otra parte, los docentes que no usan esta tecnología consideran que no recibieron la formación adecuada para su posterior uso o fue muy corta la capacitación implementada y sin posibilidad para la experimentación y práctica. Esto conllevó mayores inconvenientes al momento de configurar y calibrar el tablero digital interactivo.

Las secretarías de educación y las instituciones educativas deben tener muy presente que el desafío no está en la entrega de tecnologías, sino en el desarrollo de un proceso activo para incorporarlas en las prácticas pedagógicas. Hay factores claves que ayudan a crear estas condiciones como sensibilizar y motivar al docente, ofrecerle en el momento preciso la formación inicial y el desarrollo profesional, facilitar el acceso a materiales y recursos educativos, comprometer a los directivos docentes y asegurar el apoyo técnico y pedagógico apropiado.

La formación inicial, el desarrollo profesional, el acompañamiento continuo, el estímulo y el reconocimiento del docente son fundamentales para lograr el éxito de la estrategia y la base de todo proyecto educativo, la introducción de la tecnología en el aula se requiere de un entrenamiento organizado para que los docentes se sientan más seguros y con entusiasmo para su implementación

La PDI es una herramienta con múltiples potencialidades de transformación en el proceso educativo, con base en esto las posibilidades didácticas empleadas por los docentes deben reinventarse constantemente con una dosis de innovación y creatividad, tomando el riesgo de desarrollar actividades atractivas, interactivas y motivadoras para estudiantes que viven en una sociedad tecnológica.

La herramienta mejora los procesos de enseñanza y aprendizaje y es bien aceptada por los docentes que la usan: ellos prefieren utilizar la PDI para apoyar sus clases y consideran que ha traído cambios a sus prácticas pedagógicas, aunque algunos modelos se encuentren centrados en la autonomía del docente, tales como exposición de temas, realizar presentaciones con recursos creados por ellos, visualización de páginas web y objetos de aprendizaje, contradiciendo un poco los resultados anteriormente mencionados.

Al concluir esta investigación, quedan abiertas posibles líneas de trabajo para investigaciones futuras con la PDI, que estudien entre otros, el efecto de la herramienta sobre el rendimiento académico, su Incidencia en el desarrollo de competencias de estudiantes y docentes y el impacto del uso de la tecnología en los municipios estudiados.

## **6. BIBLIOGRAFÍA**

Amorós, E. (2007). *Comportamiento organizacional*

- Armstrong, V., Barnes, S., Sutherland, R., Curran, S., Mills, S., & Thompson, I. (2005). Collaborative research methodology for investigating teaching and learning: the use of interactive whiteboard technology. *Educational Review, 57*(4), 457-469.
- Arrufat, M. J. G., & Sánchez, V. G. (2011). Posibilidades de la pizarra digital para acciones de innovación educativa en la formación del profesorado en el entorno español. *Revista Electrónica Actualidades Investigativas en Educación, 11*, 1.
- Badilla, M. G. (2011). Análisis y evaluación de un modelo socioconstructivo de formación permanente del profesorado para la incorporación de las tecnologías de información y comunicación. Estudio del caso" CETEI" del proceso de integración pedagógica de la Pizarra Digital.
- Bannister, D. (2010). Guidelines for effective school/classroom use of interactive whiteboards, Schoolnet.
- Beauchamp, G. (2004). Teacher use of the interactive whiteboard in primary schools: towards an effective transition framework. *Technology, Pedagogy and Education, 13*(3), 327-348.
- Becta, I. Advice (British Educational Communications and Technology Agency), "Getting the most from your Interactive Whiteboard" A guide for secondary schools, Dated 2004.
- Beeland, W. D. (2002). *Student engagement, visual learning and technology: Can interactive whiteboards help.* Paper presented at the Annual Conference of the Association of Information Technology for Teaching Education.
- Bell, M. A. (2002). Why use an interactive whiteboard? A baker's dozen reasons.
- Betcher, C., & Leicester, M. (2009). *The interactive whiteboard revolution: Teaching with IWBs*: ACER Press.
- Brown, S. C. (2003). Interactive whiteboards in education: JISC Techlearn.
- Cabero, J. (2009). DIM entrevista Julio Cabero (UB): Escuela 2.0. *Revista DIM-UAB (Didáctica, Innovación y Multimedia), 15*.
- Churches, A. (2009). Taxonomía de Bloom para la era digital. *Eduteka*.
- Cunningham, M., Kerr, K., McEune, R., Smith, P., & Harris, S. (2003). *Laptops for Teachers: An evaluation of the first year of the initiative*: Department for Education and Skills.
- Domingo, M., & Marqués, P. (2011). Aulas 2.0 y uso de las TIC en la práctica docente. *Comunicar, 19*(37), 169-175.
- Dulac, J. (2006). La Pizarra Digital, Una nueva metodología en el aula. *Consulta el, 10*(10), 2010.
- Dulac, J., & Gallego, D. (2005). Informe final del Iberian Research Project.
- Fernández, E., Hervás, C., & Baena, A. L. (2012). Las percepciones de agentes educativos hacia la incorporación de la Pizarra Digital Interactiva en el aula. *Hekademos: revista educativa digital*(11), 19-27.
- Gallego, D. J., Cacheiro, M. L., & Dulac, J. (2009). La pizarra digital interactiva como recurso docente. *Teoría de la Educación: Educación y Cultura en la Sociedad de la Información, 10*(2), 127-145.
- Gandol, F., Carrillo, E., & Prats, M. (2012). Potencialidades y limitaciones de la Pizarra Digital Interactiva. Una revisión crítica de la literatura. *Píxel-Bit. Revista de Medios y Educación*(40), 171-183.
- Gil, D. J. G., & Zapata, N. G. (2010). *La pizarra digital: una ventana al mundo desde las aulas*: Editorial MAD.
- González, J. C. (2008). TIC y la transformación de la práctica educativa en el contexto de las sociedades del conocimiento. *Revista de Universidad y Sociedad del Conocimiento, RUSC, 5*(2), 2.
- Gómez, C. H., Morales, P. T., & Fernández, M. d. C. G. (2010). La utilización conjunta de la pizarra digital interactiva y el sistema de participación Senteo: una experiencia universitaria. *Pixel-Bit: Revista de medios y educación*(36), 203- 214.
- Haldane, M. (2005). *A typology of interactive whiteboard pedagogies.* Paper presented at the British Educational Research Association Conference, Glamorgan.
- Hall, I., & Higgins, S. (2005). Primary school students' perceptions of interactive whiteboards. *Journal of Computer Assisted Learning, 21*(2), 102-117.
- Jadhav, K. (2012). Teachers perspective on the contribution of interactive whiteboards in classroom environments. *Information Technology Faculty, Universidad de Dubai*.
- Krause, A. (n.d). Las pizarras digitales promueven el aprendizaje constructivista y mejoran la didáctica docente, Universidad de concepción - Equipo PIDI de Enlaces.
- Lee, M., & Boyle, M. (2003). The educational effects and implications of the interactive whiteboard strategy of Richardson primary school. *Richardson Primary School, ACT, Australia*.
- Lehner, K., Schachner, K., Lerch, A., Dröscher, J., Davies, M., Leeb, A., . . .<br>Englebright, R. (2010). Interactive white board. National Case Englebright, R. (2010). Interactive white board, National Case Studies. *European Schoolnet*.
- Levy, P. (2002). *Interactive whiteboards in learning and teaching in two Sheffield schools: a developmental study*: Sheffield Excellence in Cities Partnership.
- Lewin, C., Scrimshaw, P., Somekh, B., & Haldane, M. (2009). The impact of formal and informal professional development opportunities on primary teachers' adoption of interactive whiteboards. *Technology, pedagogy and education, 18*(2), 173- 185.

Marqués, P. (2003). La pizarra digital.

- Marqués, P. (2005). La pizarra digital interactiva smart síntesis de la investigación 2005 en Cataluña: Informe completo disponible en: http://dewey.uab. es/pmarques/pdigital/es/docs/smartinvestiga4.doc.
- Marqués, P. (2006). La pizarra digital en el aula de clase: Posiblemente el mejor instrumento que tenemos hoy en día para apoyar la renovación pedagógica en las aulas. *Didáctica, Innovación y Multimedia, 20*.
- Marqués, P. (2008). Investigación sobre las aplicaciones educativas de las pizarras<br>interactivas promethean (2006-2008). UAB. http://www.peremarques. interactivas promethean (2006-2008). UAB. *net/promethean/investigacion.*.
- Marqués, P., & Domingo, M. (2008). Aplicaciones educativas de las pizarras digitales interactivas (PDI).
- Marqués, P., & Domingo, M. (2011). *Presente y futuro de las pizarras interactivas según los resultados de las últimas investigaciones.* Paper presented at the La práctica educativa en la sociedad de la información: Innovación a través de la investigación.
- Márquez, E. F., Gómez, C. H., & Román, A. L. B. (2012). Las percepciones de agentes educativos hacia la incorporación de la Pizarra Digital Interactiva en el aula. *Hekademos: revista educativa digital*(11), 19-27.
- Martin, S. (2007). Interactive whiteboards and talking books: a new approach to teaching children to write? *Literacy, 41*(1), 26-34.
- McLuhan, M., & Carpenter, E. (1974). El aula sin muros. *Barcelona, Laia*.
- Miller, D., Averis, D., Door, V., & Glover, D. (2005). How can the use of an interactive whiteboard enhance the nature of teaching and learning in secondary mathematics and modern foreign languages. *Report made to the British Educational Communications and Technology Agency*.
- Miller, D., & Glover, D. (2002). The interactive whiteboard as a force for pedagogic change: The experience of five elementary schools in an English Education Authority. *Information Technology in Childhood Education Annual, 2002*(1), 5- 19.
- Mohon, E. H. (2008). SMART moves? A case study of one teacher's pedagogical change through use of the interactive whiteboard. *Learning, Media and Technology, 33*(4), 301-312.
- Moss, G., Jewitt, C., Levačić, R., Armstrong, V., Cardini, A., & Castle, F. (2007). *Interactive Whiteboards, Pedagogy, and Pupil Performance: An Evaluation of the Schools Whiteboard Expansion Project (London Challenge)*: Department for Education and Skills/Institute of Education, University of London.
- Pugh, Μ. (2001). Using an interactive whiteboard with SLD students. *BECTA. org., http://ferl.becta. org.uk/display. cfm*.
- Red.es. (2006). La Pizarra Interactiva como recurso en el aula: Ministério de Industria, Turismo y Comercio. Espanha.
- Salinas, J., Pérez, A., & Benito, B. (2008). Metodologías centradas en el alumno para el aprendizaje en red: Madrid: Síntesis.
- Smart, I. T. (2005). Pizarras digitales interactivas y aprendizaje: una revisión de estudios de casos e investigaciones.
- Solano, P. d. B. T. (2012). *Cuando la pizarra entra por la puerta... ¿La imaginación salta por la ventana?* http://es.scribd.com/doc/95123425/Cuando-la-pizarraentra-por-la-puerta-%C2%BFla-imaginacion-salta-por-la-ventana
- Somekh, B., Haldane, M., Jones, K., Lewin, C., Steadman, S., Scrimshaw, P., ... Downing, B. (2007). Evaluation of the primary schools whiteboard expansion project. *London: Report to the Department for Education and Skills*.
- Somyürek, S., Atasoy, B., & Özdemir, S. (2009). Board's IQ: What makes a board smart? *Computers & Education, 53*(2), 368-374.
- Sánchez, C. (2010). 4-PDI (La pizarra digital).
- Thompson, A., & Crompton, H. (2010). Point/Counterpoint Is Technology Killing Critical Thinking? *Learning and Leading with Technology, 38*(1), 6.
- Toledo, P., & Sánchez, J. M. (2013). Utilización de la pizarra digital interactiva como herramienta en las aulas universitarias. *Apertura electrónica, 5*(1).
- Torff, B., & Tirotta, R. (2010). Interactive whiteboards produce small gains in elementary students' self-reported motivation in mathematics. *Computers & Education, 54*(2), 379-383.
- Twiner, A., Coffin, C., Littleton, K., & Whitelock, D. (2010). Multimodality, orchestration and participation in the context of classroom use of the interactive whiteboard: a discussion. *Technology, Pedagogy and Education, 19*(2), 211-223.
- Vincent, J. (2007). The Interactive Whiteboard in an Early Years Classroom: A Case Study in the Impact of a New Technology on Pedagogy. *Australian Educational Computing, 22*(1), 20-25.
- Wall, K., Higgins, S., & Smith, H. (2005). 'The visual helps me understand the complicated things': pupil views of teaching and learning with interactive whiteboards. *British Journal of Educational Technology, 36*(5), 851-867.
- Álvarez, E. C., Fernández, M. À. P., & Casado, F. G. (2012). Potencialidades y limitaciones de la Pizarra Digital Interactiva. Una revisión crítica de la literatura. *Píxel-Bit. Revista de Medios y Educación*(40), 171-183.

## **7. ANEXOS**

## **Anexo A. Instrumento electrónico para recolección de la información (Docentes participantes)**

### **ENCUESTA SOBRE EL USO DE TABLEROS DIGITALES INSTERACTIVOS EN INSTITUCIONES EDUCATIVAS DE MEDELLÍN E ITAGÜÍ**

Estimado docente,

Queremos a través de este instrumento conocer cómo se ha venido implementado el tablero digital interactivo en las prácticas pedagógicas de las Instituciones Educativas de los Municipio de Medellín e Itagüí

La información que usted aporte a esta investigación será muy valiosa, ya que permitirá identificar factores críticos de éxito, buenas prácticas de uso, experiencias significativas, ventajas y desventajas entre otros factores que posibiliten construir estrategias pertinentes para optimizar el uso de esta herramienta.

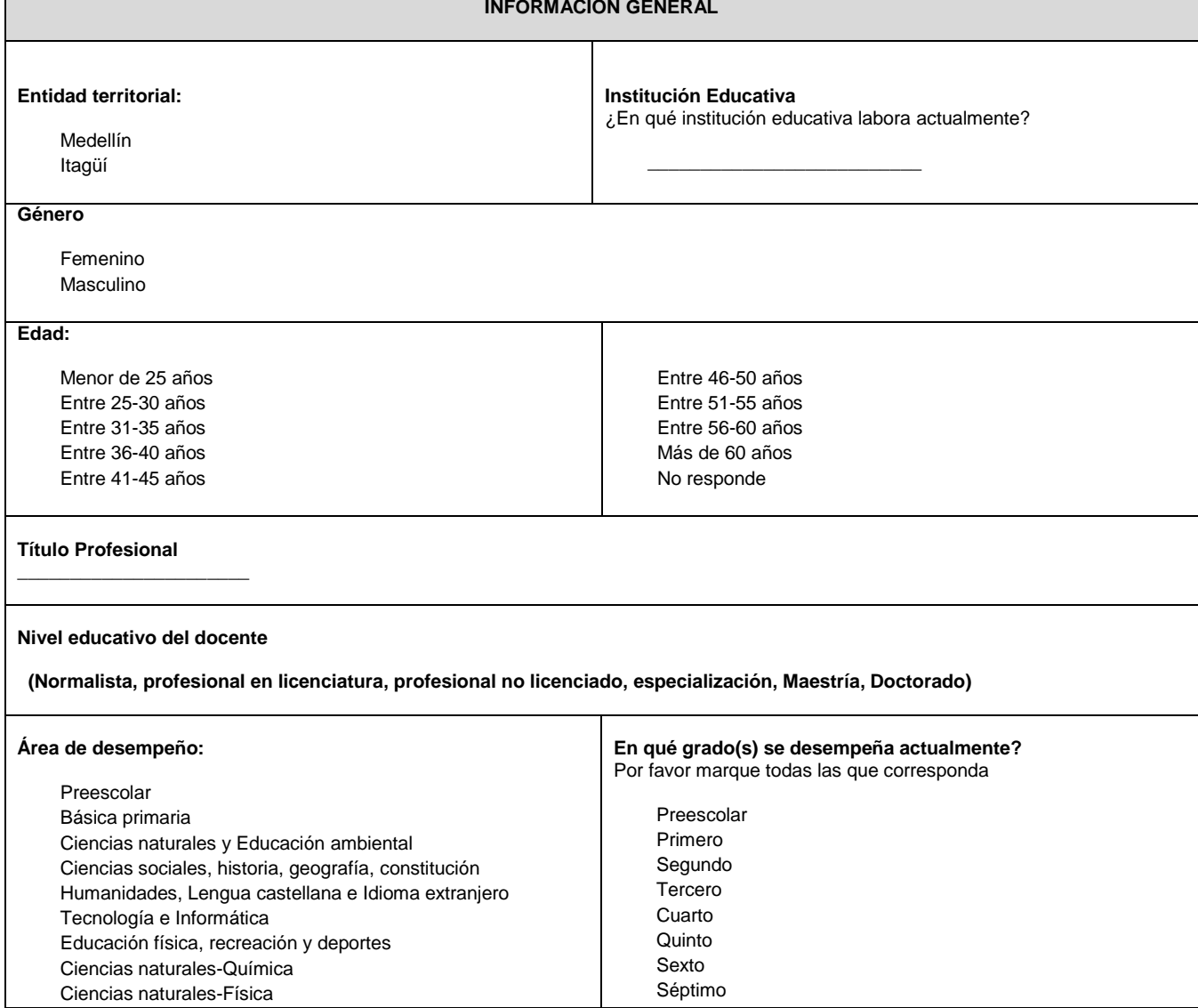

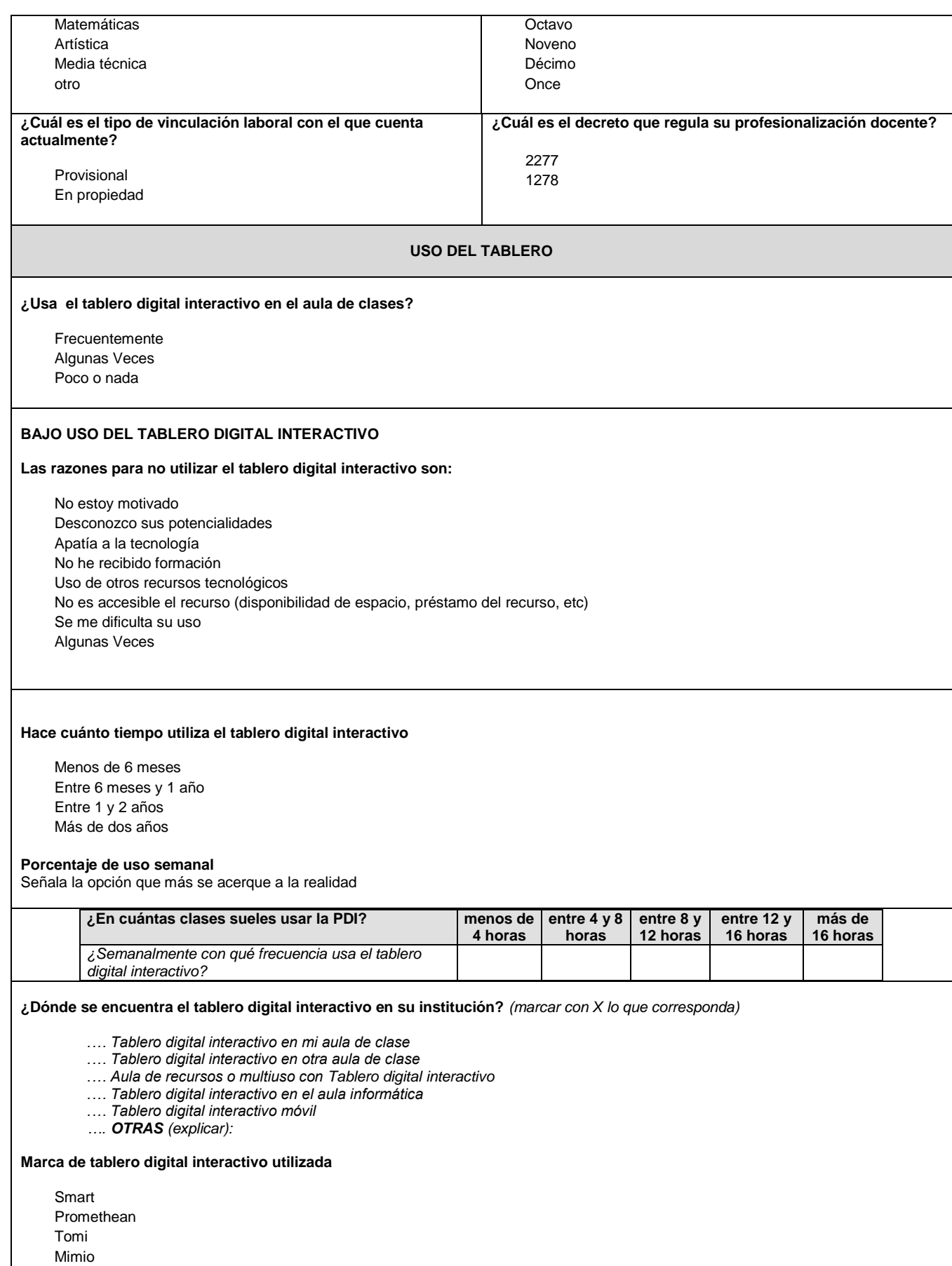

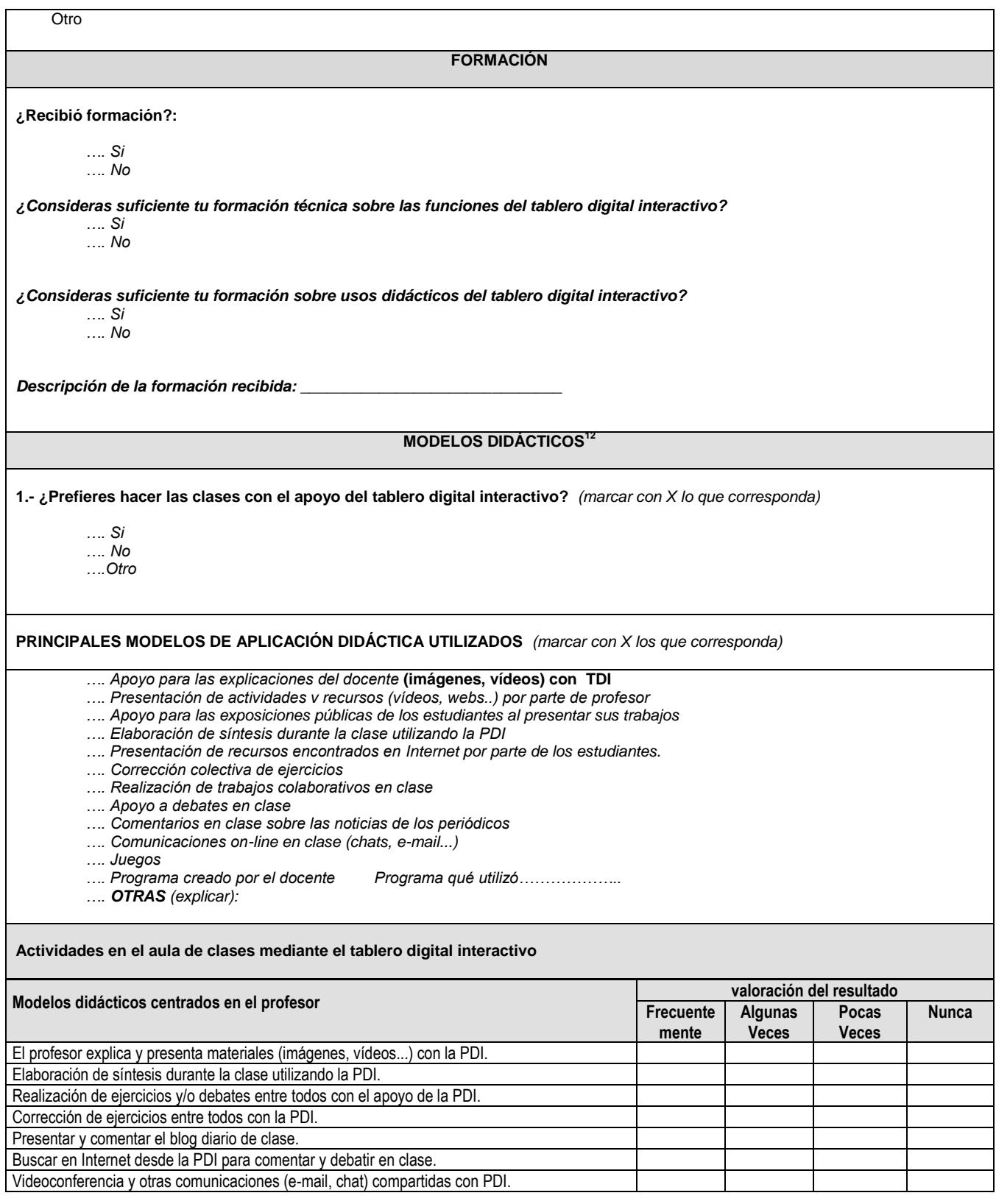

12 *MODELOS DE APLICACIÓN DIDÁCTICA: apoyo a las explicaciones del profesorado, presentación de actividades v recursos (vídeos, webs..), corrección colectiva de ejercicios, realización de trabajos colaborativos en clase, apoyo de exposiciones públicas de los estudiantes, presentación de trabajos hechos por los estudiantes, apoyo a debates en clase, trabajos en e rincón del ordenador, comentarios en clase sobre las noticias del diario, comunicaciones on-line en clase (chats, e-mail...), OTROS...*

<u>.</u>

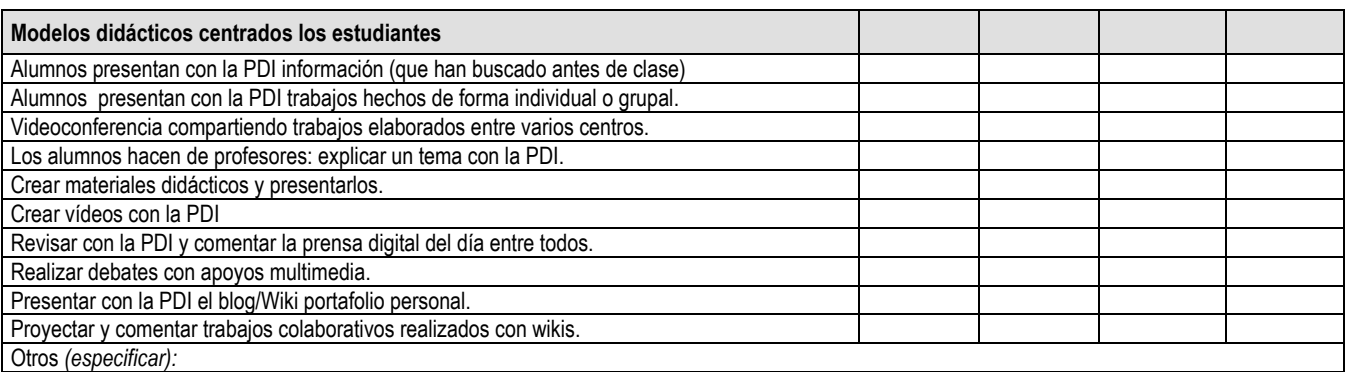

#### **APRENDIZAJE**

**2.- ¿ ¿Ha observado algún cambio con la ayuda del tablero digital interactivo?** *marcar con X los que corresponda)*

*…. El apoyo visual le ha ayudado a comprender los contenidos, mejorando el seguimiento de las explicaciones de los profesores y de los mismos estudiantes.*

*….. Han aprendido a presentar públicamente sus trabajos, mejorando su capacidad de síntesis, su expresión escrita y oral ….. Han integrado más las TIC en sus procesos de aprendizaje, aprendiendo a usar programas y mejorando sus habilidades en buscar y seleccionar información en Internet*

*…. Han realizado más actividades colaborativas ( al elaborar los trabajos en grupo y al presentarlos y comentarlos con toda la clase)*

*…. Han mejorado la atención y la motivación, han participado más*

*….Han mejorado sus calificaciones*

*…. OTRAS (explicar):*

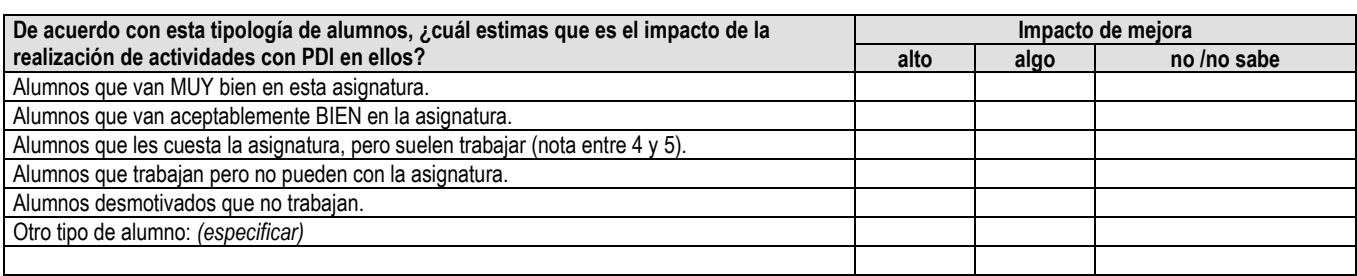

### **ASPECTOS POSITIVOS E INCONVENIENTES**

**4.- Otros aspectos positivos a destacar (ventajas obtenidas, puntos fuertes del tablero digital interactivo) (***marcar con X los que corresponda)*

*…. Permite presentar información y exponer con apoyos multimedia y facilita la interacción entre docente y estudiante*

*….No tiene aspectos positivos*

*…. Facilita el acceso inmediato a una enorme fuente de recursos pedagógicos (digitales o no digitales –si se dispone de webcam) y su presentación a toda la clase.*

*…. La posibilidad de hacer correcciones colectivas*

*…. La posibilidad de grabar las pantallas y aprovecharlas de nuevo en otro momento*

*…. Resulta motivador para los propios docentes, incentivando la búsqueda de nuevos recursos y la actualización profesional …. La comodidad de navegar desde la pantalla táctil*

*…. La posibilidad de escribir de manera manuscrita en la pantalla táctil y hacer subrayados*

*…. El software que acompaña la PDI* 

*….Facilita la interacción entre docente y estudiante*

*…. OTROS (explicar):*

**Ventajas obtenidas con el uso didáctico de la PDI Siempre Generalme**

**A veces Nunc**

**nte**

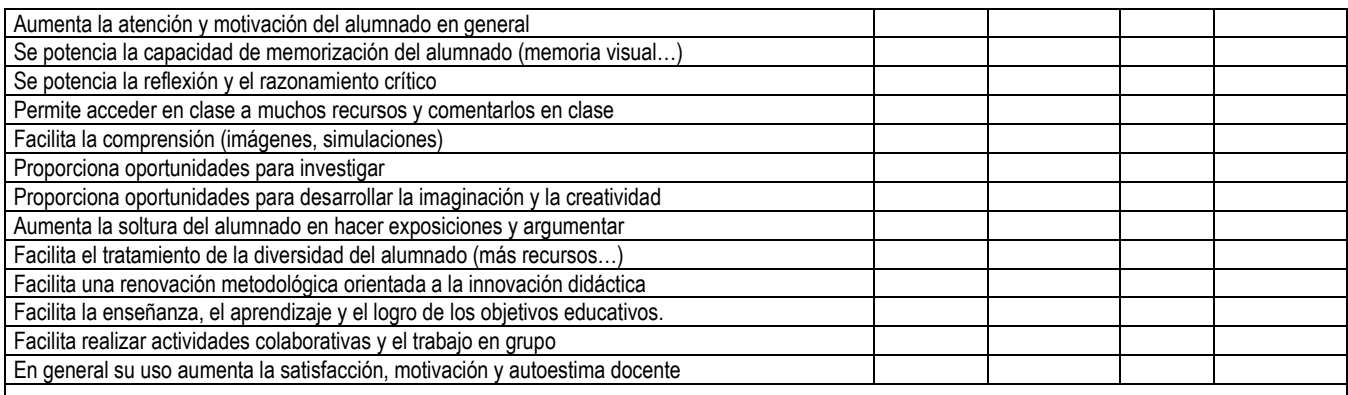

**Aspectos negativos (problemáticas, dificultades, puntos débiles del tablero digital interactivo)** (*marcar con X los que corresponda)*

*……Inconvenientes al configurar el TDI* 

*…...Problemas de conexión a Internet*

- *.…. Problemas de la PDI: el lápiz no escribe bien, lentitud al escribir, poca precisión*
- *.…. Hay que calibrar a menudo*

*.…. Exige dedicar más tiempo para preparar las clases*

*.…. Los estudiantes se distraen más.*

*.…. Problemas de funcionamiento de la pantalla táctil (explicar):*

*.…. Problemas de funcionamiento del software de la PDI (explicar):*

*.…. OTROS (explicar):*

**¿Has creado contenidos propios para usarlos con el tablero digital interactivo??** (*marcar con X lo que corresponda)*

*…. Siempre* 

*…. A menudo*

*…. Algunas veces*

*…. Pocas veces*

*…. Nunca*

*….Otro*

**¿Consideras que has renovado tu práctica pedagógica al utilizar el tablero digital interactivo?***)*

*…. Si …. No ….Otro*

**¿Cuál es la actividad utilizada en el aula de clases por medio del tablero digital interactivo que consideres que mejor te ha dado resultados?**

*¿Tienes alguna experiencia exitosa con el uso del tablero digital interactivo ?*

*Realiza una breve descripción*

**Observaciones y comentarios adicionales**

**\_\_\_\_\_\_\_\_\_\_\_\_\_\_\_\_\_\_\_\_\_\_\_\_\_\_\_\_\_\_\_\_\_\_\_\_\_\_\_\_\_\_\_\_\_\_**

*\_\_\_\_\_\_\_\_\_\_\_\_\_\_\_\_\_\_\_\_\_\_\_\_\_\_\_\_\_\_\_\_\_\_\_\_\_\_\_\_\_\_\_\_\_\_*

**\_\_\_\_\_\_\_\_\_\_\_\_\_\_\_\_\_\_\_\_\_\_\_\_\_\_\_\_\_\_\_\_\_\_\_\_\_\_\_\_\_\_\_\_\_\_**

*\_\_\_\_\_\_\_\_\_\_\_\_\_\_\_\_\_\_\_\_\_\_\_\_\_\_\_\_\_\_\_\_\_\_\_\_\_\_\_\_\_\_\_\_\_*

*Nombres completos y Email (Opcional)*

## **Anexo B. Plantilla de unidad para el uso de la PDI en el aula de clases**

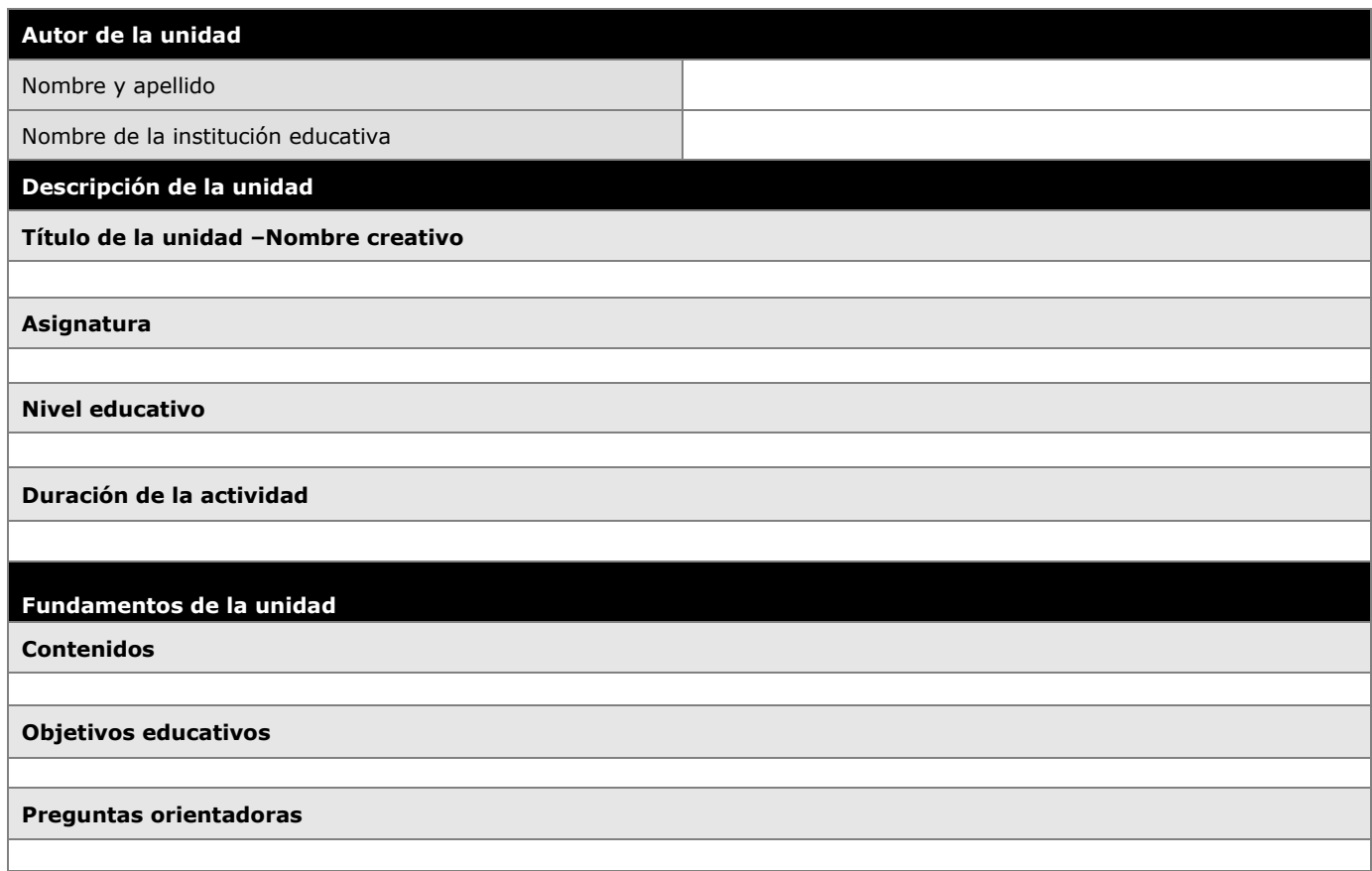

# **Actividades**

**Actividades con el uso de la herramienta**

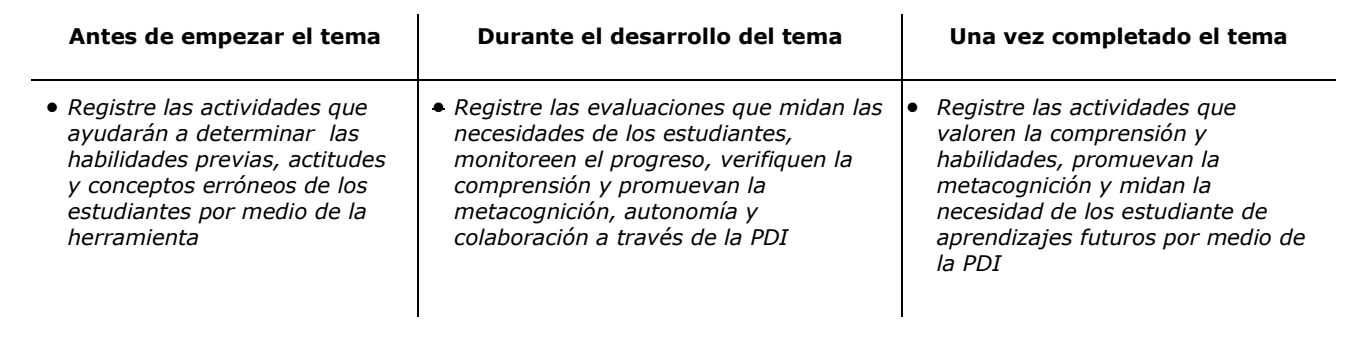

**Listado de actividades propuestas a los estudiantes (Interacciones)**

### **Resultados**

**Resultados globales obtenidos**

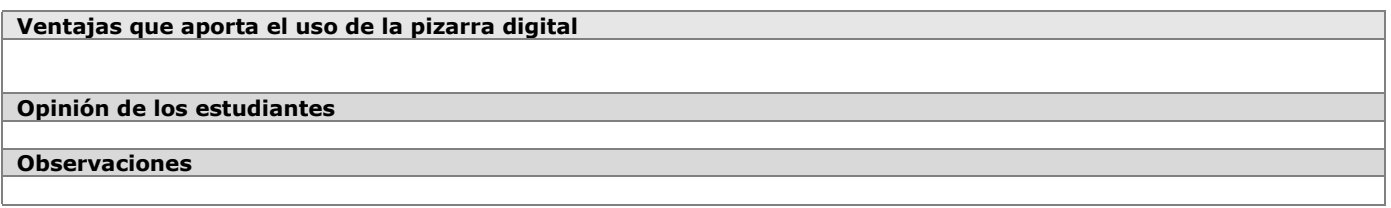

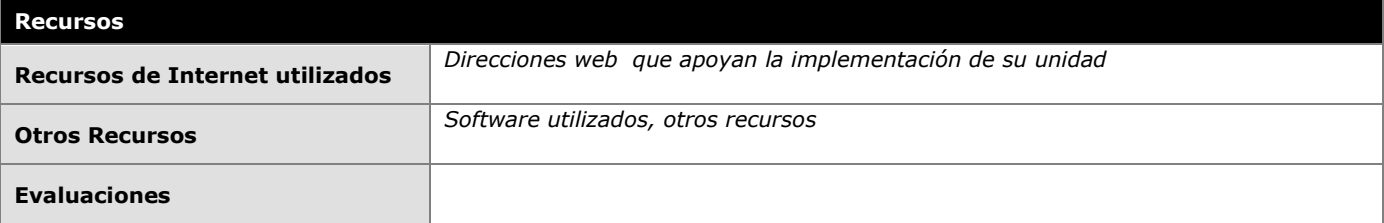